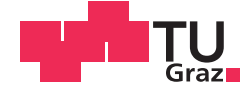

Tobias K. Husslig, BSc.

## **Schrägregelung in Niederspannungsnetzen**

## **MASTERARBEIT**

zur Erlangung des akademischen Grades

Diplom-Ingenieur

Masterstudium Elektrotechnik-Wirtschaft

eingereicht an der

## **Technischen Universität Graz**

Betreuer

Univ.-Prof. DI Dr. techn. Lothar Fickert

Institut für Elektrische Anlagen

## **EIDESSTATTLICHE ERKLÄRUNG** *AFFIDAVIT*

Ich erkläre an Eides statt, dass ich die vorliegende Arbeit selbstständig verfasst, andere als die angegebenen Quellen/Hilfsmittel nicht benutzt, und die den benutzten Quellen wörtlich und inhaltlich entnommenen Stellen als solche kenntlich gemacht habe. Das in TUGRAZonline hochgeladene Textdokument ist mit der vorliegenden Masterarbeit identisch.

*I declare that I have authored this thesis independently, that I have not used other than the declared sources/resources, and that I have explicitly indicated all material which has been quoted either literally or by content from the sources used. The text document uploaded to TUGRAZonline is identical to the present master's thesis.*

Datum / Date Unterschrift / Signature

## **Danksagung**

Für die großartige Unterstützung möchte ich mich bei Herrn Prof. DI Dr. Lothar Fickert bedanken, der stets um meine Anliegen bemüht war und mir sehr weitergeholfen hat.

Für die fortwährende Unterstützung während des Studiums möchte ich mich bei meinen Eltern herzlichst bedanken.

Außerdem möchte ich mich bei allen Freunden und Kollegen für Ihre fachliche und moralische Unterstützung bedanken.

Vielen Dank! Thank you very much! Большое спасибо! **• «Сливное спасибо!** • « iMuchas gracias!

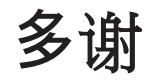

**"Always forward, never left or right."** 

Daedalus' instructions given to Ariadne for Theseus

#### **Kurzfassung**

Das Ziel dieser Masterarbeit ist die Bewertung der ökonomischen Sinnhaftigkeit der Verlustminimierung der Leitungsverluste in Niederspannungsnetzen mittels Längs-, Querund Schrägregeltransformatoren. Elektrische Energienetze werden für den Stromtransport benötigt, wobei Übertragungsverluste entstehen. Ist das Netz als Ringnetz ausgeführt oder vermascht, kann ein Regeltransformator eingebracht werden, welcher eine Lastflussverschiebung, zwecks Verringerung der Übertragungsverluste, hervorruft.

Es werden hierfür diverse Szenarien entworfen und mit Hilfe des Programms NEPLAN simuliert. Des Weiteren werden der Aufbau, die resultierenden Verluste und die Kosten der für die Lastflussverschiebung benötigten Regeltransformatoren abgeschätzt. Den resultierenden Übertragungsverlusten und den daraus errechneten Einsparungen werden die Kosten gegenübergestellt und die Wirtschaftlichkeit berechnet.

In einem erweiterten Szenario wird die Wirtschaftlichkeit eines Regeltransformators und eines provisorischen Leitungsbaus zum Zwecke des Behebens einer Spannungsabsenkung betrachtet.

Schlüsselwörter: Lastfluss, Leistungsverteilung, Regeltransformator, Verlustleistung, NEPLAN

#### **Abstract**

The main goal of this master's thesis is the evaluation of the economic feasibility of the reduction of transmission and distribution losses in low voltage power electric distribution grids by the use of a phase displacement tap-changing transformer. Electric distribution grids are being used for the transport of electric power. Whereby, losses are inevitable. By adding a quadrature booster to a ring network or meshed grid, a load power shift towards lower transmission and distribution losses is possible.

Therefore, various scenarios are created and simulated by using the program NEPLAN. Furthermore, the design, resulting losses and expenses of the needed phase displacement tap-changing transformers are estimated. The obtained resulting power line losses, calculated savings and expenses are taken into account for the economic feasibility calculation.

In an extended scenario the economic feasibility of a quadrature booster, combined with provisional power line construction for the purpose of remedying the voltage decrease, is considered.

Keywords: load-flow, load distribution, phase displacement tap-changing transformers, power dissipation, NEPLAN

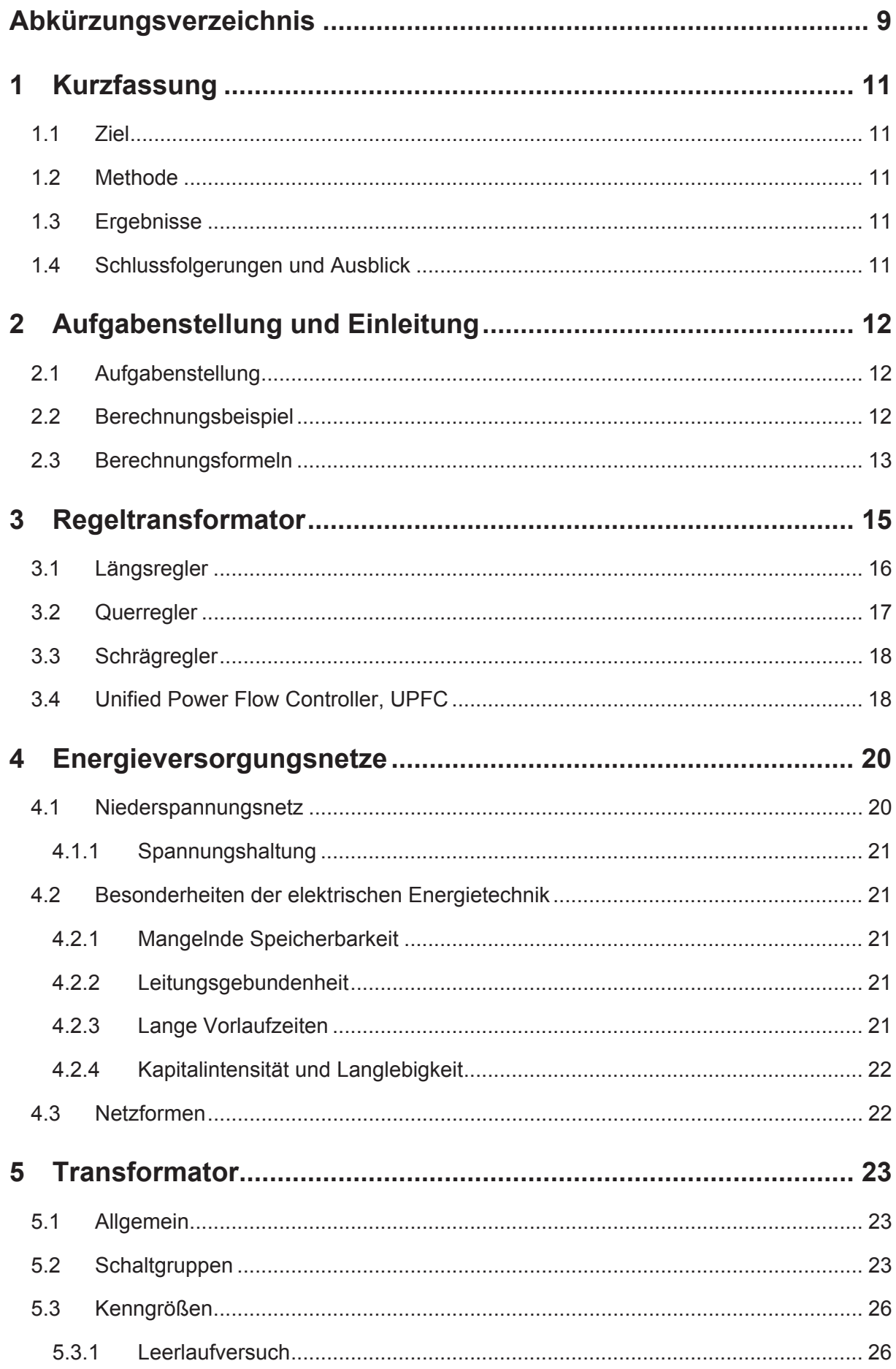

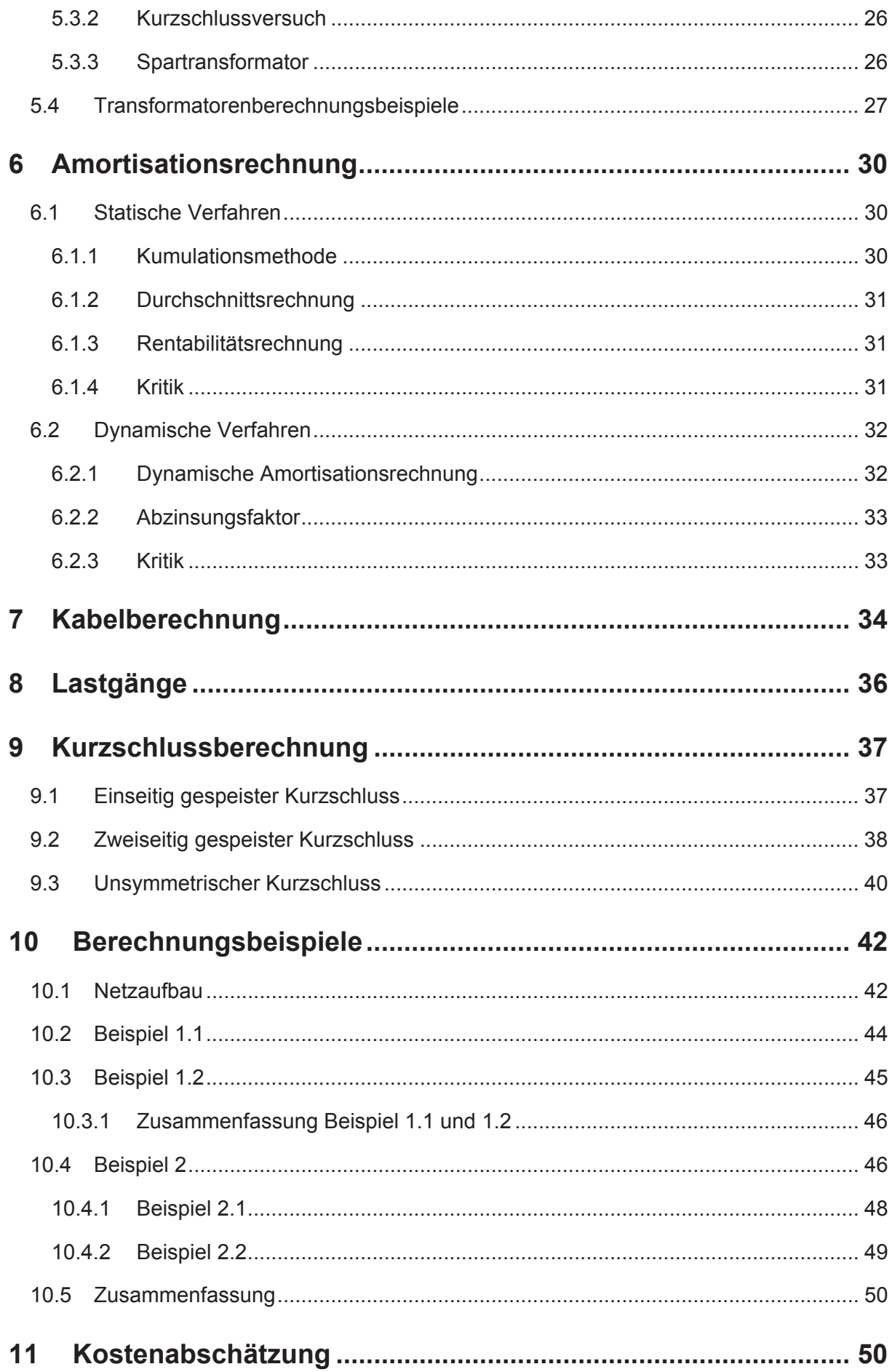

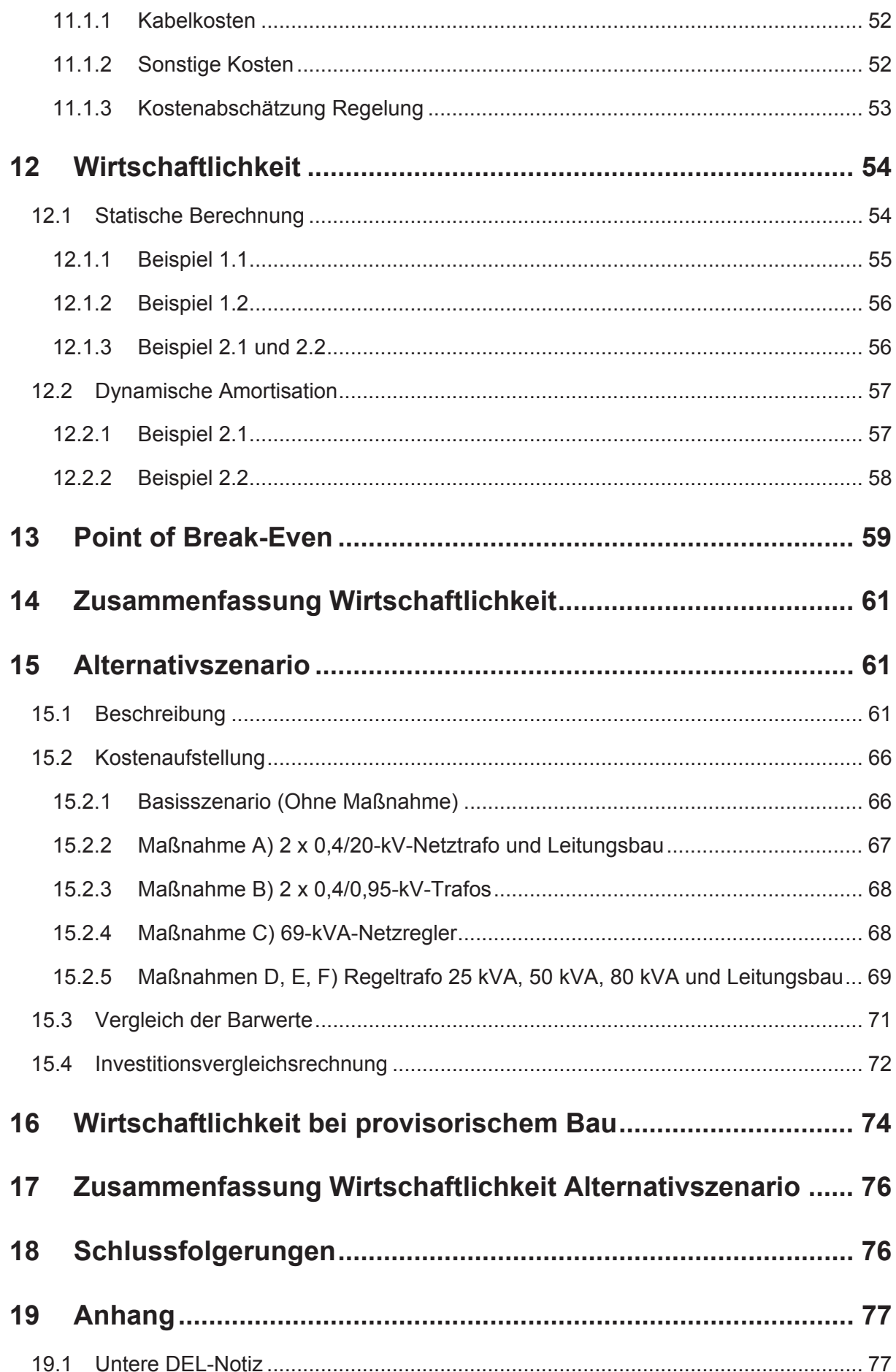

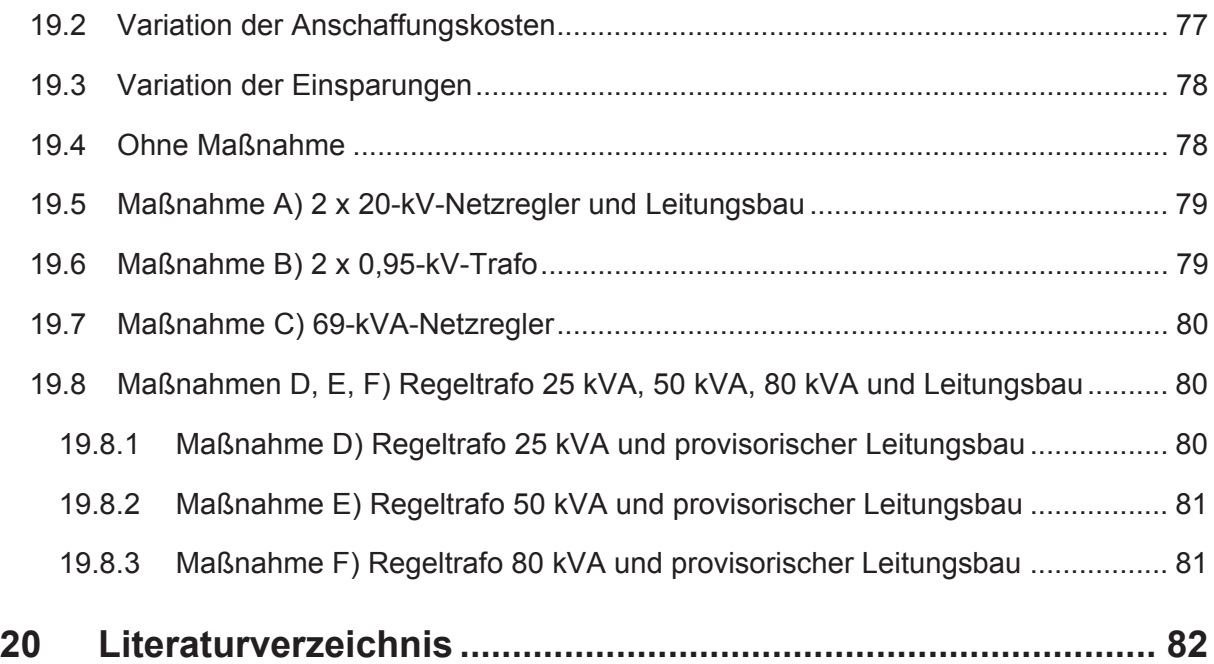

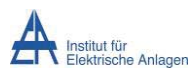

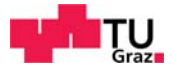

# Abkürzungsverzeichnis

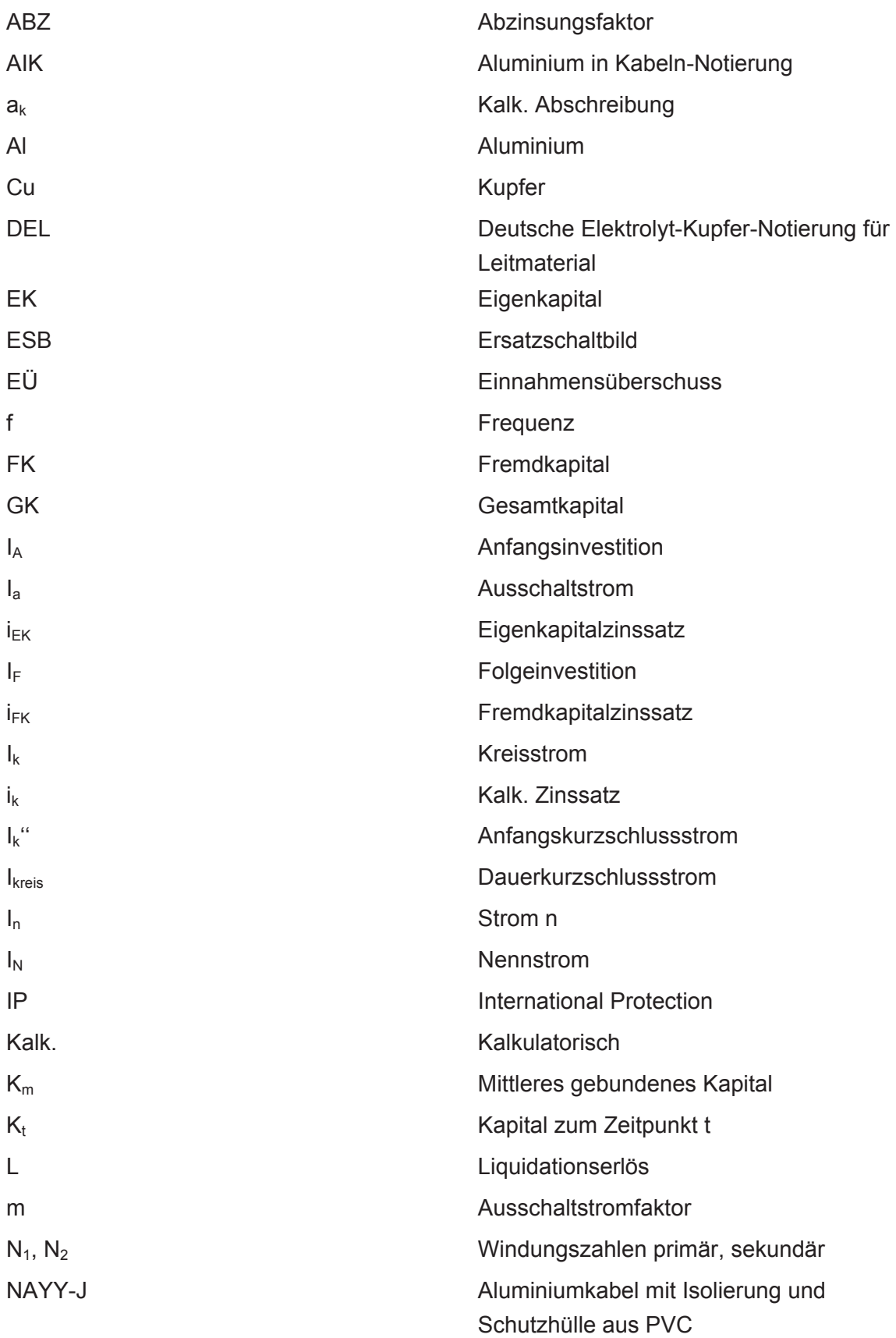

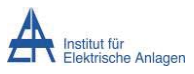

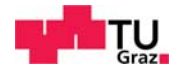

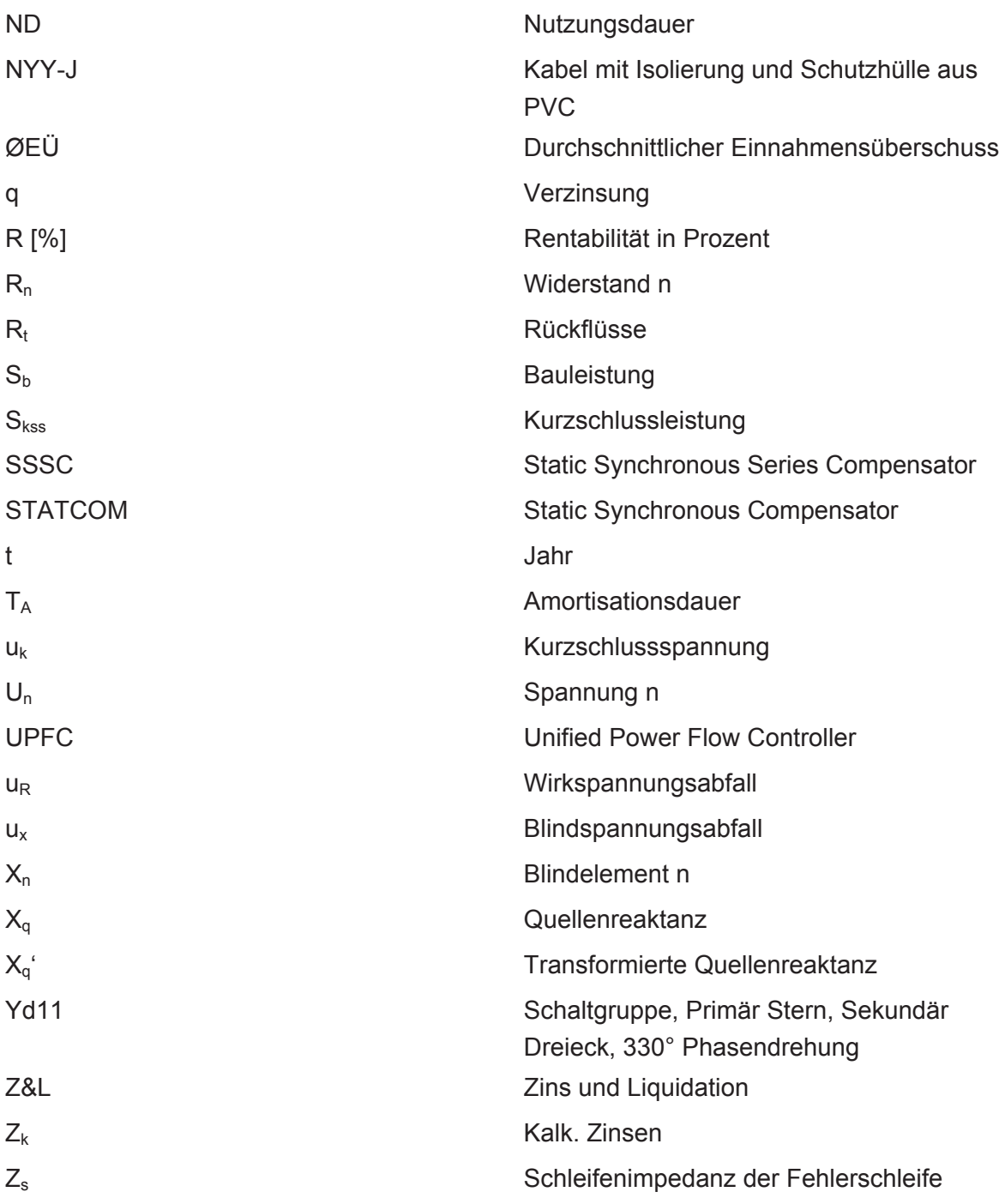

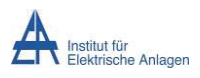

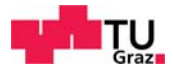

# 1 Kurzfassung

### 1.1 Ziel

In einem elektrischen Energienetz fließen Ströme. Dieser Stromfluss ist abhängig von den am Netz hängenden Lasten und resultiert in Übertragungsverlusten. Wird ein Regeltransformator in ein Netz geschalten, so ist dieser unter Umständen in der Lage, eine Lastflussverschiebung hervorzurufen. Befindet sich der Trafo in einem vermaschten oder einem Ringnetz, so ist eine Verlustminimierung möglich. Die finanzielle Sinnhaftigkeit von Quer- Längs- oder Schrägregelung in Niederspannungsnetzen soll in dieser Arbeit untersucht werden.

### 1.2 Methode

Es werden zunächst einige Szenarien entworfen, anhand derer die Wirtschaftlichkeit berechnet werden soll. Die resultierenden Verluste des jeweiligen Szenarios werden mittels des Programms NEPLAN errechnet und die Kosten für die Investition abgeschätzt. Im Anschluss werden die Verluste und damit die jeweiligen Einsparungen den Investitionskosten gegenübergestellt und die Wirtschaftlichkeit bewertet.

#### 1.3 Ergebnisse

Die Wirtschaftlichkeit der Verlustbetrachtung ohne Engpass ist negativ. Die Wirtschaftlichkeit der Verlustbetrachtung bei Spannungsabsenkung mit Engpass, bzw. provisorischem Leitungsbau ist gegeben.

### 1.4 Schlussfolgerungen und Ausblick

Zwecks Verlustminimierung sollten zwecks Wirtschaftlichkeit die Trennschalter geschlossen werden. Hierdurch jedoch erhöhen sich die Kurzschlussleistungen, abgesehen von der Erfordernis, schutztechnische Zusatzmaßnahmen zu ergreifen.

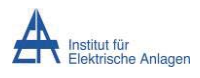

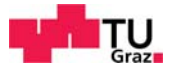

# 2 Aufgabenstellung und Einleitung

## 2.1 Aufgabenstellung

Elektrische Energienetze werden für den Stromtransport vom Erzeuger zum Verbraucher benötigt. Fließt der Strom durch das Netz, so entstehen Übertragungsverluste. Ist das Netz vermascht, so kann der Strom auf mehreren Wegen zum Verbraucher fließen. Wird ein Regeltransformator in das Netz eingebracht, so kann der Stromfluss auf andere Wege aufgeteilt werden. Die finanzielle Sinnhaftigkeit dieser Maßnahme in Niederspannungsnetzen, in Hinblick auf die Minimierung der Übertragungsverluste, soll in dieser Arbeit untersucht werden.

## 2.2 Berechnungsbeispiel

Der vom Slack kommende Strom (siehe Abbildung 1) teilt sich im folgenden Beispiel auf zwei Leitungen mit unterschiedlichen Widerständen auf.

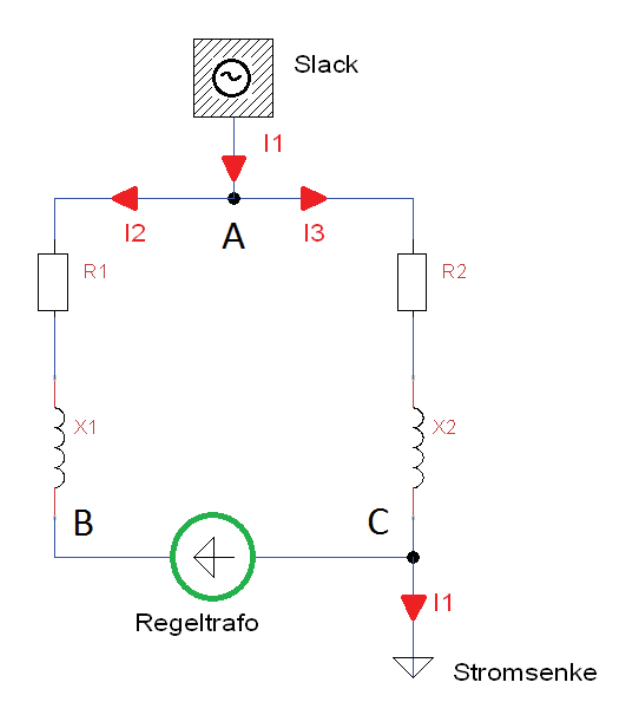

**Abbildung 1: Schaltbild Berechnungsbeispiel** 

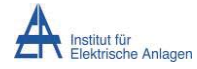

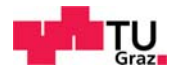

#### Mit folgenden Angaben

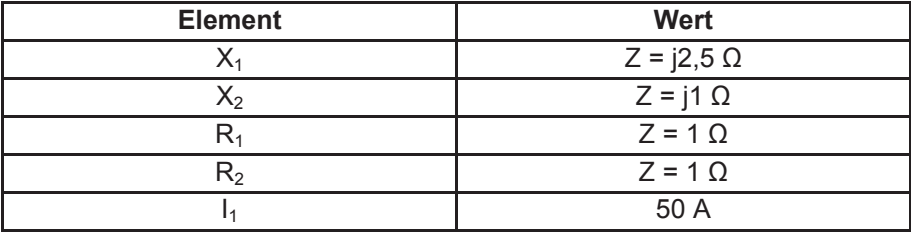

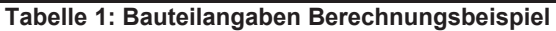

## 2.3 Berechnungsformeln

$$
\underline{Z}_{ges} = \frac{(R_1 + jX_1) \cdot (R_2 + jX_2)}{(R_1 + jX_1 + R_2 + jX_2)}\tag{2.1}
$$

$$
\underline{I}_2 = \underline{I}_1 \cdot \frac{\underline{Z}_{ges}}{(R_1 + jX_1)}\tag{2.2}
$$

$$
\underline{I}_3 = \underline{I}_1 \cdot \frac{\underline{Z}_{ges}}{R_2 + jX_2} \tag{2.3}
$$

$$
P_V = 3 \cdot | \underline{I}_2 - \underline{I}_k |^2 \cdot R_1 + | \underline{I}_3 + \underline{I}_k |^2 \cdot R_2 \tag{2.4}
$$

betragen die resultierenden Ströme

$$
I_2 = 16.9 - j \cdot 4.6 \cdot A \tag{2.5}
$$

$$
I_3 = 33 + j \, 4, 6 \, A \tag{2.6}
$$

und die daraus resultierende Verlustleistung

$$
P = 4.269 W \t\t(2.7)
$$

Wird nun vom Regeltrafo ein Kreisstrom eingebracht, so wird dieser mit den bereits vorhandenen Strömen überlagert. Der resultierende Strom in dem jeweiligen Zweig wird dadurch entweder verstärkt oder abgeschwächt, die Verluste ändern sich entsprechend.

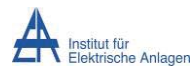

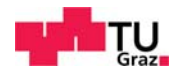

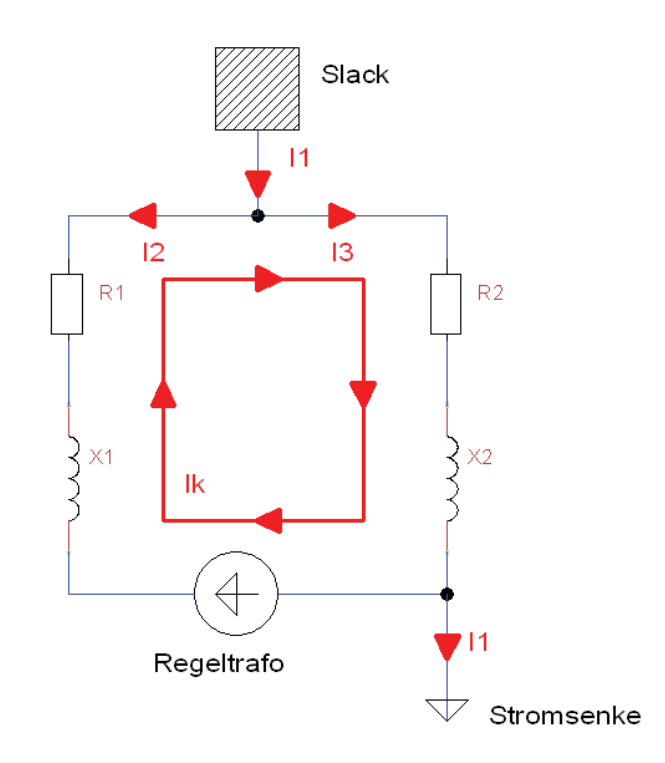

**Abbildung 2: Schaltbild Berechnungsbeispiel mit eingebrachtem Kreisstrom** 

Wird der Strom I<sub>kreis</sub> mit +2 A ∠0° mit eingerechnet, so errechnet sich eine Verlustleistung von  $P = 4.487 W$ .

Werden in weiterer Folge die Amplitude und der Phasenwinkel des Stroms I<sub>kreis</sub> als variabel betrachtet, so können die resultierenden Verluste durch einen Carpet Plot anschaulich dargestellt werden.

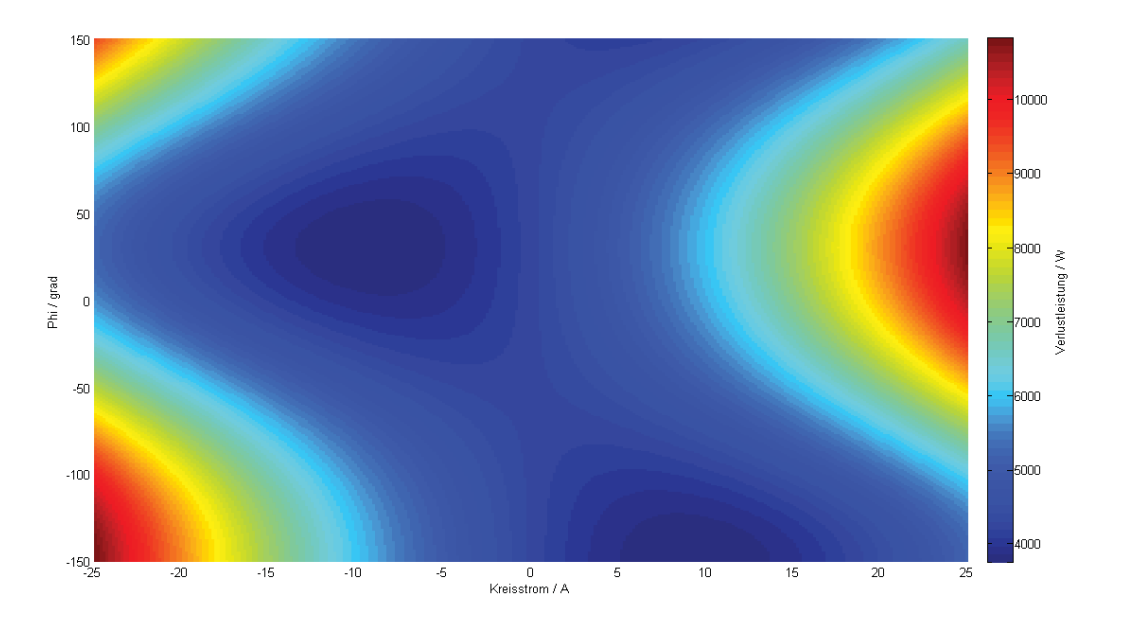

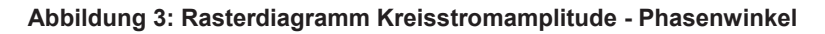

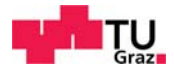

Man erkennt, dass es im Betrachtungsbereich Minima (blau eingefärbt) und Maxima (rot eingefärbt) gibt. Errechnet man das nächstgelegene Minimum, erhält man für das

Plakativbeispiel als Ergebnis einen Kreisstrom von I<sub>kreis</sub> = -9,3 A ∠30°. Dies entspricht einer Verlustleistung von P = 3750 W gegenüber 4.487 W und somit einer Ersparnis von 519 W.

Unter der Annahme, dass diese Ersparnis 8760 h pro Jahr erzielt werden würde, ergibt sich unter einem angenommenen Energiepreis von 6 Cent pro kWh eine Kostenersparnis von 272 €.

## 3 Regeltransformator

Zur Steuerung der Blind- und Wirkleistungsflüsse sowie der gleichmäßigen Leistungsaufteilung bei parallelen Übertragungsleitungen können Regeltransformatoren verwendet werden. Die Blindleistung lässt sich durch den Unterschied im Betrag der Knotenspannungen am Anfang und am Ende einer Leitung regeln, die Wirkleistung durch den Phasenwinkel zwischen den Knotenspannungen, bei Vernachlässigung des Ohm'schen Anteils der Leitungsimpedanz. [1]

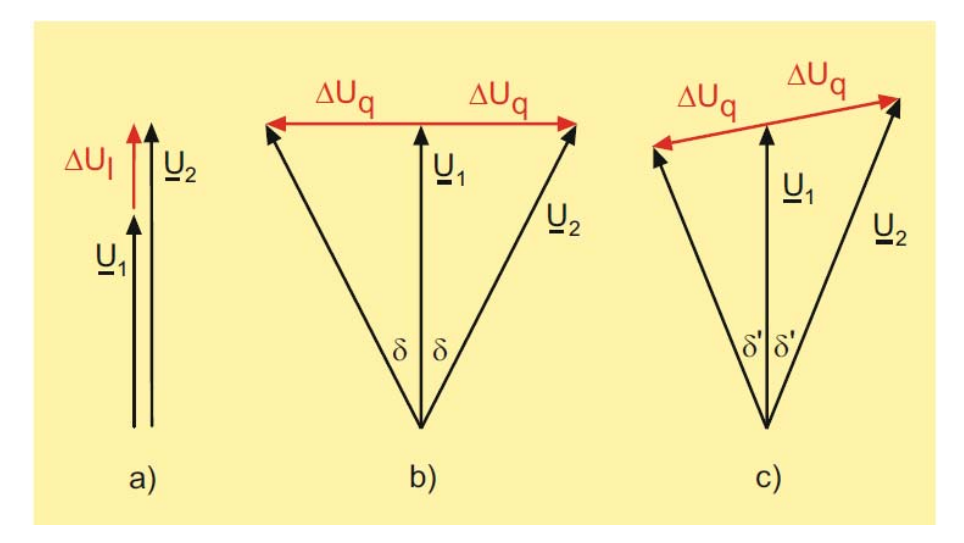

**Abbildung 4: a) Längsregler b) Querregler c) Schrägregler [1]** 

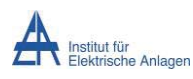

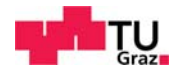

## 3.1 Längsregler

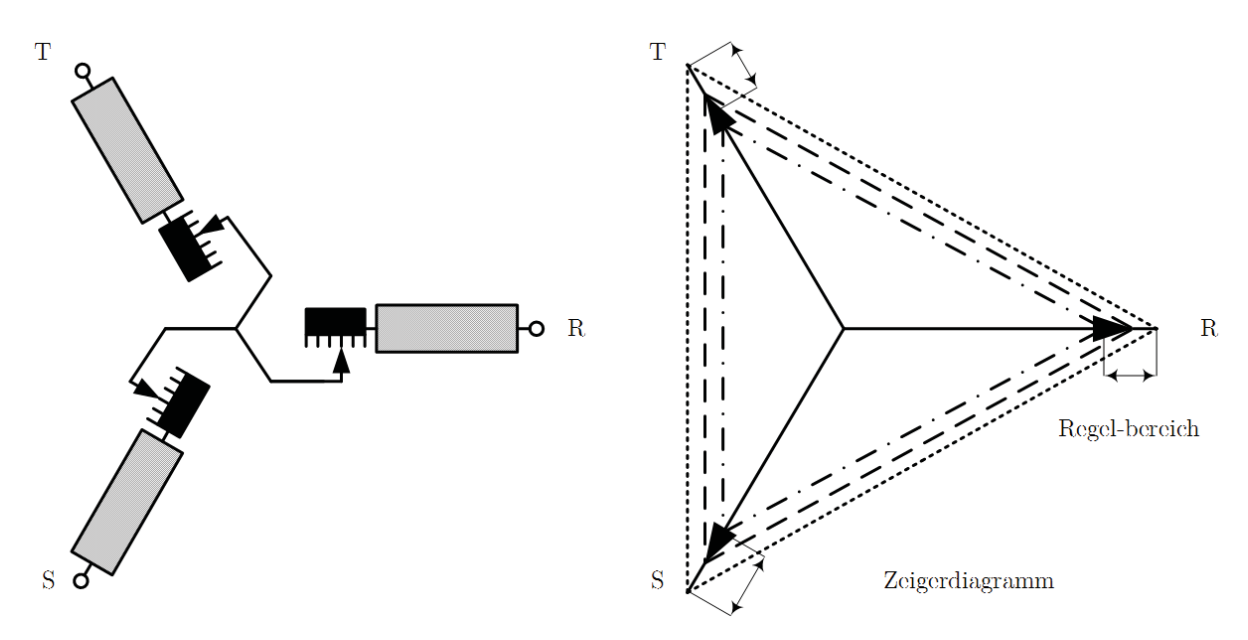

**Abbildung 5: Prinzipschaltbild und Wirkungsweise eines Längsreglers. [2]** 

In Abbildung 5 ist das Prinzip eines Längsreglers dargestellt. Durch Variation der Windungszahl des Erregertransformators wird eine Zusatzspannung eingebracht. In Abbildung 6 sind die zusätzlichen Spannungen dargestellt.

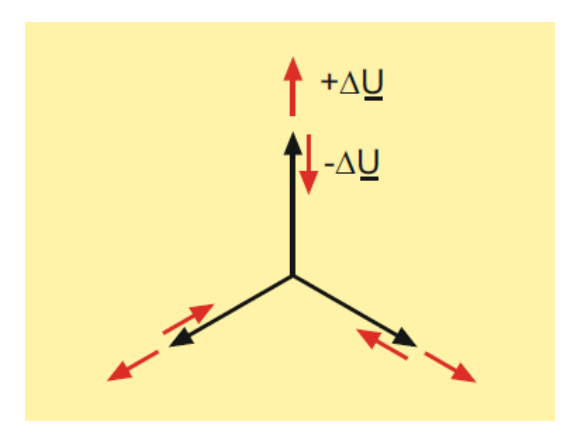

**Abbildung 6: Zeigerdiagramm der Spannungen eines unter Last schaltbaren bzw. längsgeregelten Transformators [1]** 

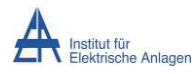

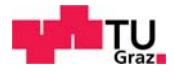

## 3.2 Querregler

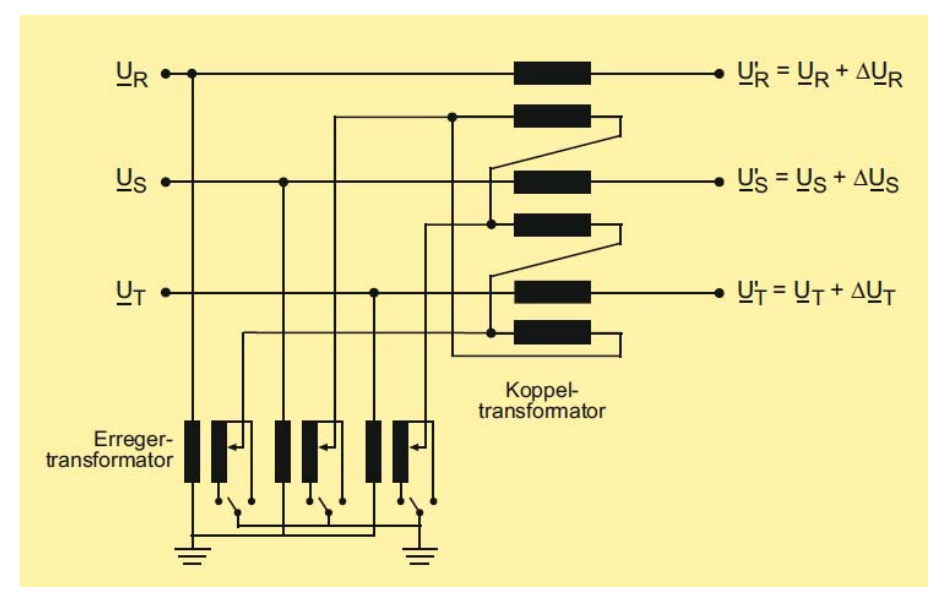

**Abbildung 7: Prinzip eines Querreglers mit Erregertransformatoren in Sternschaltung und Koppeltransformatoren in Dreieckschaltung (ABB) [1]** 

In Abbildung 7 ist das Prinzip eines Querreglers mit Erregertransformatoren in Sternschaltung und Koppeltransformatoren in Dreieckschaltung dargestellt. Durch geeignete Verschaltung der Koppeltransformatoren werden die Zusatzspannungen der jeweiligen Spannung um 90° verschoben eingebracht.

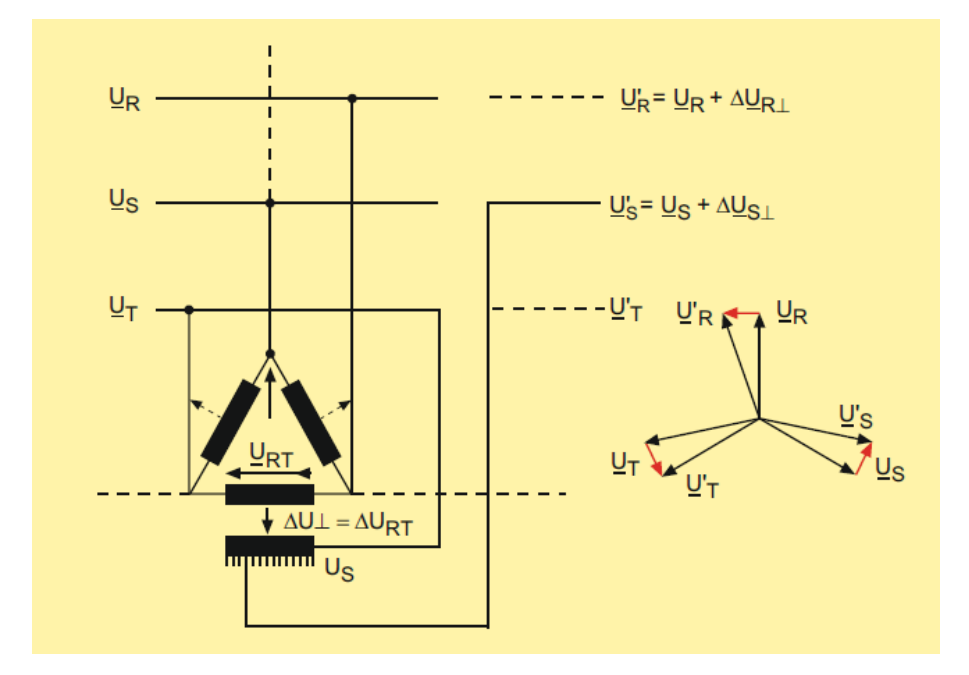

**Abbildung 8: Prinzip eines Querreglers mit nur einem Eisenkreis (Regelwicklung nur für eine Phase gezeichnet!). [1]** 

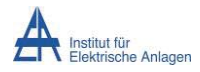

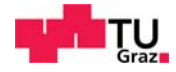

Abbildung 8 zeigt das Prinzip des Querreglers mit nur einem Eisenkreis. Durch die Schaltung der Koppeltransformatoren in Dreieckschaltung kann eine Zusatzspannung konstanter Phasenlage mit variabler Höhe eingebracht werden.

## 3.3 Schrägregler

Wenn die Zusatzspannung aufgrund der Wahl der Transformatorschaltgruppen sowohl eine Längsspannungskomponente, als auch eine Querspannungskomponente aufweist, spricht man von Schrägreglern. Zum Einsatz kommt die 60° Schrägregelung, die sowohl die Längsals auch die Querspannung beeinflusst, meist kombiniert mit einer Längsregelung. [1]

## 3.4 Unified Power Flow Controller, UPFC

Ein UPFC besteht aus einem STATCOM und einem SSSC.

Ein STATCOM generiert, bei entsprechender Ansteuerung, ein dreiphasiges Spannungssystem mit variabler Spannungsamplitude. Dessen Spannungen sind um 90° gegenüber den entsprechenden Leitungsströmen phasenverschoben, es findet damit ein Blindleistungsaustausch statt. [1]

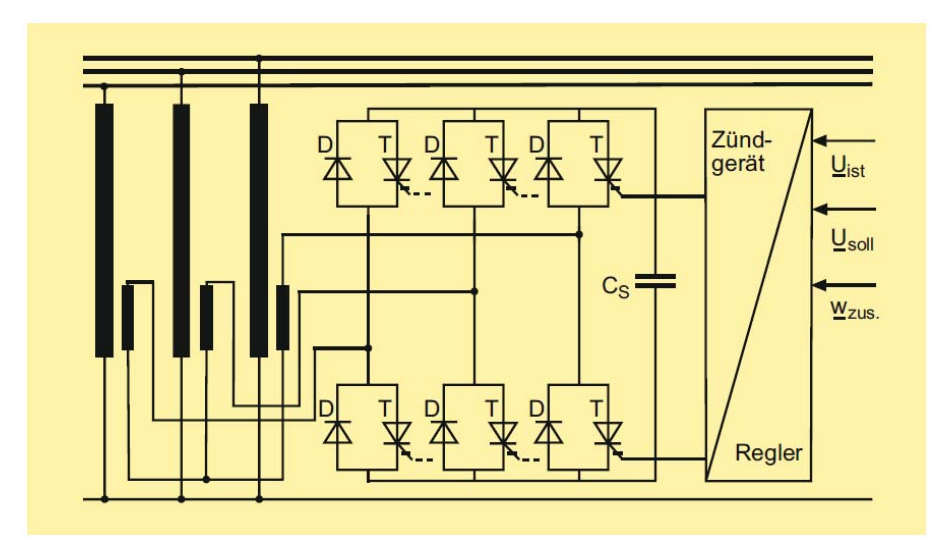

**Abbildung 9: Grundsätzlicher Aufbau eines STATCOM [1]** 

Ein SSSC induziert bei entsprechender Ansteuerung über den Transformator eine Quellenspannung, die genau dem Spannungsabfall einer gleichwertigen Reihenkapazität entspricht. Wie beim STATCOM findet nur ein Blindleistungsaustausch statt, da Spannung und Strom um 90° phasenverschoben sind. [1]

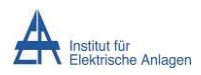

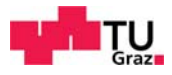

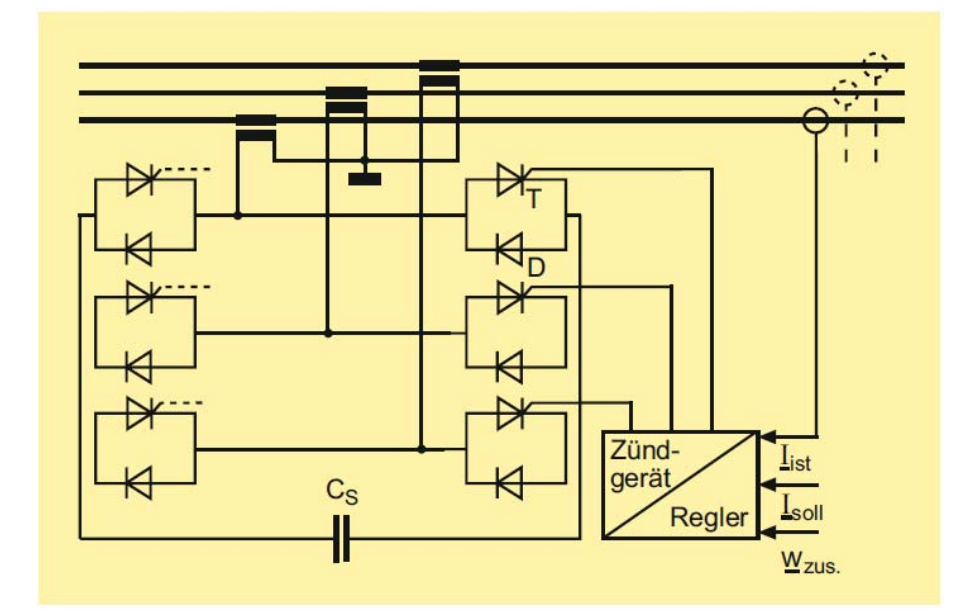

**Abbildung 10: Grundsätzlicher Aufbau eines SSSC [1]** 

Durch Kombination eines STATCOM und eines SSSC kann ein UPFC aufgebaut werden.

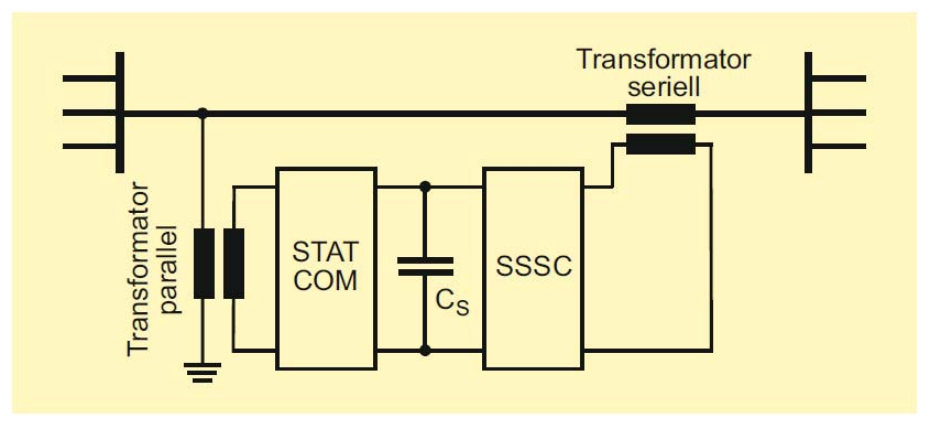

**Abbildung 11: Schematischer Aufbau eines UPFC [1]** 

Der SSSC übernimmt die Hauptfunktion des UPFC, die Erzeugung eines Spannungssystems mit regelbaren Amplituden und Phasenlagen in Serie zur Übertragungsleitung. Die in der Leitung eingespeiste Wirkleistung erhält der SSSC vom STATCOM. Dieser entnimmt die Leistung wiederum aus dem Netzknoten. Der UPFC ermöglicht die getrennte, automatisch geregelte, gleichzeitige Steuerung induktiver oder kapazitiver Blindleistung und/oder bei entsprechender Ansteuerung in vermaschten Netzen die Wirkleistungsflusssteuerung. [1]

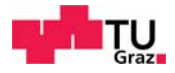

## 4 Energieversorgungsnetze

Elektrische Energieversorgungsnetze dienen als Grundpfeiler für den Energiefluss von Kraftwerken zu den Verbrauchern. Die Netze bestehen aus Freileitungen, Kabeln, Schutzeinrichtungen, Transformatoren und Messeinrichtungen. Das Netz ist aus mehreren Spannungsebenen aufgebaut, welche mittels Transformatoren gekoppelt sind. [3]

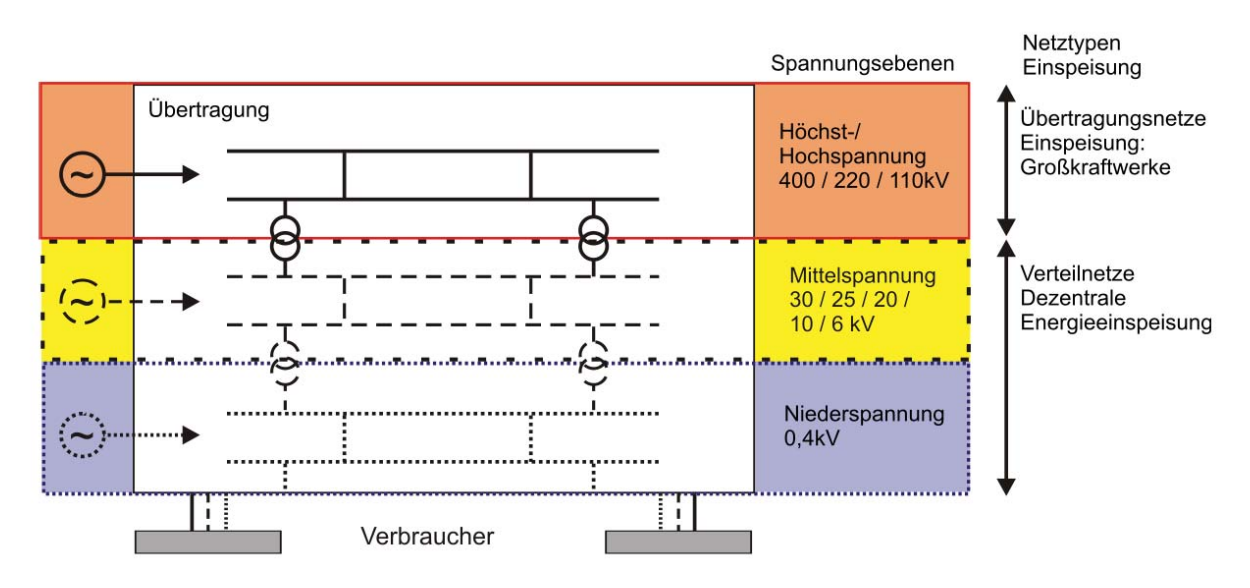

**Abbildung 12: Ebenen der Energieübertragung [3]** 

Das Höchst-/Hochspannungsnetz ist vermascht ausgeführt. Die Umwandlung einer Energieform in elektrische Energie erfolgt in Kraftwerken unterschiedlicher Art. Man spricht hierbei von der Erzeugung elektrischer Energie. Die Verbraucher werden eingeteilt in

- **Industrieverbraucher**
- $\bullet$  Gewerbe
- **Haushalt**

Diese wandeln die elektrische Energie zurück in andere Nutzenergieformen. Der Einsatz der Kraftwerke unterliegt (Jahres-) Zeitlichen und leistungsmäßigen Schwankungen. [4]

### 4.1 Niederspannungsnetz

Die Niederspannungsnetze bilden die unterste Ebene der öffentlichen Verteilnetze und versorgen die Kunden in Haushalten, Gewerbe und Landwirtschaft. Im Allgemeinen werden von den Kunden Spannungshaltung, Versorgungszuverlässigkeit und ausreichende Wirkund Blindleistungsabgabe gefordert.

Andererseits sind aus Sicht des Netzbetreibers eine prognostizierbare Leistungsaufnahme und niedrige Investitionskosten vorteilhaft. Durch Vorgabe von Mindeststandards und durch

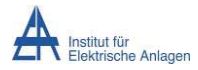

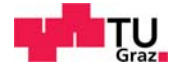

Richtlinien für die Versorgungszuverlässigkeit wird eine definierte Versorgungsqualität sichergestellt. [5]

#### **4.1.1 Spannungshaltung**

Durch Verbrauch von elektrischer Energie durch Kunden fließt Strom durch Zuleitungen von der Netzstation bis zum Hausanschluss. Aufgrund des Spannungsabfalls entlang der Leitung steht am Kabelende eine niedrigere Spannung zur Verfügung als eingespeist wird. Je mehr Verbraucher angeschlossen werden, desto mehr Laststrom fließt durch das Kabel und damit sinkt der Spannungseffektivwert. Bei der Planung von Verteilnetzen wird vorweg die Höchstlast abgeschätzt und die Kabel werden entsprechend dimensioniert. [5]

Die Netzspannung beträgt 400/230 Volt, wobei diese gewisse Schwankungen aufweisen darf. Die Abweichung des Spannungseffektivwertes darf aus Anschlusspunkt beim Kunden nicht mehr als ±10 % der Nennspannung betragen. [5]

#### 4.2 Besonderheiten der elektrischen Energietechnik

#### **4.2.1 Mangelnde Speicherbarkeit**

Elektrische Energie ist praktisch nicht speicherbar, daher ist die Erzeugung in jedem Augenblick dem Bedarf anzupassen. Dieser Umstand ist besonders zu betrachten, da elektrische Energie in vielen Fällen dargebotsabhängig und nicht bedarfsgerecht anfällt. [6]

#### **4.2.2 Leitungsgebundenheit**

Die Übertragung der elektrischen Energie ist an ein komplexes Übertragungs- und Verteilsystem gebunden. Der Stromfluss folgt dabei allerdings nicht kaufmännischen Regeln, sondern physikalischen Gesetzen. [6]

#### **4.2.3 Lange Vorlaufzeiten**

Die Errichtung von Erzeugungs- und Übertragungseinrichtungen erfordert lange Vorlaufzeiten. Dies betrifft sowohl die Planung von Anlagen als auch allfällige Genehmigungsverfahren. [6]

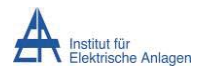

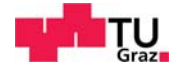

#### **4.2.4 Kapitalintensität und Langlebigkeit**

Die notwendigen Anlagen erfordern hohen Kapitaleinsatz. Durch die extreme Langlebigkeit dieser Anlagen ergibt sich eine lange Kapitalbindungsdauer. Dies resultiert darin, dass die getätigten Investitionen für die nächsten Jahrzehnte bestehen bleiben, bzw. das Kapital gebunden ist. [6]

### 4.3 Netzformen

Netze lassen sich in ihre "geometrischen Formen" einteilen.

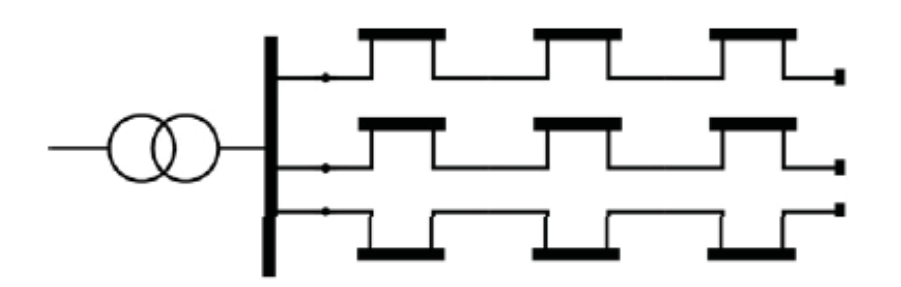

**Abbildung 13: Strahlennetz [3]** 

Die einfachste Form der Versorgung stellt das Strahlennetz, gezeigt in Abbildung 13, dar. Der Vorteil dieser Netzart liegt in der einfachen und übersichtlichen Netzstruktur. Der Nachteil liegt bei den Auswirkungen im Störfall. Liegt eine Störung oder der Reparaturfall eines Übertragungselements vor, so wird die Versorgung der nachfolgend geschalteten Verbraucher beeinträchtigt.

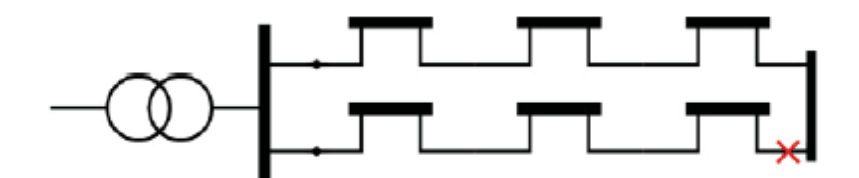

**Abbildung 14: Ringnetz mit Leistungsschalter oder Lasttrenner [3]** 

Bei einem Ringnetz, gezeigt in Abbildung 14, kommt es nach einer Störung oder im Reparaturfall nicht zwangsläufig zu einer Versorgungsunterbrechung. Es besteht die Möglichkeit, den Lasttrenner oder Leistungsschalter zu schließen und hierdurch die

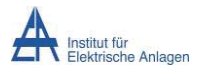

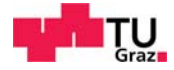

Verbraucher von der zweiten Seite zu versorgen. Der Leistungsschalter wird im ungestörten Netz im Allgemeinen offen betrieben.

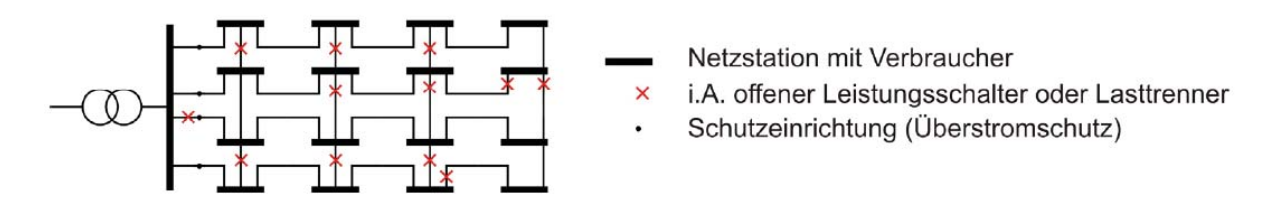

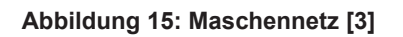

In Abbildung 15 ist ein vermaschtes Netz dargestellt. In Ringleitungsnetzen oder vermaschten Netzen ist aufgrund der erhöhten Anzahl von unabhängigen Versorgungspfaden die Versorgungszuverlässigkeit erhöht. Allerdings steigen auch die Anforderungen an den Netzschutz. Daher werden auch diese Netze, wenn es sich um Verteilnetze handelt, im Normalbetrieb meist als Strahlennetze betrieben. In der Höchstspannungsebene werden die Netze vermascht betrieben, wobei der Steuerungsaufwand erheblich ist. [3]

## 5 Transformator

### 5.1 Allgemein

Ein Transformator besteht aus einem geschlossenen Eisenkern und zwei darauf befindlichen Wicklungen. Wird der Trafo in Betrieb genommen, nimmt eine der Wicklungen, die Eingangswicklung, elektrische Leistung auf, während die andere Wicklung elektrische Leistung wieder abgibt. Bei einem Transformator mit galvanisch getrennten Wicklungen besteht keine leitende Verbindung zwischen Primär- und Sekundärseite. Die Leistung wird hierbei induktiv übertragen. [7]

### 5.2 Schaltgruppen

Die Wicklungen eines Drehstromtransformators können in Stern, Dreieck oder Zickzack geschaltet werden. Wird eine Erdung benötigt, so ist ein Sternpunkt auszuführen. Dazu ist es notwendig, die Wicklungen in Stern oder Zickzack zu verschalten. Für hohe Spannungen wird eher die Sternschaltung verwendet, für hohe Ströme die Dreieckschaltung. Die Dreieckschaltung ist des Weiteren in der Lage, bei unsymmetrischer Belastung der in Stern geschalteten Wicklung, die Sternpunktbelastung dieser Wicklung zu erhöhen. Bei der Zickzackschaltung besteht die Wicklung eines Stranges aus zwei Teilen, welche auf

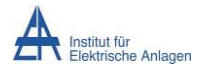

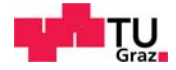

unterschiedliche Schenkel verteilt sind. Dadurch ist die volle Sternpunktbelastung auf der Zickzackseite gewährleistet. [8]

Dreieck- und Zickzackschaltung verursachen eine Phasendrehung zwischen Wicklungs- und Klemmengrößen. Je nach Ausführung ergeben sich auf diese Weise Phasendrehungen von 0° bis 360° in ganzzahligen Vielfachen von 30°. Die verschiedenen Kombinationen der Wicklungsverschaltungen werden in Schaltgruppen eingeteilt. Jede Schaltgruppe ist durch zwei Kennbuchstaben für die Art der Wicklungsschaltung auf der Ober- und Unterspannungsseite und durch die Kennzahl bestimmt. Abbildung 16 zeigt ein typisches Beispiel der Bestimmung der Schaltgruppe. [8]

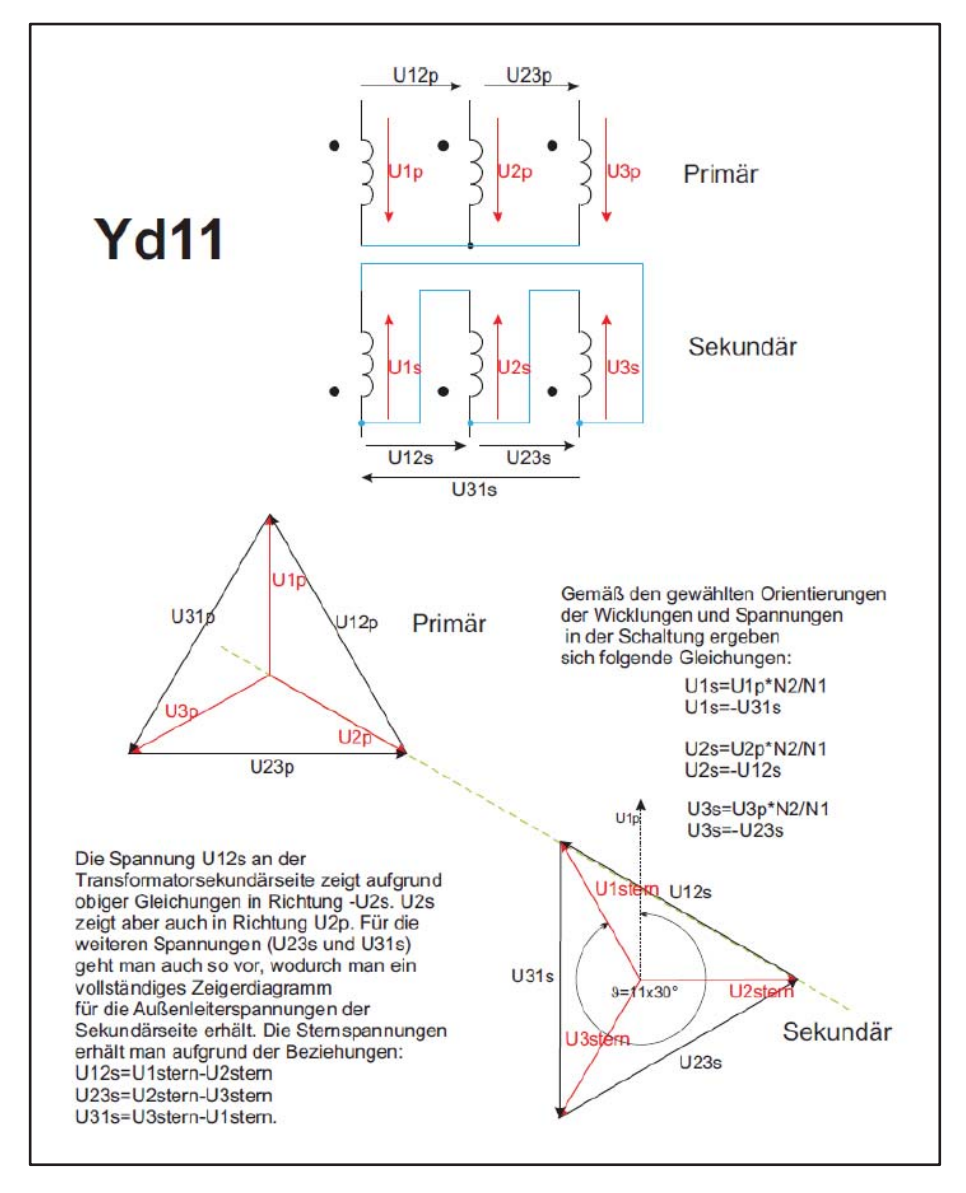

**Abbildung 16: Schaltgruppenbeispiel Yd11 [8]** 

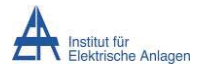

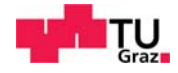

Beispielhaft sei die Schaltgruppe Yd11 angenommen. Die Primärseite wird in Stern geschalten, während die Sekundärseite in Dreieck verschalten wird. Die Phasendrehung beträgt 11 x 30 $\degree$  = 330 $\degree$ .

Die Oberspannungsseite wird immer mit Großbuchstaben, die Unterspannungsseite mit Kleinbuchstaben bezeichnet. Ist der Sternpunkt ausgeführt, so wird hinter dem Kennbuchstaben noch ein N bzw. n angefügt. [8]

In Abbildung 17 sind häufig verwendete Schaltgruppen abgebildet.

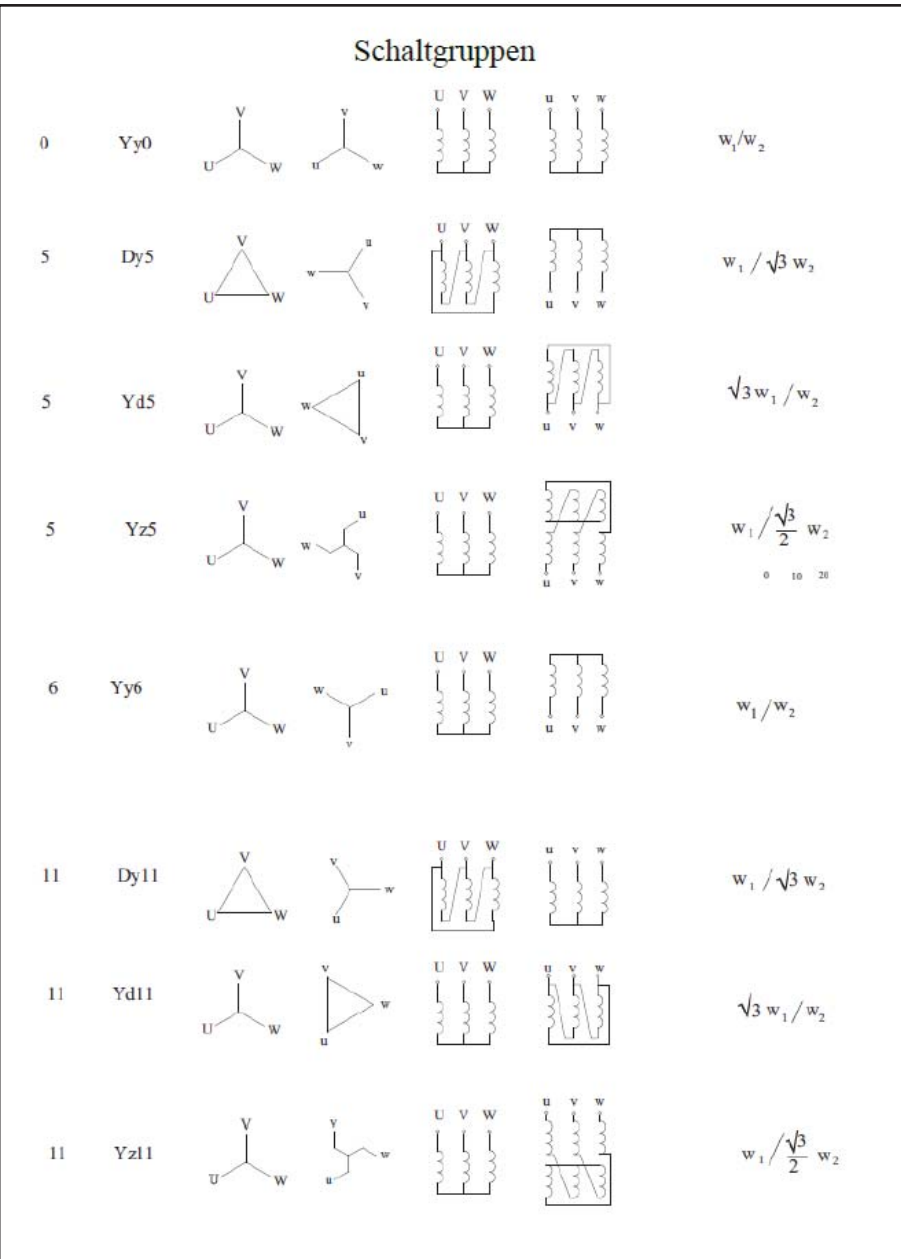

#### **Abbildung 17: Häufige Schaltgruppen [8]**

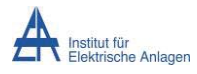

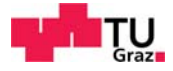

## 5.3 Kenngrößen

#### **5.3.1 Leerlaufversuch**

Mit dem Leerlaufversuch kann die Hauptinduktivität ermittelt werden. Hierfür wird der Trafo mit variabler Spannung gespeist und sekundärseitig im Leerlauf betrieben. Auf der Primärseite werden der Leerlaufstrom und die aufgenommene Wirkleistung für den Betriebspunkt, bei dem an der Primärwicklung Nennspannung anliegt, gemessen. Das Ersatzschaltbild vereinfacht sich, da bei Messungen mit sekundärseitigem Leerlauf allgemein angenommen werden kann, dass nur die Magnetisierungsströme und die Eisenverluste wirksam sind. [9]

#### **5.3.2 Kurzschlussversuch**

Mit dem Kurzschlussversuch ist es möglich, die Summe der Längswiderstände und der Streuinduktivitäten zu bestimmen. Hierzu wird der Transformator auf der Primärseite mit variabler Spannung U<sub>1</sub> betrieben, während die Sekundärwicklung kurzgeschlossen ist. Die Primärspannung wird so eingestellt, dass primär oder sekundär der Nennstrom  $I_{1N}$ , bzw.  $I_{2N}$ fließt. Ein größerer Strom kann zur Zerstörung des Trafos führen. Außer der Spannung  $U_1$ sind der Primärstrom  $I_{1k}$  und die aufgenommene Wirkleistung  $P_{1k}$  zu messen. Im Allgemeinen ist nur der Betriebspunkt, bei dem in der Primärwicklung Nennstrom fließt, von Interesse. Im Kurzschlussversuch vereinfacht sich das Ersatzschaltbild, sodass nur mehr die Leitungswiderstände und Streuinduktivität übrigbleiben. [10]

Auf die Nennspannung bezogen, ergibt sich die Kurzschlussspannung zu:

$$
u_k = \sqrt{u_x^2 + u_R^2}
$$
 (5.1)

Hierin bezeichnet u<sub>x</sub> die bezogene Streuspannung und u<sub>R</sub> den bezogenen Wirkspannungsabfall. Der bei Nennspannung auftretende Dauerkurzschlussstrom ist daher [9]

$$
I_K = \frac{100 \, \%}{u_K} \cdot I_N \tag{5.2}
$$

#### **5.3.3 Spartransformator**

#### **5.3.3.1 Prinzip**

Wenn sich Oberspannung und Unterspannung amplitudenmäßig nur gering unterscheiden, so besteht die Möglichkeit der Sparausführung. Hierbei ist die Unterspannungswicklung ein Teil der Oberspannungswicklung. Durch dieses Prinzip existiert keine galvanische Trennung zwischen den beiden Wicklungen. [8]

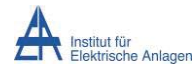

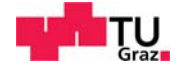

Das Übersetzungsverhältnis errechnet sich analog zur Normalausführung:

$$
\frac{U_1}{U_2} = \frac{N_1}{N_2} \tag{5.3}
$$

Des Weiteren gilt das Durchflutungsgleichgewicht. Unter Vernachlässigung des Magnetisierungsstromes gilt:

$$
I_1 \cdot N_1 - I_2 \cdot N_2 = 0 \tag{5.4}
$$

Für die Oberspannungswicklung ergibt sich somit:

$$
I_1 = \frac{N_2}{N_1} \cdot I_2 = \frac{U_2}{U_1} \cdot I_2 \tag{5.5}
$$

Der Strom, welcher durch den gemeinsamen Wicklungsteil fließt, wird mit I<sub>g</sub> bezeichnet:

$$
I_g = \left(1 - \frac{U_2}{U_1}\right) \cdot I_2 \tag{5.6}
$$

#### **5.3.3.2 Bauleistung**

Durch die Sparausführung wird nur ein Teil der Energie induktiv übertragen, wodurch Eisen eingespart werden kann. Zusätzlich zur Eiseneinsparung wird noch Wickelmaterial eingespart. Diese Einsparung wird noch erhöht, da in der gemeinsamen Wicklung, wie Gleichung 5.6 angegeben, nur die Differenz der Ströme fließt und diese daher mit geringerem Querschnitt ausgeführt werden kann. [11]

$$
S_B = \frac{|U_2 - U_1|}{U_1} \cdot S_D \tag{5.7}
$$

#### **5.3.3.3 Verluste**

Dadurch, dass der Transformator in Sparausführung einen gemeinsamen Teil aufweist, verändern sich auch die Verluste. Ausgehend von einem Transformator mit galvanischer Trennung können die Widerstände und weiterführend die Verluste, analog abgeschätzt werden: [11]

$$
\frac{R_{spar}}{R}, \frac{Z_{spar}}{Z} \propto \frac{|U_2 - U_1|}{U_1}
$$
\n(5.8)

$$
U_k = \frac{U_{1k}}{U_{1N}} = \frac{Z_K \cdot I_{1N}}{U_{1N}}
$$
\n(5.9)

#### 5.4 Transformatorenberechnungsbeispiele

Es werden bei den folgenden Berechnungen die Verluste der Transformatoren abgeschätzt. Ausgang der Berechnung ist ein Transformator mit galvanischer Trennung. Dessen Verluste werden in einen Trafo mit gleicher Bauleistung in Sparausführung umgerechnet. Es werden

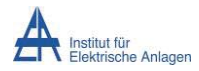

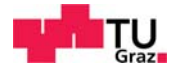

Transformatoren unterschiedlicher Bauleistung betrachtet. Bei Trafos niedriger Bauleistung wird von einem energieeffizienten Trenntrafo ausgegangen, bei Trafos höherer Bauleistung von normal ausgeführten Trenntrafos, da energieeffiziente Trenntrafos nur bis zirka 30 kVA gebaut werden. Es kann allerdings angenommen werden, dass auch die Transformatoren höherer Bauleistung energieeffizient ausgeführt werden können. Dieser Umstand wird in der Simulation jedoch nicht berücksichtigt, diese wird mit den höheren Verlustwerten durchgeführt.

#### **Berechnung eines 25-kVA-Trafos**

Im Folgenden wird von einem Trenntransformator ("TT3") [12] ausgegangen. Der Trenntrafo wird für die Berechnung verwendet, da dieser, verglichen mit den anderen für die Abschätzung verwendeten Trafos, in energieeffizienter Ausführung erhältlich ist.

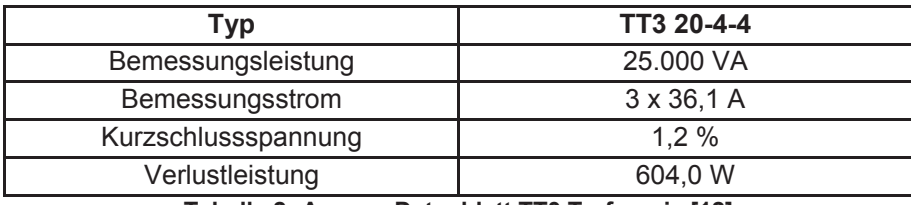

**Tabelle 2: Auszug Datenblatt TT3 Trafoserie [12]** 

In einem ersten Schritt werden die Widerstände des Trenntrafos berechnet, im Weiteren die Widerstände des Spartrafos und dessen Verlustleistung.

$$
1,2\% = \frac{Z_K \cdot I_{1N}}{U_{1N}} = \frac{Z_k \cdot 36,1\ A}{400\ V} \tag{5.10}
$$

$$
Z_k = 0.13296 \,\Omega \tag{5.11}
$$

$$
Z_{spar} \sim \frac{|U_2 - U_1|}{U_1} \cdot Z = \frac{|405 V - 400 V|}{400 V} \cdot 0.13296 \Omega
$$
 (5.12)

$$
Z_{\text{spar}} \sim 0.001662 \,\Omega \tag{5.13}
$$

$$
P_{V,spar} = 3 \cdot I_{1N}^2 \cdot Z_{spar} = 3 \cdot (36.1 \, A)^2 \cdot 0.001662 \, \Omega \tag{5.14}
$$

$$
P_{V,spar} = 6,497 W \tag{5.15}
$$

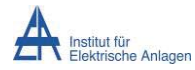

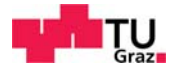

#### **Berechnung eines 50-kVA-Trafos**

Die folgenden Berechnungen gehen von Trenntrafos der Firma EREA [13] aus. Da energieeffiziente Trenntransformatoren nur bis zu einer Bauleistung von ca. 30 kVA hergestellt werden, wird von den Standardausführungen ausgegangen. Da im Datenblatt andere Datentypen als beim TT3 Trafo gelistet sind, wird diese unterschiedlich ausgeführt.

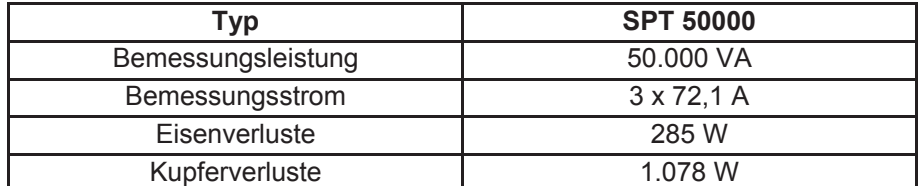

**Tabelle 3: Auszug Datenblatt SPT Trafoserie [13]** 

$$
P_{Cuspar} \sim \frac{|U_2 - U_1|}{U_1} \cdot P_{Cu} = 13,475 \ W \tag{5.16}
$$

$$
P_{Fespar} \sim \frac{|U_2 - U_1|}{U_1} \cdot P_{Fe} = 3{,}562 \, W \tag{5.17}
$$

$$
P_V = P_{Fespar} + P_{Cuspar} = 17,037W\tag{5.18}
$$

#### **Berechnung eines 80-kVA und 100-kVA-Trafos**

Transformatoren in 80 kVA und 100 kVA Ausführung werden im Folgenden analog zu den Formeln des 50 kVA Trafos berechnet:

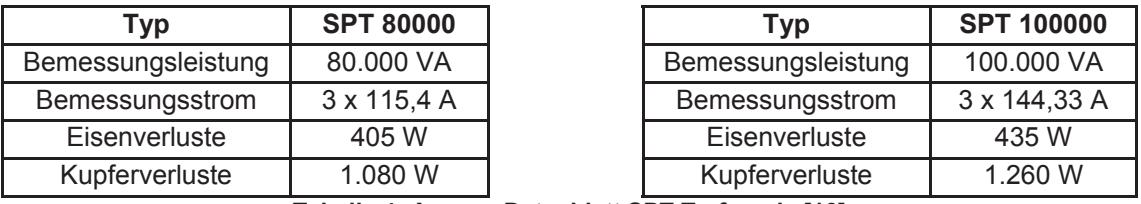

**Tabelle 4: Auszug Datenblatt SPT Trafoserie [13]** 

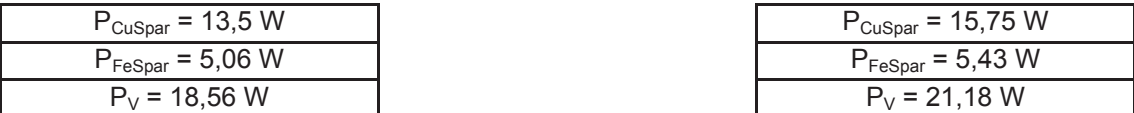

**Tabelle 5: Verlustleistungen 80-kVA und 100-kVA Trafo [13]** 

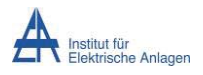

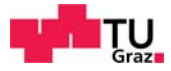

## 6 Amortisationsrechnung

#### 6.1 Statische Verfahren

Die statischen Verfahren sind in der Praxis sehr beliebt, da sie sehr einfach und trotzdem überzeugend sind. Im Folgenden werden die Kumulationsmethode und die Durchschnittsmethode dargestellt. [14] In Kapitel 6.2 werden die dynamischen Verfahren dargestellt.

#### **6.1.1 Kumulationsmethode**

Die Amortisationszeit einer Anlage wird bei der Kumulationsmethode berechnet, indem vom Investitionszeitpunkt an die Ausgaben und Einnahmen schrittweise addiert werden, bis die kumulierten Einnahmen die kumulierten Ausgaben decken.

Mathematisch bedeutet das, dass jener Zeitraum ermittelt wird, in dem die Summe der geplanten jährlichen Rückflüsse  $(R_t)$  den Investitionsbetrag  $(I_0)$  erreicht hat. [14]

*Rückfluss = Abschreibungen + Gewinn*

$$
a_k = \frac{abnutzbare \; Wertanteile}{ND} = \frac{I_A + I_F + L}{ND}
$$
\n
$$
(6.1)
$$

$$
K_m = \frac{1}{2} (I_A + I_F - L) + L \tag{6.2}
$$

$$
i_k = i_{EK} \cdot \frac{EK}{GK} + i_{FK} \cdot \frac{FK}{GK} \quad [\% \text{ p. a. }]
$$
 (6.3)

$$
Z_k = K_m \cdot i_k = \frac{I_A + I_F + L}{2} \cdot i_k \tag{6.4}
$$

$$
E\ddot{U}_{(t)} = G_{(t)} + a_k + Z_k
$$
 (6.5)

$$
T_A = \frac{I_A}{E\ddot{\mathbf{U}}} \tag{6.6}
$$

$$
\sum_{i=0}^{T_A} E \ddot{U}_t = I_A \tag{6.7}
$$

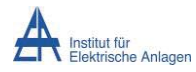

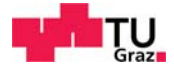

#### **6.1.2 Durchschnittsrechnung**

Wenn konstante Überschüsse für die gesamte Nutzungsdauer erwartet werden können, wird diese Methode angewandt. Sie ist aufgrund der durchschnittlichen Rückflüsse eine Durchschnittsrechnung. [14]

$$
T_A = \frac{I_A}{\phi E U} \tag{6.8}
$$

#### **6.1.3 Rentabilitätsrechnung**

Die Rentabilitätsrechnung stellt das Verhältnis von Erfolg einer Rechnungsperiode zum eingesetzten Kapital dar. Der Gewinn bzw. die Kosteneinsparung wird ins Verhältnis zum gebundenen Kapital gesetzt.

$$
R\left[\% \right] = \frac{Erfolg}{mittleres gebundenes Kapital} = \frac{(G + Z_k) \cdot 100}{K_m} \tag{6.8}
$$

#### **6.1.4 Kritik**

Die statische Investitionsrechnung ist ein sehr einfaches Investitionsrechnungsverfahren. Die benötigten Daten werden in der Praxis oft geschätzt oder durch eigene Prognosewerkzeuge ermittelt. Der Aufwand für die Generierung dieser Daten ist daher gering.

Jedoch soll durch die folgenden Kritikpunkte hingewiesen werden, dass die Ergebnisse der statischen Investitionsrechnung mit Vorsicht zu benutzen sind. [15]

#### **6.1.4.1 Einperiodisches Verfahren**

Die statische Amortisationsrechnung gilt als einperiodisch, obwohl sie mehrperiodisch verwendet wird. Von einer mehrperiodischen Kalkulation kann man sprechen, wenn anstelle der Durchschnittswerte für Rückflüsse die effektiven Periodenwerte verwendet werden. [14]

#### **6.1.4.2 Zeitliche Struktur der Erfolgsströme**

Eine Investition ist in der Regel mehrperiodisch. Jedoch bleibt die zeitliche Struktur bei der einperiodischen Investitionsrechnung unberücksichtigt. Weisen zwei Investitionen unterschiedliche Erfolgsströme auf, so würden diese mit Berücksichtigung der Verzinsung unterschiedlich bewertet werden. [14]

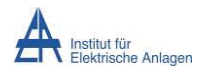

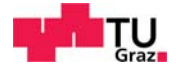

#### **6.1.4.3 Vergleichbarkeit der Investitionsalternativen**

Investitionen mit unterschiedlichen Anschaffungskosten werden nur durch Abschreibungen in unterschiedlicher Höhe berücksichtigt. Dies entspricht nicht der Realität, da in der Regel von einem Startkapital auszugehen ist. Auf den Verbleib des nach der Investition verbleibenden Restkapitals wird nicht eingegangen. [14]

#### **6.1.4.4 Zeitraum nach der Amortisation**

Es wird nur der Zeitraum bis zur Amortisation berücksichtigt, nicht der Zeitraum danach. Es besteht daher die Möglichkeit der Fehlbeurteilung mehrperiodischer Investitionen. [14]

#### **6.1.4.5 Datenerhebung**

Da oftmals nur das erste Jahr nach der Investition gut prognostizierbar ist, wird folglich auch nur dieses zur Datenerhebung herangezogen. Für die folgenden Jahre werden die gleichen Verhältnisse unterstellt. [14]

#### **6.1.4.6 Ersatzinvestition wird erschwert**

In der Regel wird die Soll-Amortisationszeit sehr kurz eingeschätzt, selbst wenn die effektive Nutzungsdauer viel länger ist. Dies hat zur Folge, dass Ersatzanlagen, die als vorteilhaft anzusehen sind, nicht beschafft werden, weil sie in der Soll-Amortisationszeit eine Amortisation nicht ermöglichen. [14]

### 6.2 Dynamische Verfahren

#### **6.2.1 Dynamische Amortisationsrechnung**

Die dynamische Amortisationsrechnung ermittelt den Zeitraum (T), in dem die Summe der Rückflüsse  $(R_t)$  zuzüglich einer bestimmten Verzinsung (q) den Investitionsbetrag ( $I_0$ ) mindestens erreicht: [16]

*Rückfluss = Einnahmen – Ausgaben* 

$$
I_0 \le \sum_{i=0}^T R_t \cdot q^{-t} \tag{6.9}
$$

Die dynamische Amortisationsrechnung ist damit eine statische Amortisationsrechnung, erweitert um die diskontierten Rückflüsse.

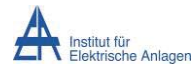

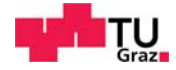

Für die Berechnung werden die Zinsen mittels der Zinseszinsformel in die Berechnung mit einbezogen. Der Zinsfaktor für die Berechnung der dynamischen Amortisationszeit wird als Abzinsungsfaktor bezeichnet.

$$
K_t = K_0 \cdot \left(\frac{1+p}{100}\right)^t \tag{6.10}
$$

Nach t Jahren ist das Kapital  $K_0$  auf  $K_t$  angewachsen.

#### **6.2.2 Abzinsungsfaktor**

Bei der Abzinsung wird die Frage gestellt, wie hoch das einzuzahlende Anfangskapital sein muss, wenn es in t Jahren auf  $K_t$  angewachsen sein soll. Es wird daher vom Kapital zum Ende des betrachteten Zeitraums ausgegangen und zurückgerechnet.

$$
ABZ = \left(1 + \frac{p}{100}\right)^{-t}
$$
 (6.11)

#### **6.2.3 Kritik**

Der Vorteil dieser Methode liegt in der Berücksichtigung des Zeitpunktes der Investition. Dem Investor ist es nicht egal, wann er eine Investition tätigt. Auch der genaue Zeitpunkt der Amortisation ist wichtig, da ab dann der Gewinn investiert werden kann. [14]

#### **6.2.3.1 Subjektive Wahl des Zinssatzes**

Die Amortisationszeit kann durch die Wahl eines anderen Kalkulationszinsfußes vergrößert oder verkleinert werden. Die gesamte Berechnung der Amortisationszeit ist also stark abhängig von der "richtigen" Wahl des Kalkulationszinssatzes. [14]

#### **6.2.3.2 Zeitraum nach der Amortisation**

Der Zeitraum nach der Amortisation wird nicht berücksichtigt. Ist eine Investition haltbarer, hat aber zugleich eine längere Amortisationsdauer als eine Vergleichsinvestition, so wird die zusätzliche Haltbarkeit nicht berücksichtigt. [14]

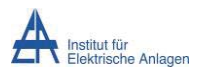

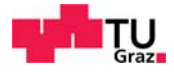

# 7 Kabelberechnung

Im Folgenden wird abgeschätzt, welchen Einfluss die Kapazitäten im Ersatzschaltbild eines Kabels auf den Gesamtwiderstand haben. Es wird von einem der in der Simulation verwendeten Niederspannungskabel ausgegangen und der Gesamtwiderstand mit und ohne Kapazitäten berechnet.

Für das folgende Beispiel wird eine rein ohmsche Last dreiphasige Last von 20 kW angenommen.

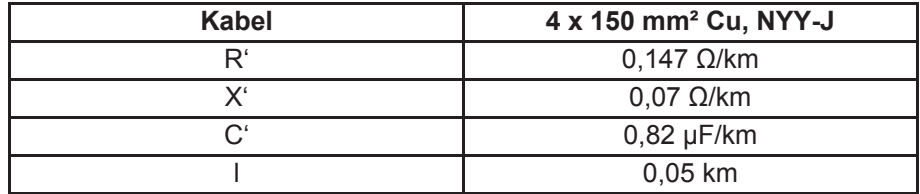

**Tabelle 6: Auszug Datenblatt Nexans Kabel [17]** 

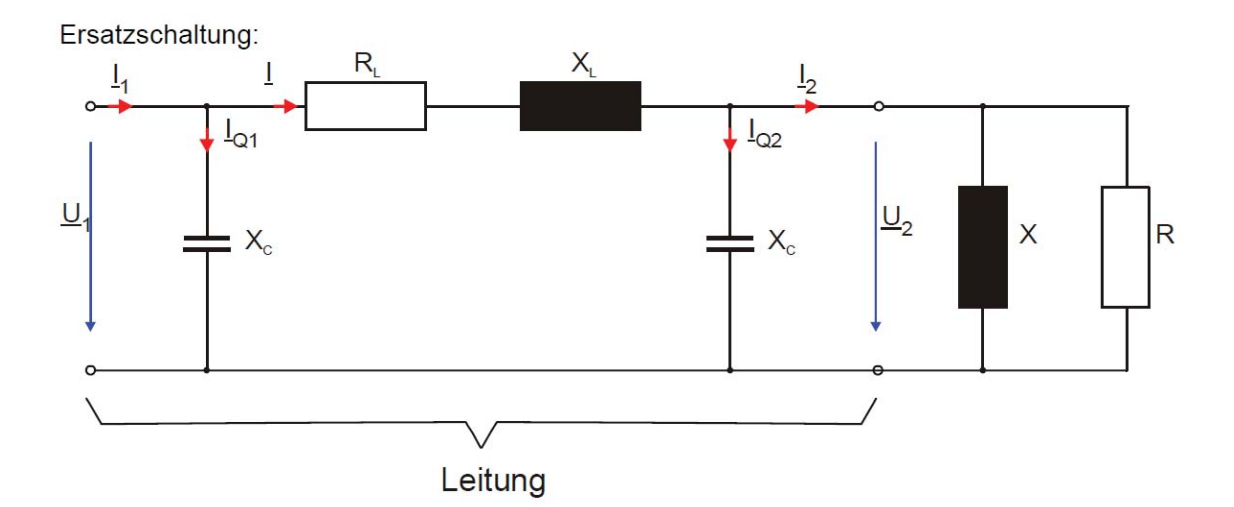

**Abbildung 18: Leitungsersatzschaltbild [18]** 

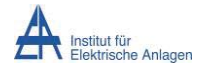

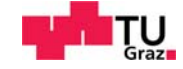

Leitung:

$$
R_L = R'_L \cdot l = 0,147 \frac{\Omega}{km} \cdot 0,05 \, km = 0,00735 \, \Omega \tag{7.1}
$$

$$
X_L = X'_L \cdot l = 0.07 \frac{\Omega}{km} \cdot 0.05 \, km = 0.0035 \, \Omega \tag{7.2}
$$

$$
X_C = \frac{1}{\omega \cdot C} \cdot 2 = \frac{2}{2 \cdot \pi \cdot f \cdot C' \cdot l} = \frac{2}{2 \cdot \pi \cdot 50 Hz \cdot 0.82 \frac{\mu F}{km} \cdot 0.05 km} = 155.212 \Omega
$$
 (7.3)

$$
I_2 = \frac{P}{\sqrt{3} \cdot U} = \frac{20 \, kW}{\sqrt{3} \cdot 400 \, V} = 28,86 \, A \tag{7.4}
$$

Last:

$$
R = \frac{P}{\sqrt{3} \cdot I_2^2} = \frac{20 \, kW}{\sqrt{3} \cdot 28.86^2} = 13.856 \, \Omega \tag{7.5}
$$

$$
X = 0 \Omega \tag{7.6}
$$

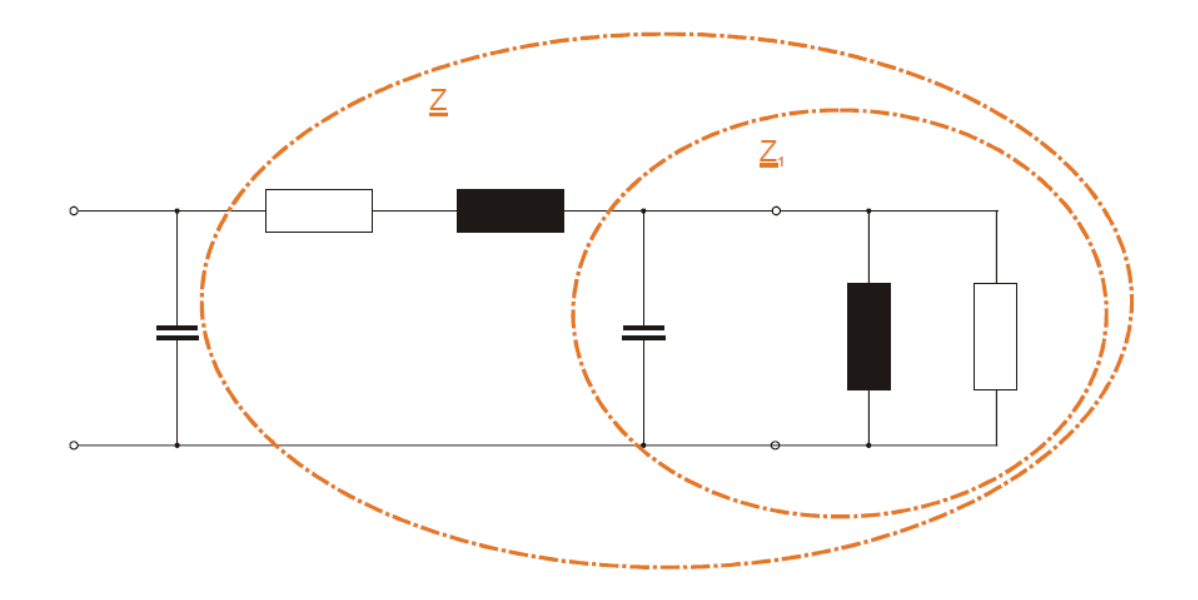

#### **Abbildung 19: ESB der Leitung und Last und Zusammenfassung der Impedanzen für die Berechnung [18]**

$$
Z_1 = \frac{1}{\frac{1}{-j \cdot x_c} + \frac{1}{R}} = 13,856 - j0,001237 \ \Omega \tag{7.7}
$$

$$
Z_p = Z_1 + R + jX_L = 13,8633 + j0,002263 \Omega \tag{7.8}
$$

$$
Z = \frac{1}{\frac{1}{-jX_C} + \frac{1}{Z_p}} = 13,8643 + j0,001025 \Omega
$$
 (7.9)

$$
Z = X_L + R_L + R = 13,8643 + j0,0035 \Omega \tag{7.10}
$$

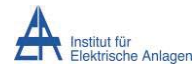

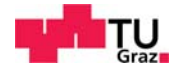

Beim vereinfachten Ersatzschaltbild werden die Kapazitäten vernachlässigt. Die Berechnung reduziert sich daher auf:

$$
Z = X_L + R_L + R_{Last} = 13,8643 + j0,0035\Omega
$$
\n(7.11)

Anhand obiger Betrachtung kann erkannt werden, dass die Kapazitäten vernachlässigt werden können. Deren Widerstand ist sehr hoch verglichen mit den Serienelementen, sodass dieser in der Parallelschaltung nicht zum Tragen kommt. Daher werden in den folgenden Berechnungen die Leitungskapazitäten vernachlässigt.

## 8 Lastgänge

Lasten weisen typischerweise einen Lastgang auf. Der Lastgang eines Haushalts beispielsweise weist eine typische Mittags- und Abendspitze auf.

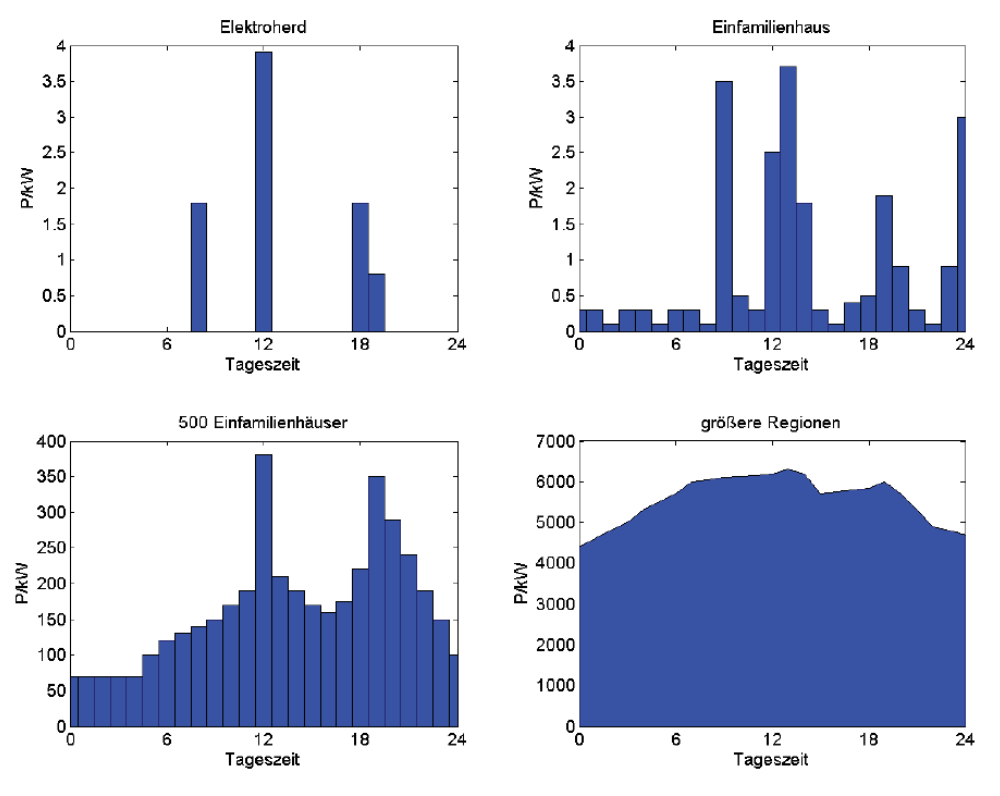

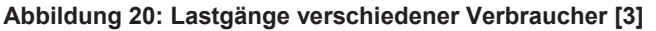

Tobias K. Husslig Seite 36 Seite 36 Seite 36 Seite 36 Seite 36 Seite 36 Seite 36 Seite 36 Seite 36 Seite 36 Seite 36 In Abbildung 20, links oben, ist der Lastgang eines Elektroherds zu sehen. Da sich diese typischerweise in Haushalten befinden kann dieser typische Lastgang auch in Einfamilienhäusern wiedergefunden werden, siehe Teildiagramm Abbildung 20, rechts oben. Wird der Lastgang von mehreren Einfamilienhäusern simuliert, so erkennt man typische Mittags- und Abendspitzen (Teildiagramm Abbildung 20, links unten). Des Weiteren ist eine Grundlast erkennbar, anders als im erstgenannten Teildiagramm unterschreitet die Last einen gewissen Wert nicht. Im vierten Teildiagramm in Abbildung 20, rechts unten, ist der Lastgang einer größeren Region dargestellt. Die Mittagsspitze, in den anderen Teildiagrammen deutlich sichtbar, ist nur undeutlich erkennbar, es ist ein Lastplateau zu
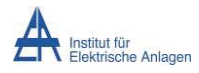

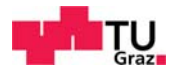

sehen. Die Abendspitze jedoch ist deutlicher sichtbar. Aus letzterem Teildiagramm kann erkannt werden, dass dieser Lastgang auch andere Verbraucher umfasst als Einfamilienhäuser, beispielsweise Gewerbe- und/oder Industrieverbraucher.

# 9 Kurzschlussberechnung

In diesem Kapitel wird eine Kurzschlussberechnung anhand des Plakativbeispiels durchgeführt. Dies deshalb, weil bei (allfälliger) Kupplungen die Kurzschlussleistung grundsätzlich steigt und daher im konkreten Fall zu berücksichtigen ist.

# 9.1 Einseitig gespeister Kurzschluss

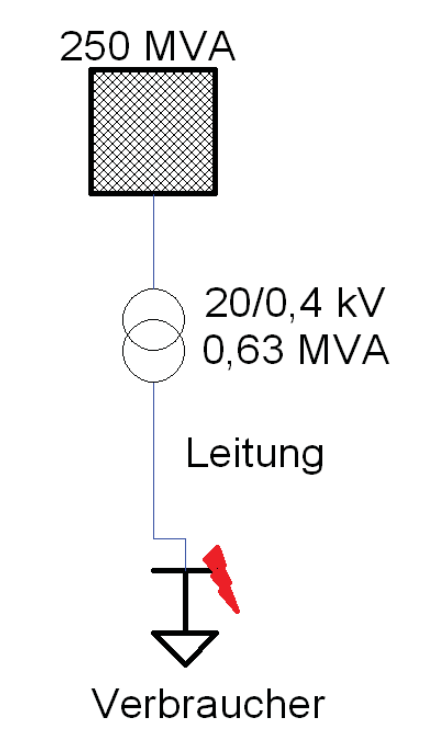

**Abbildung 21: Kurzschlussberechnung, einfach gespeister Kurzschluss** 

Abbildung 21 zeigt das für die Kurzschlussberechnung verwendete Netz. Der Kurzschluss entsteht an den Anschlussklemmen des Verbrauchers. Die Leitung sei eine 4 x 50 mm² NAYY-J Aluminiumleitung mit den in Tabelle 8 angegebenen Widerstandswerten mit einer Länge von 0,5 km. Der Transformator sei ein 20/0,4 kV Trafo mit 0,63 MVA, der Slack habe eine Kurzschlussleistung von 250 MVA.

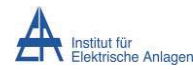

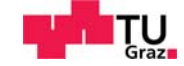

$$
X_Q = \frac{1.1 \cdot U_{nQ}^2}{S_{kQ}''} = 1.76 \,\Omega
$$
\n(9.1)

$$
X_Q' = Z_Q \cdot \left(\frac{U}{U_n}\right)^2 = 0,0007 \ \Omega \tag{9.2}
$$

$$
X_{T1} = u_x \cdot \frac{U_n}{S_r} = 0,0098 \ \Omega \tag{9.3}
$$

$$
R_{T1} = u_r \cdot \frac{U_n}{S_r} = 0.0025 \ \Omega \tag{9.4}
$$

$$
R_{L1} = R'_{L1} \cdot l = 0.32 \Omega \tag{9.5}
$$

$$
X_{L1} = X_{L1}' \cdot l = 0.042 \ \Omega \tag{9.6}
$$

$$
Z_{tot} = R_{T1} + R_{L1} + j(X_{T1} + X_{L1} + X_{Q}') = 0,3225 + j0,0525 \,\Omega \tag{9.7}
$$

$$
I''_k = \frac{1.1 \cdot U_N}{\sqrt{3} \cdot Z_{tot}} = 767.3 - j124.9 A
$$
\n(9.8)

$$
S_{kSS} = \frac{U^2}{Z_{tot}} = 0,483 - j0,078 \, MVA \tag{9.9}
$$

## 9.2 Zweiseitig gespeister Kurzschluss

Im Folgenden wird die Kurzschlussberechnung für ein zweiseitig gespeistes Netz durchgeführt. Der Slack, die Transformatoren und die Leitung seien dieselben wie in der Kurzschlussberechnung aus 9.1. Leitung 2 sei eine 4 x 150 mm² NYY-J Kupferleitung mit den in Tabelle 8 angegebenen Werten und einer Länge von 0,5 km. Der Kurzschluss entstehe an den Klemmen des Verbrauchers.

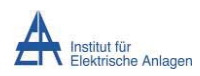

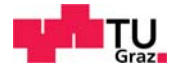

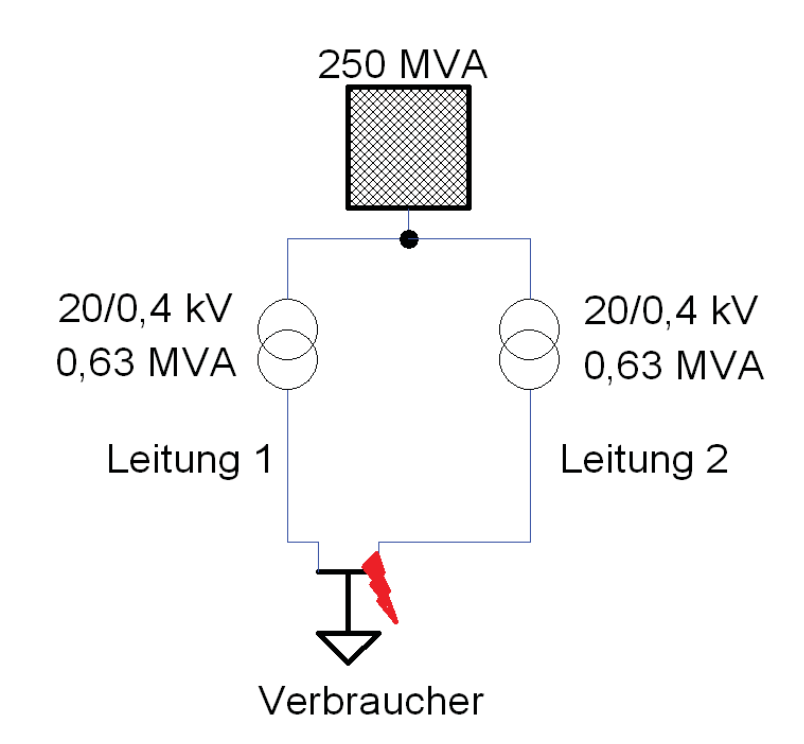

**Abbildung 22: Kurzschlussberechnung, doppelt gespeister Kurzschluss** 

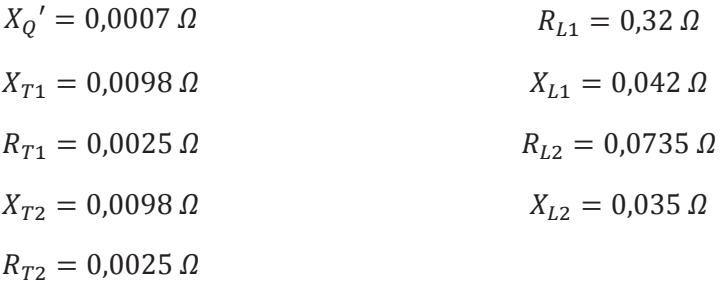

$$
Z_{tot} = X'_q + \frac{(Z_{T1} + Z_{L1}) \cdot (Z_{T2} \cdot Z_{L2})}{Z_{T1} + Z_{L1} + Z_{T2} + Z_{L2}} = 0.063 + j0.031 \,\Omega
$$
\n(9.10)

$$
I_k'' = \frac{1.1 \cdot U_N}{\sqrt{3} \cdot Z_{tot}} = 3.713.9 - j1.070.3 A
$$
\n(9.11)

$$
S_{kSS} = \frac{U^2}{Z_{tot}} = 2.02 - j1.01 \, MVA \tag{9.12}
$$

Die Kurzschlussleistungen im doppelt gespeisten Kurzschluss sind zirka 4-mal größer als im einfach gespeisten Fall.

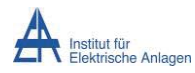

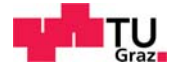

# 9.3 Unsymmetrischer Kurzschluss

Im Folgenden wird ein einphasiger, einseitig gespeister Kurzschluss gemäß den Werten des Netzes aus Abbildung 21 berechnet.

$$
X'_{Q} = X_{Qg}' = 0,0007 \Omega
$$
  
\n
$$
X_{T1} = X_{T1m} = X_{T10} = 0,0098 \Omega
$$
  
\n
$$
R_{L1} = R_{L1m} = 0,32 \Omega
$$
  
\n
$$
X_{L1} = X_{L1m} = 0,042 \Omega
$$
  
\n
$$
R_{L10} = 3,3 \cdot R_{L1} = 1,056 \Omega
$$
  
\n
$$
X_{L10} = 3,3 \cdot X_{L1} = 0,138 \Omega
$$
  
\n
$$
X_{C110} = 10.976 \Omega
$$

$$
Z_m = Z_g = 0.322 + j0.053 \,\Omega \tag{9.13}
$$

$$
Z_0 = 1,058 + j0,147 \Omega \tag{9.14}
$$

$$
I_k'' = \frac{\sqrt{3} \cdot c \cdot U_n}{|Z_0 + Z_m + Z_g|} = 442.9 \, A \tag{9.15}
$$

$$
S_{kSS} = \frac{U^2}{|Z_0 + Z_m + Z_g|} = 0,092 \, MVA \tag{9.16}
$$

### **Erste Nullungsbedingung – Ausschaltbedingung**

Die Schutzorgane und Leiterquerschnitte sind so aufeinander abzustimmen, dass im Fehlerfall eine Abschaltung innerhalb der festgelegten Zeit erfolgt. Dies gilt als erfüllt, wenn gilt: [19]

$$
Z_s \cdot I_a \le U_{N(Phase)} \tag{9.17}
$$

### Zs: Schleifenimpedanz der Fehlerschleife

I<sub>a</sub>: Ausschaltstrom der Überschutzorgane entsprechend Nennstrom und Ausschaltstromfaktor ( $I_a = m \cdot I_N$ )

Für Nennspannungen bis 230/400 V gilt: m = 1,6 [19]

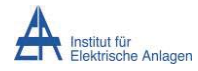

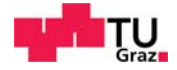

### **Zweite Nullungsbedingung – Erdungsbedingung**

Der PEN-Leiter ist in der Nähe der Stromquelle und nahe den Enden der Netzausläufer zu erden. Damit kann ein eventueller Fehlerstrom bei Unterbrechung des PEN-Leiters zumindest über diese Erdungen abgeleitet werden. Ansonsten würde die volle Phasenspannung an den angeschlossenen Betriebsmittelgehäusen unbemerkt anstehen. [19]

Bei Erdschluss eines Außenleiters gegen Erde kommt es zu einer Potentialanhebung des PEN-Leiters gegenüber Erde:

$$
U_{PEN} = \frac{R_A}{R_A + R_B} \cdot U_{n(Phase)} \tag{9.17}
$$

RA … Ausbreitungswiderstand

 $R_B$  ... Betriebserdungswiderstand

Es ist ersichtlich, dass der Ausbreitungswiderstand möglichst klein sein soll.

### **Dritte Nullungsbedingung – Verlegebedingung**

Bei der Dimensionierung und Verlegung des PEN-Leiters müssen die gleichen Kriterien wie bei den Außenleitern angewandt werden  $(Z_{PER} \le Z_L)$ . Der PEN-Leiter darf weder unterbrochen werden, noch dürfen Überstromschutzeinrichtungen installiert werden. [19]

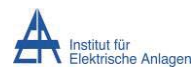

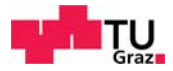

# 10 Berechnungsbeispiele

Im Folgenden Kapitel werden diverse Berechnungsbeispiele behandelt. Bei den Lasten wird angenommen, dass es sich um Lasten mit einem  $\cos \varphi = 1$  handelt. Versorgungsunternehmen für elektrische Energie haben in ihren Verträgen oftmals eine Klausel, die einen cos φ von bis zu 0,95 entgeltfrei gestattet. [20]

## 10.1 Netzaufbau

Die Simulation wurde mittels NEPLAN durchgeführt. Im Folgenden wird das unter Kapitel 2 angegebene Plakativbeispiel berechnet. In Abbildung 23 ist eine vereinfachte Darstellung des NEPLAN Netzes aus Abbildung 24 zu sehen. Wie im NEPLAN-Netz sind unter anderem der Regeltransformator und die parallel befindliche Verbindung mit logischen Schaltern eingezeichnet. Diese logischen Schalter dienen in der Simulation zur besseren Steuerung der Simulationsvarianten.

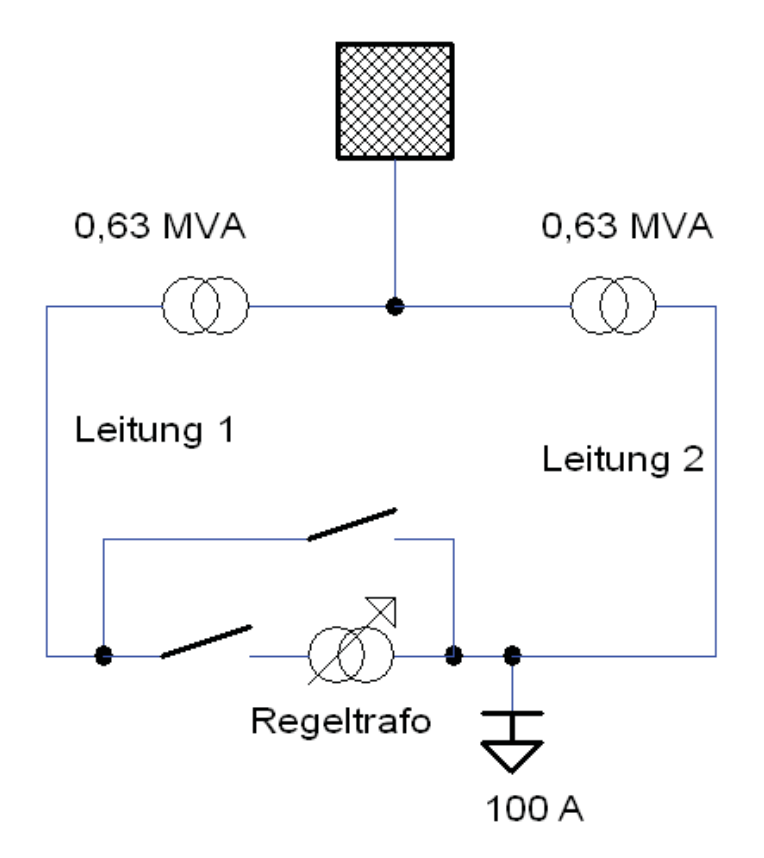

**Abbildung 23: Vereinfachte Darstellung Beispiel 1.1 und 1.2** 

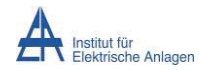

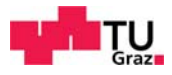

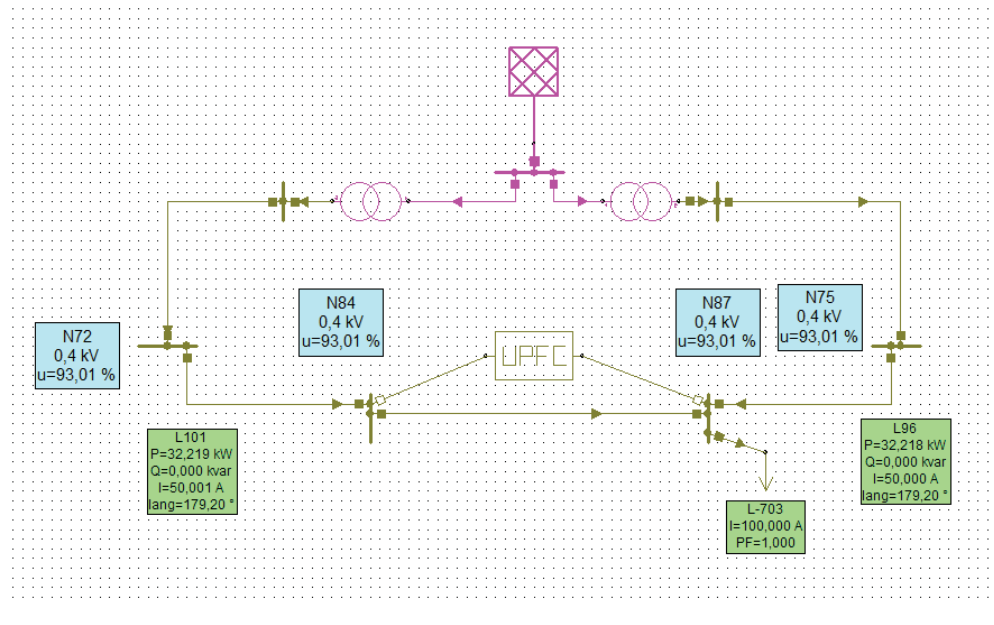

In den Beispielen 1.1 und 1.2 wird der folgende Netzaufbau behandelt:

**Abbildung 24: NEPLAN Modell Berechnungsbeispiel** 

In Abbildung 24 sei ein Slack dargestellt, an welchen zwei 0,63-MVA-Transformatoren 20/0,4 kV angeschlossen sind. An die Transformatoren angeschlossen sind zwei Leitungen. Durch die Verbindung bzw. durch den UPFC sind die beiden Transformatoren und Leitungen parallel geschaltet. Zusätzlich ist noch ein Verbraucher, im obigen Bild mit der vorgegebenen Last von 100 A (entspricht 69,2 kW), verbunden. An den Verbindungsstellen der Netzelemente sind logische Schalter, dargestellt durch kleine Quadrate. Diese logischen Schalter sind in realen Netzen nicht zu finden, Sie dienen dem komfortablen Ein/Ausschalten der Netzelemente im Simulationsprogramm. Ein ausgefülltes Quadrat bedeutet, dass dieser logische Schalter geschlossen ist, ein weiß gefülltes Quadrat hingegen, dass der Schalter unterbrochen ist. In obiger Darstellung ist der UPFC mittels der logischen Schalter vom Netz getrennt. Es sind diverse Ergebniskästen zu sehen, diese dienen der Darstellung der Ergebnisse. Die grünen Ergebniskästen beinhalten den Lastfluss, die blauen Ergebniskästen die jeweiligen Spannungen an den Sammelschienen verglichen mit der Nennspannung. Des Weiteren sind in Abbildung 24 zusätzliche Sammelschienen zu erkennen. Diese wurden zur besseren Visualisierung der Ergebnisse eingebaut und beeinflussen nicht die Ergebnisse.

Um eine sehr niederohmige Verbindung zu simulieren, wurde der Leistungsschalter durch eine sehr kurze, sehr niederohmige Leitung (R=10<sup>-6</sup> Ω/km) ersetzt. Hierdurch konnten, aufgrund des in NEPLAN zugrundeliegenden Schaltermodells, bessere Ergebnisse erzielt werden als durch Verwendung eines Leistungsschalters und die Simulation besser gesteuert werden.

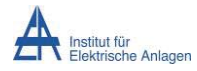

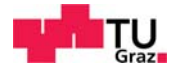

In Abbildung 24 sind des Weiteren einige Teile des Netzes in anderen Farben dargestellt. Diese Farben stellen unterschiedliche Spannungsebenen dar, in der Farbe Rosa sind die Elemente in 20 kV dargestellt, in der Farbe Braun jene Elemente mit 0,4 kV Versorgung.

## 10.2 Beispiel 1.1

Im Folgenden wird das plakative Beispiel aus Kapitel 2 berechnet. Dies ist ein sehr einfaches Beispiel mit nur einer Last, zwei parallelen Leitungen und zwei 0,63-MVA 20/0,4 kV Transformatoren.

### **Simulationsvorgaben**

Folgende Annahmen wurden getroffen

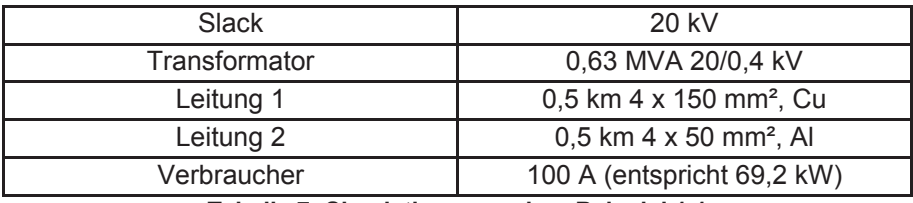

**Tabelle 7: Simulationsvorgaben Beispiel 1.1** 

Dabei wurde bewusst die zweite Leitung höherimpedanter als die erste Leitung angenommen.

Der UPFC wurde gewählt, da dieser einen beliebigen Leistungsfluss bewirken kann. Dadurch ist eine genauere Verlustminimierung möglich als unter Zuhilfenahme eines Regeltransformators.

### **Leitungsdaten**

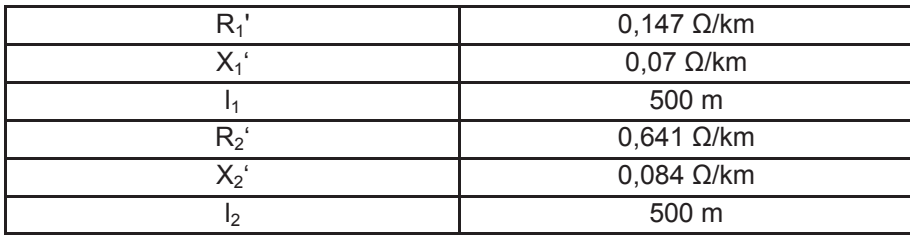

**Tabelle 8: Leitungsdaten Beispiel 1.1 [21] [17]** 

### **Simulationsergebnisse**

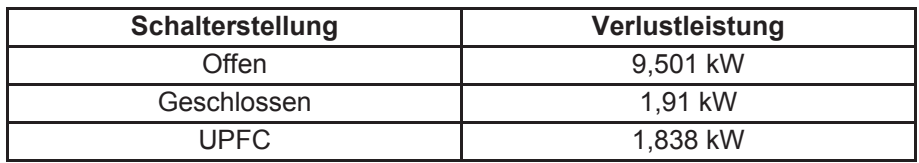

**Tabelle 9: Simulationsergebnisse Beispiel 1.1** 

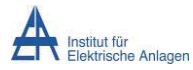

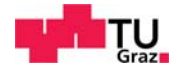

### **UPFC Einstellung**

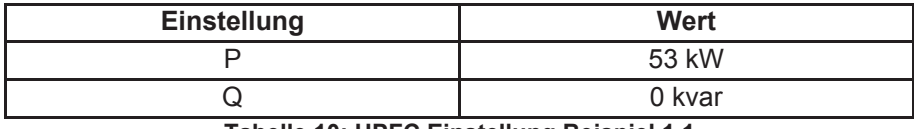

**Tabelle 10: UPFC Einstellung Beispiel 1.1** 

Bei Simulation mit überbrücktem UPFC ergeben sich die Übertragungsverluste zu 1,91 kW. Wird die übertragene Leistung des UPFC so eingestellt, dass sich die Verluste minimieren, so ergeben sich Übertragungsverluste von 1,838 kW und damit eine Differenz von 72 W.

Die in Kapitel 5.4 errechneten Eigenverluste des Trafos von 17,03 W müssen hiervon abgezogen werden, es ergibt sich eine Ersparnis von 54,97 W.

Liegt diese Ersparnis 8760 h pro Jahr vor, so errechnen sich Einsparungen in Höhe von 28,89 €/a bei einem angenommenen Energiepreis von 6 ct/kWh.

### 10.3 Beispiel 1.2

Das Netz in Beispiel 1.2 hat dieselbe Topologie wie Beispiel 1.1. Variiert wird die Leitungsart von Leitung 2 und deren Länge. Die Leitungsdaten sind in Tabelle 8 gelistet.

### **Simulationsvorgaben**

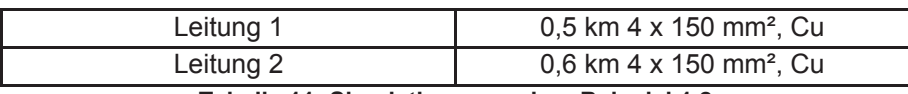

**Tabelle 11: Simulationsvorgaben Beispiel 1.2** 

Hier ist der Unterschied zwischen den Leitungsimedanzen deutlich geringer als in Beispiel 1.1

#### **Simulationsergebnisse**

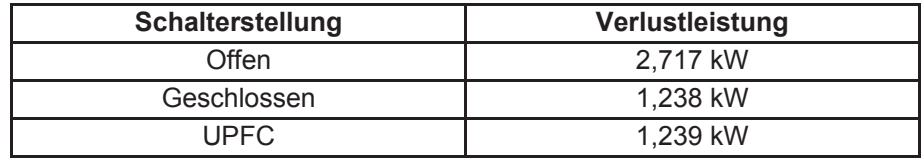

**Tabelle 12: Simulationsergebnisse Beispiel 1.2** 

### **UPFC Einstellung**

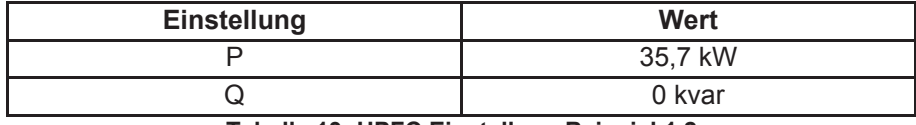

**Tabelle 13: UPFC Einstellung Beispiel 1.2** 

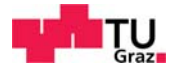

Mittels exakter Berechnung sind die Verluste im Falle des geschlossenen Leistungsschalters ident mit jenen unter Verwendung des UPFC. Der Unterschied von 1 Watt ergibt sich durch das iterative Verfahren von NEPLAN. Dass die Einsparung ident Null ist, sei hiermit begründet, dass die Widerstandsbeläge beider Leitungen ident sind. Hierdurch stellt sich schon ohne Zuhilfenahme des UPFC ein optimaler Lastfluss hinsichtlich der Verluste ein.

Da der Transformator in der Realität jedoch die in Kapitel 5.4 berechneten Verluste von 17,03 W aufweist, ergibt sich in diesem Beispiel jedoch eine negative Einsparung.

## **10.3.1 Zusammenfassung Beispiel 1.1 und 1.2**

Es kann erkannt werden, dass die Verlustminimierung mittels Einbringens eines Kreisstroms nur bei Netzen mit unterschiedlichen Impedanzbelägen möglich ist. Jedoch sind die Einsparungen nur marginal.

## 10.4 Beispiel 2

Das folgende Beispiel simuliert ein Niederspannungsnetz mit zwei Stichen. In Beispiel 2.1 und 2.2 werden die Leitungen auf der linken und rechten Seite des UPFC variiert. In Abbildung 25 ist das in diesen Berechnungsszenarien verwendete Netz vereinfacht dargestellt. Das Netz besteht aus zwei Slacks und daran angeschlossen, je einem 0,63-MVA-Transformator 20/0,4 kV. Die Leitungen auf der linken Seite des Netzes, links des Regeltransformators, werden als "Leitungen L" bezeichnet. Die Leitungen auf der Rechten Seite als "Leitungen R". Der Regeltransformator sei wieder durch eine niederohmige Verbindung überbrückbar. Wie in Beispiel 1 wird das Netz zwecks Einfachheit mittels der in NEPLAN verfügbaren logischen Schalter gesteuert.

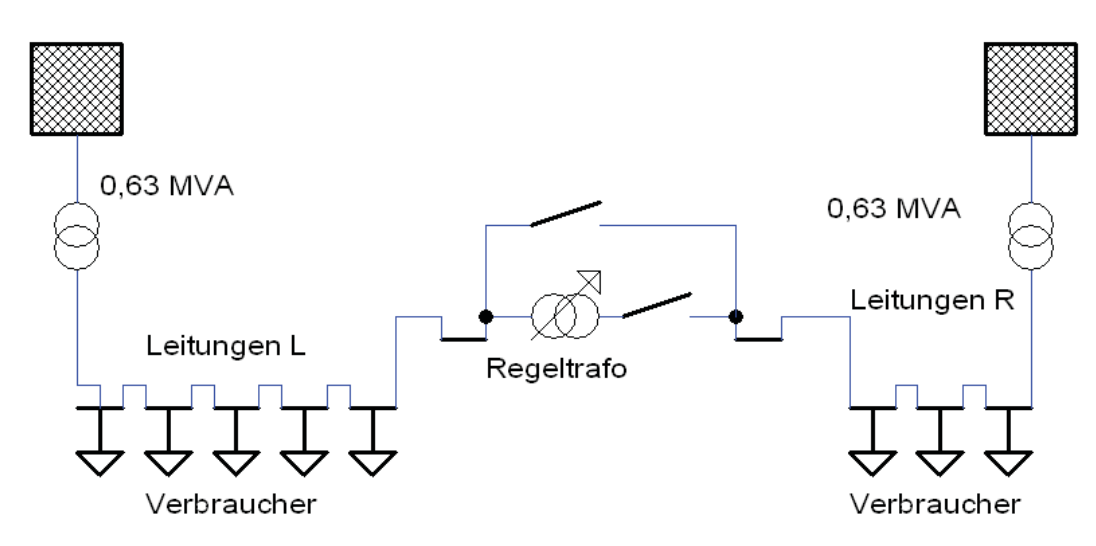

**Abbildung 25: Vereinfachte Darstellung Beispiel 2.1 und 2.2** 

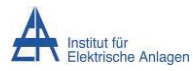

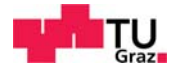

In Abbildung 26 ist das NEPLAN Modell dargestellt. Wie in Beispiel 1 wird anstelle des Regeltransformators ein UPFC verwendet. Dies geschieht zur besseren Einstellung des Lastflusses.

#### **Netzaufbau**

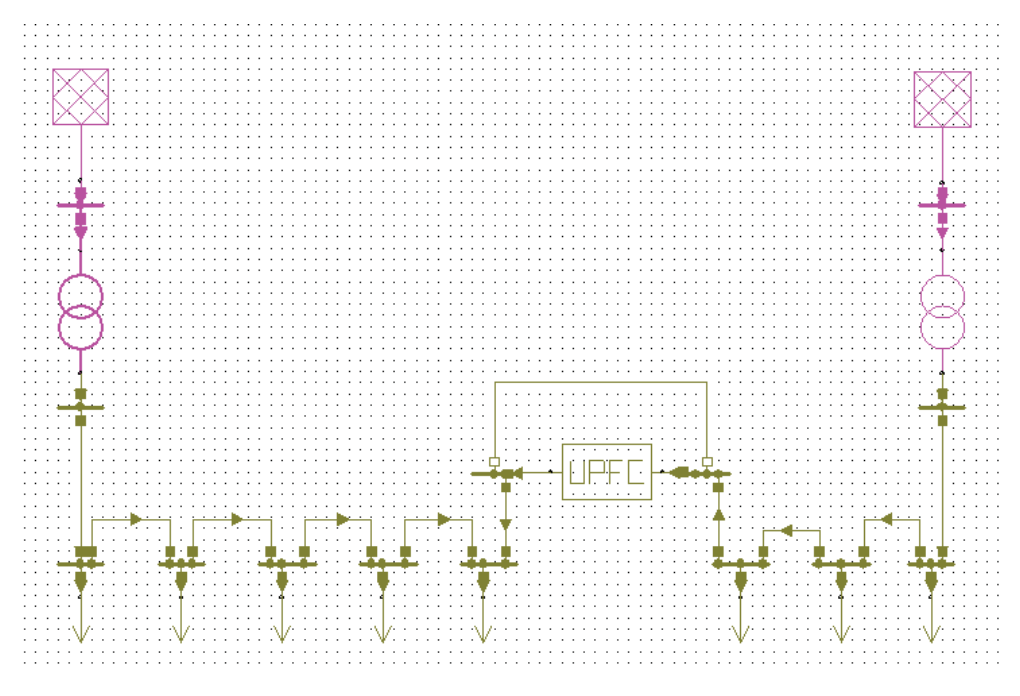

**Abbildung 26: NEPLAN Modell Beispiel 2.1 und 2.2** 

Abbildung 26 zeigt den Aufbau des Netzes im Simulationsprogramm NEPLAN. Es sind die beiden Slacks und die daran angeschlossenen 0,63-MVA-Transformatoren zu sehen. An diese angeschlossen, sind die diversen Verbraucher und Leitungen Links und Rechts des UPFC. Der UPFC ist mit einer sehr kurzen, niederohmigen Leitung überbrückt dargestellt. In Abbildung 26 ist erkennbar, dass die logischen Schalter des UPFC eingeschaltet wurden, diejenigen der Überbrückung jedoch auf Stellung "Aus" gestellt wurden.

Die Netzelemente mit der Farbe Rosa werden mit einer Spannung von 20 kV versorgt, jene mit der Farbe Braun mit 0,4 kV.

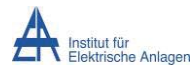

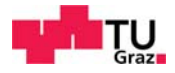

## **10.4.1 Beispiel 2.1**

### **Simulationsvorgaben**

Für Beispiel 2.1 wurden folgende Annahmen getroffen:

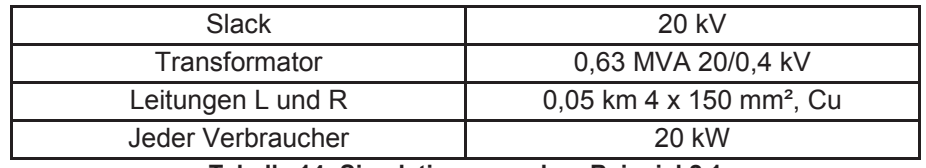

**Tabelle 14: Simulationsvorgaben Beispiel 2.1** 

#### **Leitungsdaten**

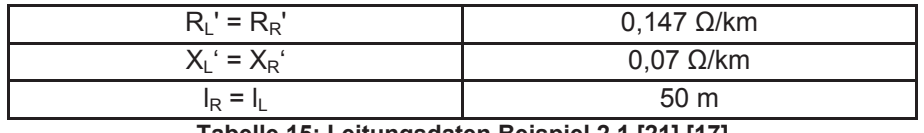

**Tabelle 15: Leitungsdaten Beispiel 2.1 [21] [17]** 

#### **Simulationsergebnisse**

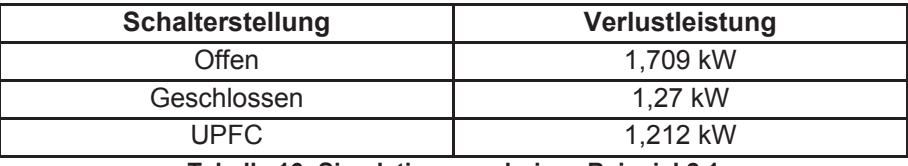

**Tabelle 16: Simulationsergebnisse Beispiel 2.1** 

#### **UPFC Einstellung**

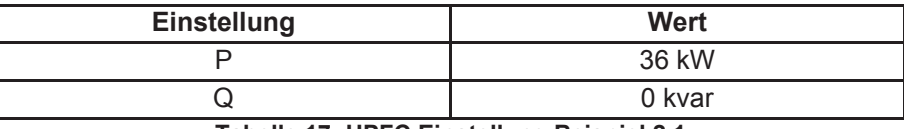

**Tabelle 17: UPFC Einstellung Beispiel 2.1** 

Die Übertragungsverluste im offenen Zustand betragen 1,709 kW. Werden die beiden Stiche als Ringnetz betrachtet und der Kuppelschalter geschlossen, so verringern sich die Verluste auf 1,27 kW. Mit Hilfe des UPFC können die Verluste auf 1,212 kW reduziert werden.

Aus der Simulation ergeben sich mittels des idealen UPFC Einsparungen von 58 W. Abzüglich der oben errechneten Verluste ergeben sich Einsparungen von 40,96 W.

Liegt diese Ersparnis 8760 h pro Jahr vor, so errechnen sich Einsparungen in Höhe von 21,52 €/a bei einem angenommenen Energiepreis von 6 ct/kWh.

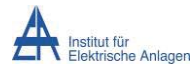

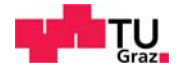

## **10.4.2 Beispiel 2.2**

Gegenüber Beispiel 2.1 werden die Leitungen auf der linken Seite des UPFC durch Aluminiumkabel ersetzt.

### **Simulationsvorgaben**

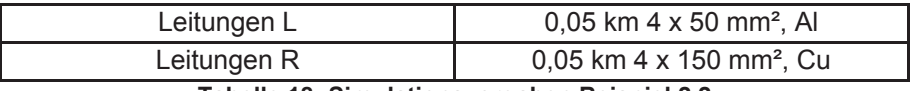

**Tabelle 18: Simulationsvorgaben Beispiel 2.2** 

### **Leitungsdaten**

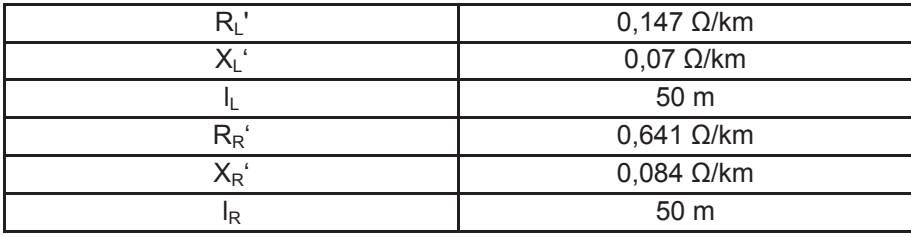

**Tabelle 19: Leitungsdaten Beispiel 2.2 [21] [17]** 

### **Simulationsergebnisse**

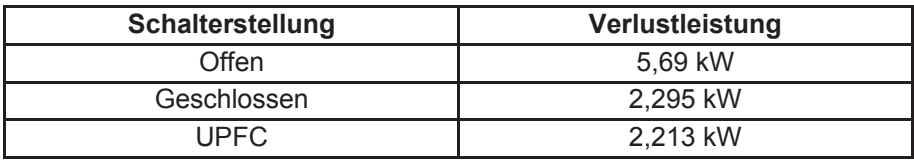

**Tabelle 20: Simulationsergebnisse Beispiel 2.2** 

### **UPFC Einstellung**

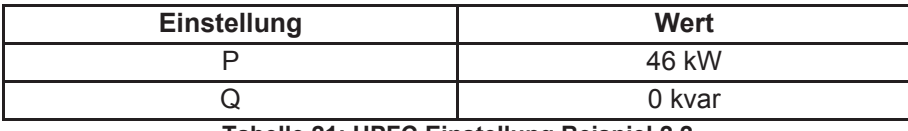

**Tabelle 21: UPFC Einstellung Beispiel 2.2** 

Wird das Netz als zwei separate Stiche betrachtet, ergeben sich Übertragungsverluste in Höhe von 5,69 kW.

Wenn der Kuppelschalter geschlossen wird, ergeben sich Verluste in Höhe von 2,295 kW.

Mithilfe des idealen UPFC können die Verluste auf 2,213 kW reduziert werden. Es ergeben sich Einsparungen in Höhe von 82 W. Abzüglich der oben errechneten Verluste ergeben sich Einsparungen von 64,96 W.

Liegt diese Ersparnis 8760 h pro Jahr vor, so errechnen sich Einsparungen, bei einem angenommenen Energiepreis von 6 ct/kWh, in Höhe von 34,14 €/a.

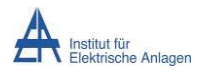

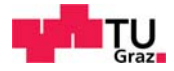

# 10.5 Zusammenfassung

In obigen Simulationen wurden die Lasten mit einem cos φ = 1 angenommen. Die Simulationen haben gezeigt, dass zum Zwecke der Verlustvermeidung der Regeltransformator einen Strom mit demselben cos φ einspeisen müsste, wie die Verbraucher. Unterschiede würden sich nur ergeben, wenn die Übertragungsleitungen ein niedriges  $\frac{R}{X}$  Verhältnis aufweisen würden. Bei einem niedrigen Verhältnis wären die Blindanteile der Übertragungsleitungen dominant gegenüber den resistiven Anteilen. Im Niederspannungsnetz ist das  $\frac{R}{X}$  Verhältnis jedoch mit Werten von 11 bis 1,8 [22] sehr hoch, verglichen mit dem  $\frac{R}{X}$  Verhältnis in Mittelspannungsnetzen (2 bis 0,9) [22] oder Hochspannungsnetzen (0,6 bis 0,14). [22]

Simulationen mit verschiedenen cos φ-Werten der Lasten haben gezeigt, dass der Phasenwinkel im Netz, aufgrund des hohen  $\frac{R}{X}$  Verhältnisses der Leitungen im Niederspannungsnetz, von den Lasten dominiert wird. Der Regeltransformator kann daher als reiner Längsregler ausgeführt werden.

Es wurde des Weiteren gezeigt, dass sich Einsparungen nur ergeben, wenn Kabel mit unterschiedlichen $\frac{R}{X}$ Verhältnissen aufeinandertreffen, im Berechnungsbeispiel waren dies ein Kupferkabel und ein Aluminiumkabel. Reines Kupfer oder Kupfer in Elektrokabeln weist mit  $1,721 \cdot 10^{-2} \frac{\Omega \, mm^2}{m}$  [23] bzw.  $1,69 \cdot 10^{-2} \frac{\Omega \, mm^2}{m}$  bis  $1,75 \cdot 10^{-2} \frac{\Omega \, mm^2}{m}$  [23] einen anderen spezifischen Widerstand auf als Aluminium 2,65  $\cdot$  10<sup>-2</sup>  $\frac{\text{$n$ mm}^2}{\text{$m$}}$ . [23]

# 11 Kostenabschätzung

Der in der Simulation verwendete UPFC soll im Netz durch einen Transformator realisiert werden. Zwecks Kosteneinsparung wird ein Transformator in Sparausführung verwendet. Da die verwendeten Transformatoren spezielle Anfertigungen wären, kann nicht bei allen Bauleistungen von schon vorhandenen Spartransformatoren ausgegangen werden. Es wird daher, wo möglich, von den Kosten von erhältlichen Transformatoren in Sparausführung ausgegangen und die Kosten für die benötigten Änderungen abgeschätzt.

Wenn kein Spartransformator in dieser Bauleistung erhältlich ist, wird von einem Trenntransformator gleicher Bauleistung ausgegangen. Da der Trenntrafo jedoch per Definition eine galvanische Trennung besitzt, ist diese Ausführung folglich teurer als die Ausführung eines Spartransformators, welcher keine galvanische Trennung besitzt. Die übertragene Energie muss bei Trenntransformatoren über den gesamten Eisenkreis, bzw. Kupferkreis übertragen werden. Bei Spartransformatoren wird die Energie über einen gemeinsamen Teil der Primär- und Sekundärwicklung übertragen. Ein Spartrafo ist bei gleicher Bauleistung daher wesentlich billiger als ein Transformator mit galvanischer

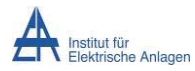

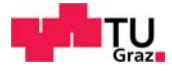

Trennung. Da jedoch in der Niederspannung Spartransformatoren höherer Bauleistung selten sind, wird kein Sparfaktor als Sicherheitsfaktor einkalkuliert.

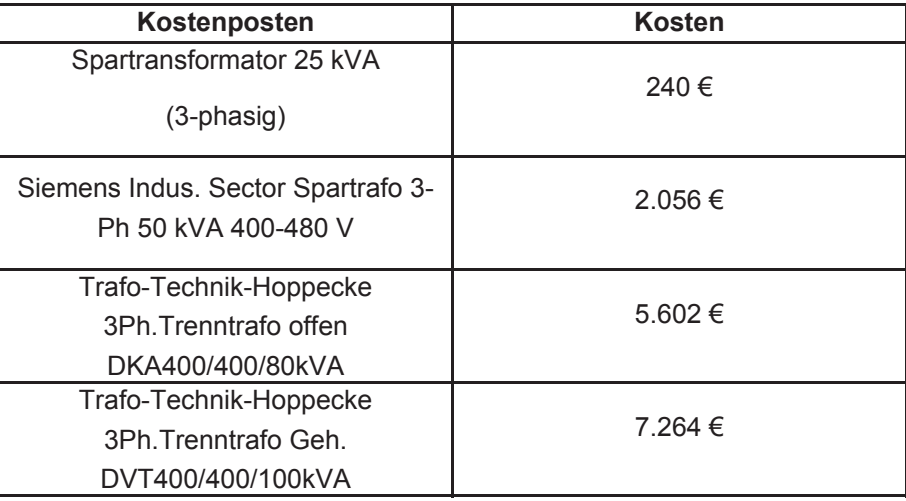

**Tabelle 22: Kosten ausgewählter Transformatoren [24] [25] [26] [27]** 

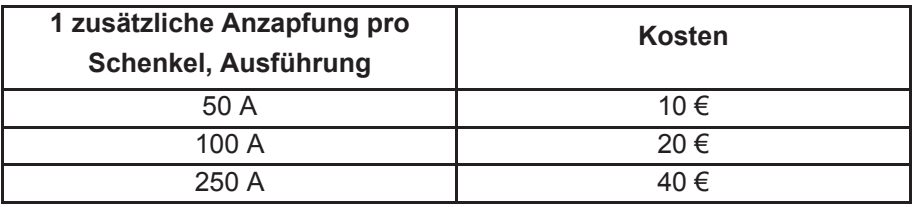

**Tabelle 23: Kostenaufstellung zusätzliche Anzapfungen [28]** 

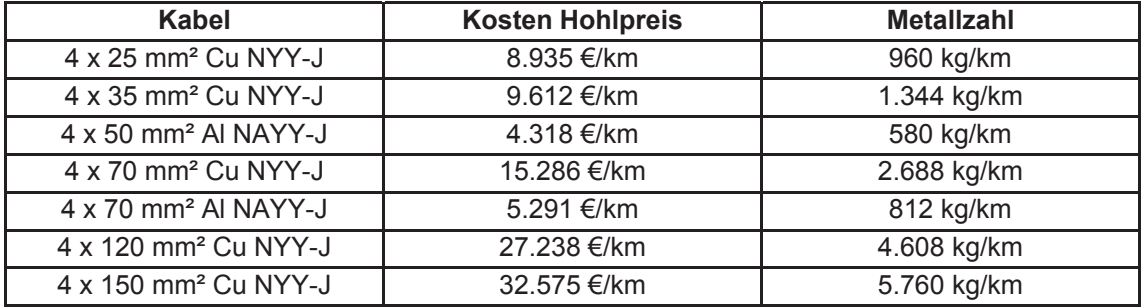

**Tabelle 24: Kostenaufstellung ausgewählter Kabel [29]** 

Der Hohlpreis bezeichnet dabei die Kabelkosten je Kilometer ohne Metallkosten.

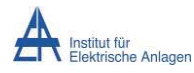

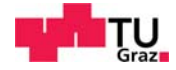

## **11.1.1 Kabelkosten**

Die Kabelkosten werden gemäß der Preisliste berechnet. [29] [30]

Für die Berechnung wird die untere DEL-Notiz verwendet, da angenommen werden kann, dass die Kabelbestellungen längerfristigen Planungen unterliegt.

$$
\frac{Kupferzahl\left[\frac{kg}{km}\right] \cdot (DEL + 1\% Bezugskosten) - Kupferbasis}{100}
$$
\n
$$
= Kupferzuschlag\left[\frac{\epsilon}{km}\right]
$$
\n
$$
Aluminiumzahl\left[\frac{kg}{km}\right] \cdot (AIK + 1\% Bezugskosten) - Aluminiumbasis
$$
\n
$$
100
$$
\n
$$
= Aluminiumzuschlag\left[\frac{\epsilon}{km}\right]
$$
\n(11.2)

**Tabelle 25: Kupferzuschlags- Aluminiumzuschlagsberechnung [30]** 

Der Mittelwert der unteren DEL-Notiz 2013 [31] wurde zu 559,5 € ~ 560 € errechnet.

Der Mittelwert der AIK-Notierung 2013 [31] wurde zu 192,09 € ~ 192 € errechnet. Weiterführende Tabellen der unteren DEL-Notiz sind im Anhang, Kapitel 19, zu finden.

### **11.1.2 Sonstige Kosten**

Die sonstigen Kosten beinhalten die Kosten für den Verteilerschrank als Wetterschutz, Arbeitsstunden für die Aufstellung des Systems und Kleinmaterial.

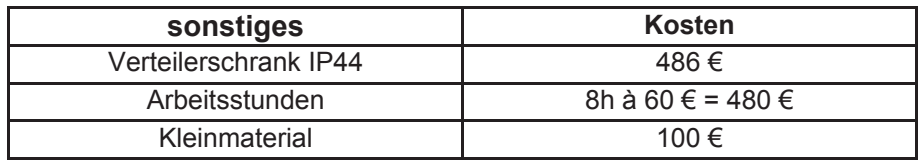

**Tabelle 26: Kostenaufstellung sonstige Kosten [32]** 

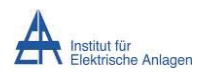

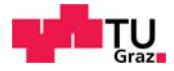

## **11.1.3 Kostenabschätzung Regelung**

Da die Transformatoren ohne Schaltung und Regelung gebaut werden, müssen diese Kosten separat abgeschätzt werden. Die Regelung geschieht, dass die Stellgröße an den Lastzustand des Netzes angepasst wird.

Diese bestehen aus den Kosten für die Anzapfungssteuerung, welche mittels Schütze realisiert wird und aus den Kosten für Regelung und Spannungsmessung.

Da die Elektronik für Regelung und Spannungsmessung sehr einfach aufgebaut werden kann, werden die Kosten hierfür mit 40 € (exkl. Entwicklungs- und Prüfkosten) angenommen. Die Regelung könnte aus einem einfachen Arduino Controller-Board und zwei Spannungsmessern aufgebaut werden. Ein Arduino ist bereits für unter 10 € [27] erhältlich, Spannungswandler ebenso. [27]

Um die Schaltvorgänge ausführen zu können, müssen jedoch hohe Ströme geschalten werden. Dies wird mit Schützen bewerkstelligt.

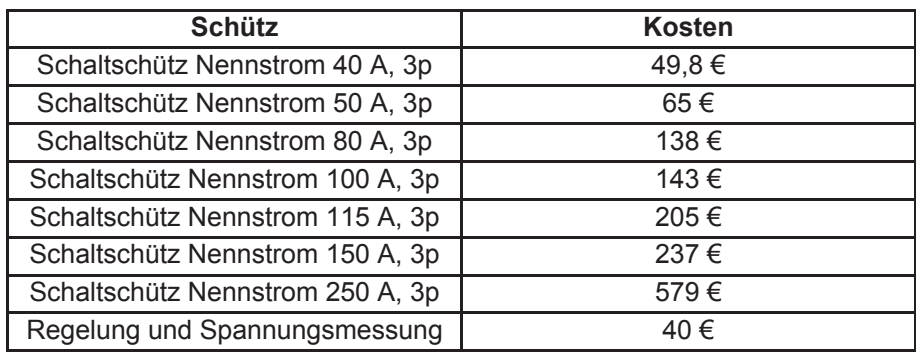

**Tabelle 27: Kostenaufstellung Regelung [27]** 

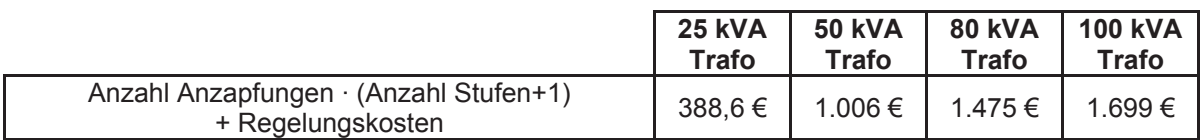

**Tabelle 28: Auflistung Regelungskosten** 

Es ist ersichtlich, dass die Kosten für Regelung und Spannungsmessung marginal sind gegenüber den Kosten der Leistungselektronik. Dies liegt darin begründet, dass die Kosten für die Steuerungs- und Sensorelektronik immer billiger wird, bei gleichzeitig größeren Rechenkapazitäten. Die Kosten für die Leistungselektronik jedoch sind deshalb so hoch, da große Ströme geschalten werden müssen.

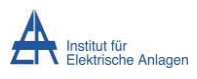

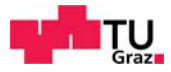

# 12 Wirtschaftlichkeit

## 12.1 Statische Berechnung

Im Folgenden wird die Wirtschaftlichkeit mittels der statischen Investitionsmethode ermittelt. Hierfür werden die in Kapitel 10 errechneten Einsparungen den Kosten gegenübergestellt. Es wird angenommen, dass der Transformator unabhängig von der Netztopologie eingebaut werden soll, daher werden ±3 Spannungsanzapfungen berechnet.

Des Weiteren wird angenommen, dass die Anlage im zehnten Jahr liquidiert wird, mit einem geringen Liquidationserlös von 20 % des Anschaffungspreises. Da auch auf die Berechnungsbeispiele die Besonderheiten der Energietechnik anzuwenden sind, kann angenommen werden, dass die verwendeten Geräte deutlich länger halten würden und damit zum Zeitpunkt der Liquidation noch eine geringe Abnutzung aufweisen. Die angenommenen Liquidationserlöse von 20 % des Neupreises sind daher als gering anzusehen.

Des Weiteren wird bei der dynamischen Kalkulation ein Realzinssatz von 2,5 % angenommen. Der Realzinssatz errechnet sich aus Zinssatz abzüglich der Inflation.

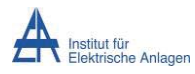

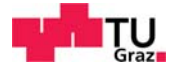

## **12.1.1 Beispiel 1.1**

### **Anschaffungskosten**

Da der für die Berechnung verwendete Spartransformator schon einige Anzapfungen besitzt und diese schon in dessen Preis inkludiert sind, wird dieser mit einer geringeren Anzahl an zusätzlichen Anzapfungen berechnet.

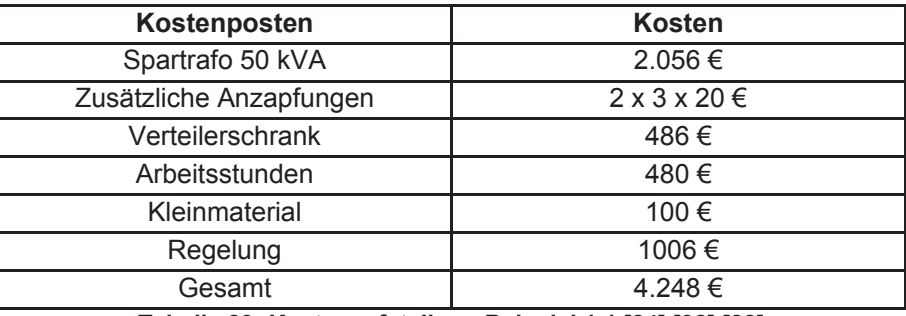

**Tabelle 29: Kostenaufstellung Beispiel 1.1 [24] [32] [28]** 

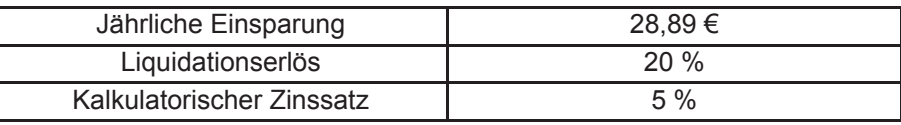

**Tabelle 30: Berechnungsannahmen Beispiel 1.1** 

$$
a_k = \frac{I_A - L}{ND} = \frac{4.248 \pm (1 - 0.2)}{10} = 339.84 \frac{\pm}{a}
$$
 (12.3)

$$
Z_k = \frac{I_A + L}{2} \cdot i_k = \frac{4.248 \cdot \text{F} \cdot 1.2}{2} \cdot 0.05 = 127.44 \cdot \frac{\text{F}}{a}
$$
 (12.4)

$$
E\ddot{U} = G + a_k + Z_k = 28,89 \in +339,84 \frac{\epsilon}{a} + 127,44 \frac{\epsilon}{a} = 496,17 \frac{\epsilon}{a}
$$
 (12.5)

$$
Amortisations dauer = \frac{4.248 \text{ } \in}{496,17 \text{ } \frac{\epsilon}{a}} = 8,56 \text{ Jahre}
$$
\n(12.6)

*Rentabilitä*
$$
t = \frac{E - K}{\frac{AK + RW}{2}} = 44,6\%
$$
 [16]

Bzw. Amortisationsdauer vor Zinsen und Liquidation:

$$
Amortisations dauer = \frac{4.248 \text{ } \in}{28,89 \text{ } \frac{\text{ } \in}{a}} = 147 \text{ Jahre}
$$
\n
$$
(12.8)
$$

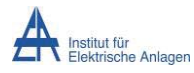

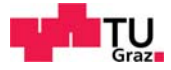

## **12.1.2 Beispiel 1.2**

Da unter Kapitel 10.3 festgestellt wurde, dass die Einsparung gleich Null ist, wird dieses Beispiel nicht in der Wirtschaftlichkeitsberechnung behandelt.

## **12.1.3 Beispiel 2.1 und 2.2**

### **Anschaffungskosten**

Da derselbe Transformator verwendet wird, gelten dieselben Kosten wie unter Beispiel 1.1 (Kapitel 10.2).

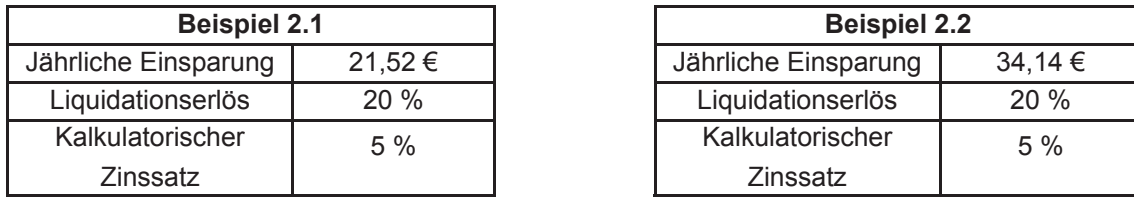

**Tabelle 31: Berechnungsannahmen Beispiel 2.1 und 2.2** 

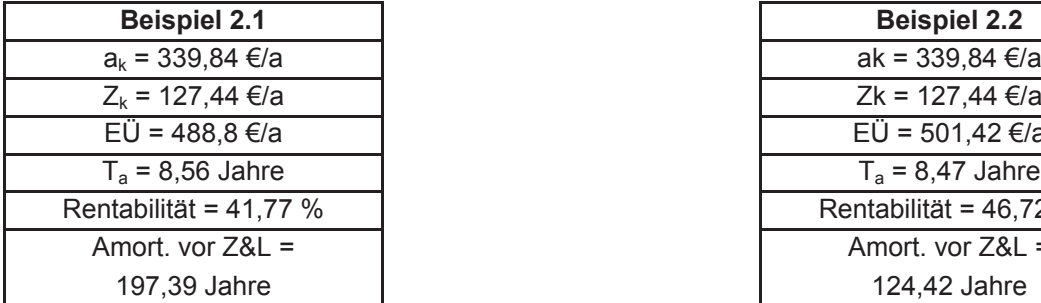

| <b>Beispiel 2.1</b>                   | <b>Beispiel 2.2</b>    |
|---------------------------------------|------------------------|
| $a_k = 339,84 \text{ } \in \text{/a}$ | ak = 339,84 €/a        |
| $Z_k$ = 127,44 €/a                    | Zk = 127,44 €/a        |
| EÜ = 488,8 €/a                        | EÜ = 501,42 €/a        |
| $T_a$ = 8,56 Jahre                    | $T_a$ = 8,47 Jahre     |
| Rentabilität = $41,77%$               | Rentabilität = 46,72 % |
| Amort. vor $Z\&L =$                   | Amort. vor $Z\&L =$    |
| 197,39 Jahre                          | 124,42 Jahre           |

**Tabelle 32: Ergebnisse Beispiel 2.1 und 2.2** 

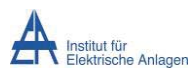

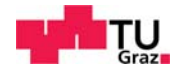

# 12.2 Dynamische Amortisation

Im Folgenden wird die dynamische Amortisation der Berechnungsbeispiele 2.1 und 2.2 durchgeführt. Beispiel 1.1 wird hierbei nicht betrachtet. Dessen jährliche Einsparung liegt zwischen der Einsparung der Beispiele 2.1 und 2.2. Da die Kosten ähnlich sind, hätte dieses Beispiel eine Rentabilität, die sich nur geringfügig von den anderen unterscheidet und dessen Wert zwischen diesen liegen würde.

## **12.2.1 Beispiel 2.1**

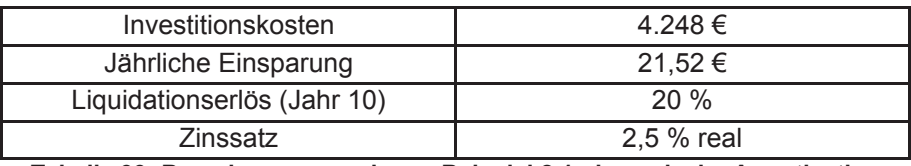

**Tabelle 33: Berechnungsannahmen Beispiel 2.1, dynamische Amortisation** 

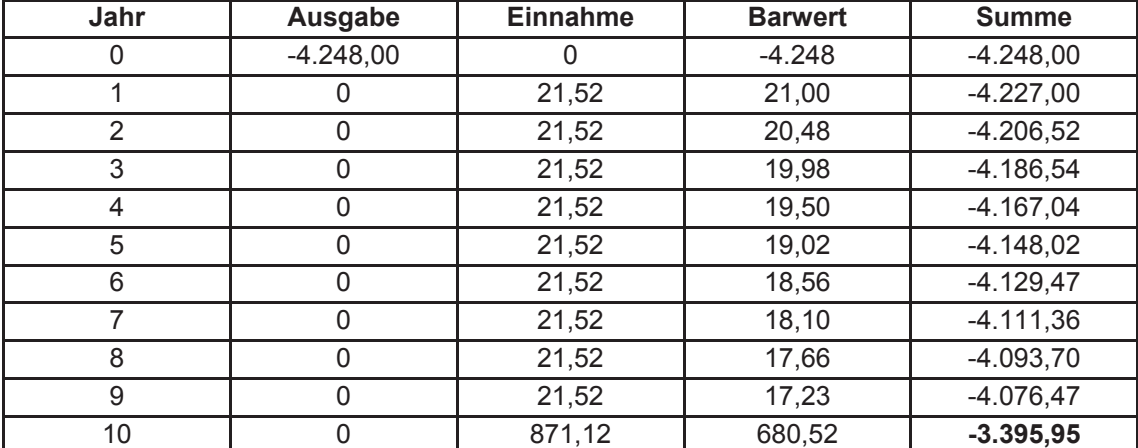

**Tabelle 34: Berechnungsergebnisse Beispiel 2.1, dynamische Amortisation**

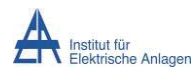

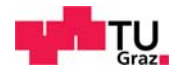

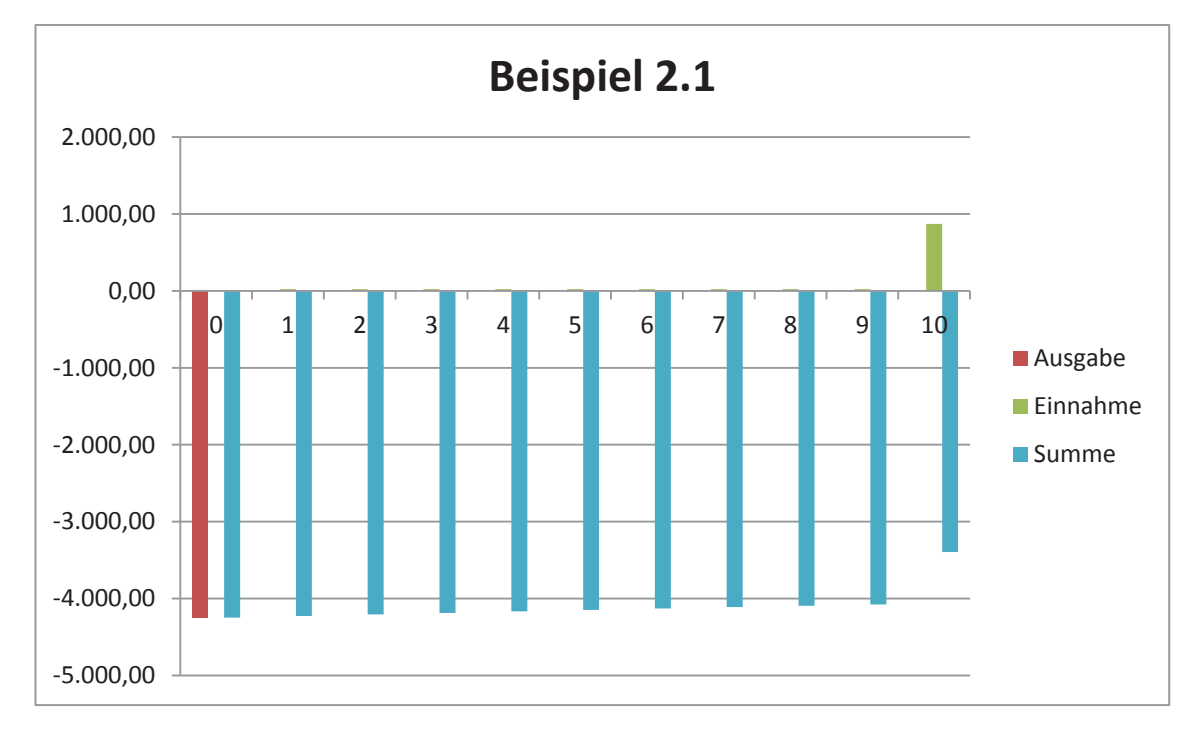

**Abbildung 27: Dynamische Amortisation Beispiel 2.1** 

$$
Rentabilit" at = -79,9 % \tag{12.9}
$$

Aus Abbildung 27 kann erkannt werden, dass die jährlichen Einnahmen so gering sind, sodass diese in der Abbildung fast nicht sichtbar sind.

### **12.2.2 Beispiel 2.2**

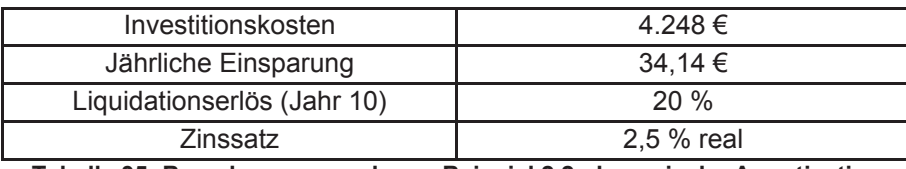

**Tabelle 35: Berechnungsannahmen Beispiel 2.2, dynamische Amortisation** 

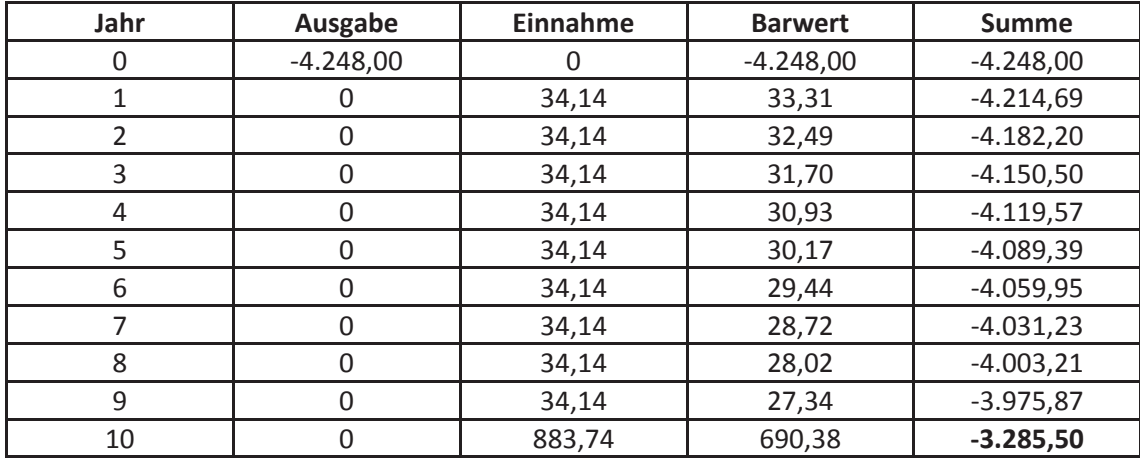

**Tabelle 36: Berechnungsergebnisse Beispiel 2.2, dynamische Amortisation**

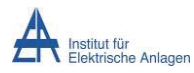

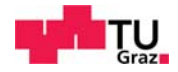

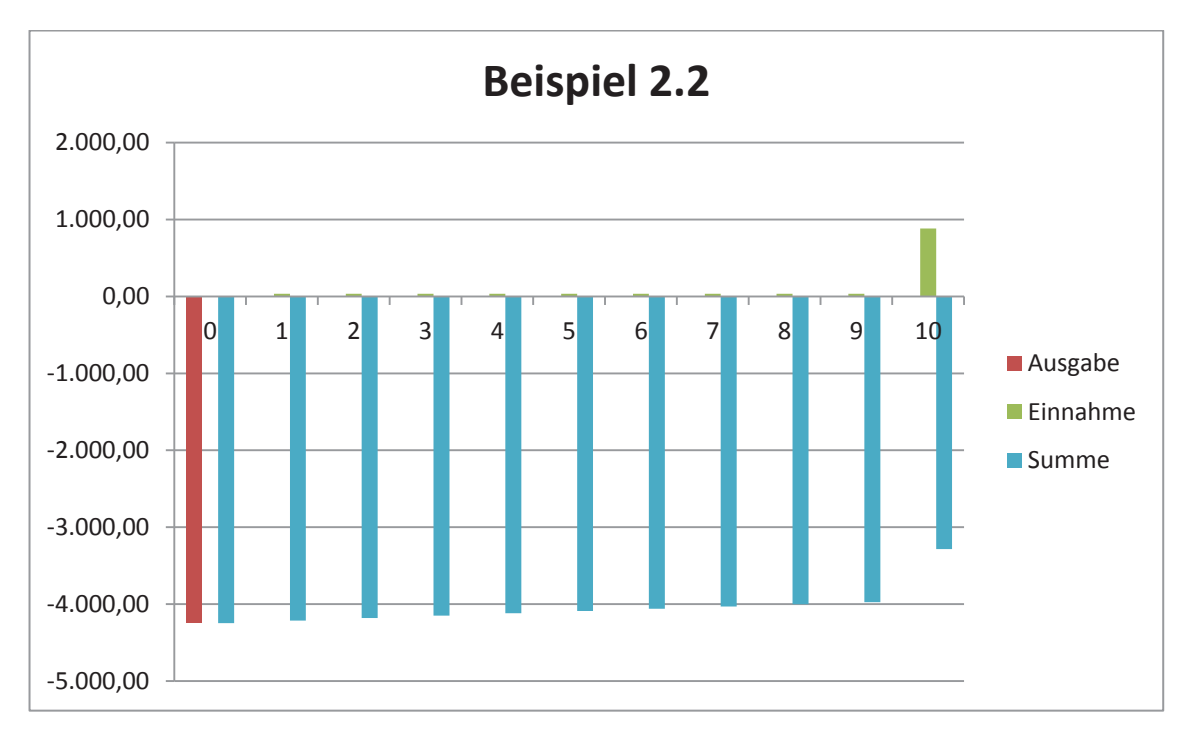

**Abbildung 28: Dynamische Amortisation Beispiel 2.2** 

*Rentabilitat* = 
$$
-76,7\%
$$
 (12.10)

# 13 Point of Break-Even

In diesem Abschnitt werden jene Faktoren errechnet, ab denen sich die Investition rechnen würde. Es werden einerseits die Kosten bei gleichbleibenden Einnahmen variiert, andererseits die Einnahmen bei gleichbleibenden Kosten. Die Variation wird so berechnet, sodass am Ende des Betrachtungszeitraums von zehn Jahren die Kapitalwerte inklusive der Liquidation zirka Null ergeben.

Es werden bei der folgenden Break-Even Berechnung die Einnahmen, bzw. Kosten aus Beispiel 2.2 verwendet.

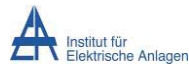

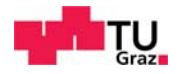

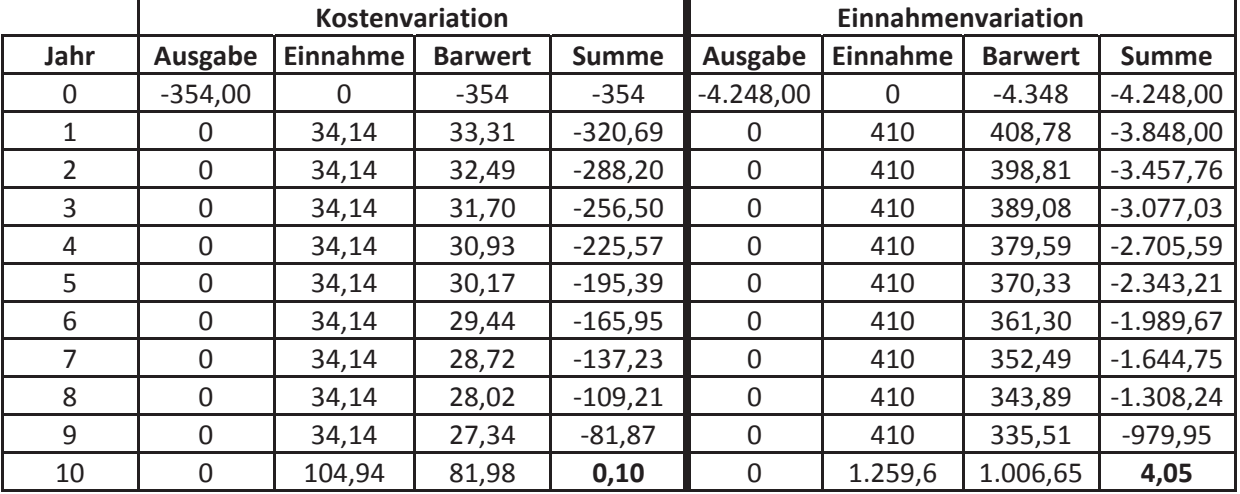

#### **Variation der Investitionskosten, bzw. Einnahmen**

**Tabelle 37: Kosten- und Einnahmenvariation** 

Aus Tabelle 37 kann erkannt werden, dass bei der Kostenvariation die Investitionskosten dramatisch unter den abgeschätzten Kosten von 4.248 € liegen würden. Wenn nur der angenommene Spartransformator inkl. Regelungskosten, ohne zusätzliche Anzapfungen als Investitionskosten herangezogen werden würde, so hätten die Investitionskosten immer noch eine Höhe von 3.062 €. Mit angenommenen Anfangsinvestitionskosten in Höhe von 3.062 € müssten die Einsparungen den Wert 295 € pro Jahr aufweisen. Dies entspräche, bei Annahme eines Energiepreises von 6 ct/kWh, Einsparungen von 561 Watt. Verglichen mit den in der Simulation errechneten Einsparungen von ca. 65 Watt entspräche dies den 8,6 fachen Einsparungen.

Andererseits wären bei der Einnahmenvariation die eingesparten Kosten sehr hoch. Die errechneten Einsparungen in Höhe von 410 € pro Jahr entsprächen Einsparungen von 780 W. Verglichen mit den in der Simulation errechneten Einsparungen von ca. 65 Watt wären dies die 12-fachen Einsparungen.

Detaillierte Abbildungen der Kosten/Einnahmensvariation befinden sich im Anhang, Kapitel 19.

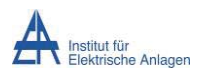

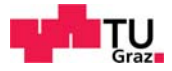

# 14 Zusammenfassung Wirtschaftlichkeit

Durch die, verglichen mit den Einsparungen, hohen Anschaffungskosten ist die Investition in Frage zu stellen. In obigen Berechnungen der Wirtschaftlichkeit wurde des Weiteren angenommen, dass die Einsparungen 8760 Stunden pro Jahr anstehen würden. Dies ist jedoch ein utopischer Wert, da angenommen werden kann, dass die Lasten nicht konstant sind.

Wie schon in Kapitel 8 dargestellt, sind die am Netz angeschlossenen Lasten nicht konstant. Einfamilienhäuser weisen typischerweise große Mittags- und Abendspitzen auf. Da sich die Übertragungsverluste jedoch quadratisch mit dem Strom ändern, würde der Einsatz eines Regeltransformators in Niederspannungsnetzen geringere Einsparungen erzielen.

Die Berechnungen haben gezeigt, dass der Einsatz in Ringnetzen und höher vermaschten Netzen nicht sinnvoll ist.

# 15 Alternativszenario

In den bisherigen Betrachtungen wurde davon ausgegangen, dass die Leitungen und Trennschalter keine begrenzenden Elemente darstellen. Die bisherige Betrachtung berücksichtigt nur die Übertragungsverluste. Nicht berücksichtigt wurde die Spannungsqualität und damit eventuell zusammenhängende Kosten, beziehungsweise Einsparungen.

## 15.1 Beschreibung

Die Firma Walcher stellt Netzregler von 34 kVA bis 1000 kVA [33] her. Alternativ sind ähnliche Netzregler der Firma a-eberle [34] erhältlich. Diese werden in hochbelasteten Niederspannungsnetzen zur Behebung von Spannungsabsenkungen in unzulässiger Höhe verwendet. Die folgende Rechnung zeigt, dass ab einer gewissen Benützungsstundenanzahl der Regeltransformator unter Zubau einer provisorischen Leitung wirtschaftlich ist.

Es wird im Folgenden von einem Berechnungsbeispiel der Fa. Walcher ausgegangen, welches variiert wird. Aus diesem geht hervor, dass der Einsatz des Netzreglers bis zu einer gewissen Benützungsstundenanzahl die wirtschaftlichste Methode ist, die Spannungsabsenkung geringfügig zu korrigieren. Hierbei werden die Verluste allerdings nicht in die Kalkulation mit einbezogen. Die Berechnung der Fa. Walcher sieht bereits vor, dass zwecks Spannungsabsenkungsbehebung nicht mit 230 V eingespeist wird, sondern mit 240 V. Dennoch sinkt die Spannung am problembehafteten Punkt auf ca. 80 % der Nennspannung ab.

Das Berechnungsbeispiel wird in NEPLAN nachgestellt, variiert und simuliert. Es werden dabei die auftretenden Spannungsabsenkungen, aber auch die auftretenden Verluste

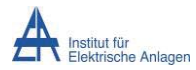

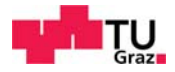

betrachtet. Die Maßnahmen A bis C wurden aus dem Berechnungsbeispiel der Fa. Walcher entnommen. Erweitert wurde das Beispiel durch die Annahme, dass die Spannungsabsenkung mittels der eingesetzten Regeltransformatoren und einem temporären Leitungsbau behoben werden, während gleichzeitig an einer dauerhaften Lösung gearbeitet wird, welche die Spannungsabsenkung verlustminimierend beseitigt.

Bei der Simulation zeigt sich, dass die zugebauten temporären Leitungen ohne Regeltransformator in manchen Szenarien Strommäßig überlastet werden, bzw. nahe an der Belastungsgrenze betrieben werden. In Energienetzen werden Leitungen jedoch nicht ausgelastet, da mit Störfällen gerechnet werden muss. Tritt ein Störfall auf, so könnte eine schon stark belastete, jedoch noch innerhalb der Toleranz betriebene, Leitung überlastet werden und vorhandene Schutzeinrichtungen würden die Leitung abschalten. Beispielsweise darf die Belastung eines jeden Systems im Hochspannungsnetz im Normalfall 70 Prozent nicht überschreiten. [35]

Die Maßnahmen D bis F sind daher als temporäre Maßnahmen zu betrachten. Es werden in der folgenden Kalkulation jedoch diese Maßnahmen zum Vergleich auch als dauerhafte Maßnahmen berechnet.

Bei der Berechnung als rein temporärer Maßnahme wird angenommen, dass die Investitionskosten vernachlässigt werden können. Diese Annahme ist legitim, da die Annahme gilt, dass die verwendete Leitung und der Regeltrafo nach dem Einsatz zu einem anderen Ort transportiert wird, um dort zum Zwecke der Spannungsabsenkungsbehebung zum Einsatz zu kommen. In den folgenden Betrachtungen werden jedoch keine Kosten für die Versorgung mit einer zu geringen Spannung angenommen.

Die Gewinne werden im Sinne von Schadensvermeidung in der Kalkulation berücksichtigt.

In den nachstehenden Betrachtungen werden die folgenden Maßnahmen betrachtet:

### x **Maßnahme A) 2 x 20 kV Netzregler und Leitungsbau**

Bei dieser Maßnahme wird die vorhandene Niederspannungsleitung neu gebaut und durch eine Mittelspannungsleitung ersetzt.

### x **Maßnahme B) 2 x 0,95 kV Trafo**

Die vorhandene Niederspannungsleitung ist bis maximal 1 kV belastbar. Diese Maßnahme sieht vor, dass zwei 0,4/0,95 kV Transformatoren eingebaut werden, um den Stromtransport mit einer höheren Spannung und damit niedrigeren Verlusten zu bewerkstelligen. Dadurch, dass die Leitung mit erlaubten 0,95 kV belastet wird, ist der Bau einer Ersatzleitung nicht erforderlich.

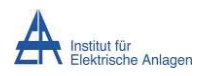

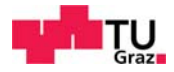

### x **Maßnahme C) 69 kVA Netzregler**

Der Netzregler wird sekundärseitig an die problembehaftete Sammelschiene beim Kunden angeschlossen. Der Netzregler hebt die Spannung auf der Sekundärseite so stark an, dass diese wieder im Normbereich liegt. Dadurch jedoch fließen höhere Ströme, was mit erhöhten Übertragungsverlusten einhergeht.

In den Maßnahmen D, E und F wird an einen Teilbereich des Netzes ein Regeltrafo angeschlossen und eine Leitung temporär verlegt. Die Maßnahmen sind in 15.2.5 beschrieben.

- x **Maßnahme D) Regeltrafo 25 kVA und temporärer Leitungsbau**
- x **Maßnahme E) Regeltrafo 50 kVA und temporärer Leitungsbau**
- x **Maßnahme F) Regeltrafo 80 kVA und temporärer Leitungsbau**

Die Kosten für den Leitungsbau der Niederspannungsleitungen in Höhe von 80 €/m [36] angenommen. Die Ersparnis für eine provisorische Leitung wird aus [37] mangels anderer Literatur mit dem Faktor 6,2 [37] angenommen.

Die Simulationen haben gezeigt, dass für das angenommene Netz der 80 kVA Regeltrafo schon zu leistungsstark ist. Der in Kapitel 5.4 berechnete 100 kVA Regeltrafo wird daher nicht verwendet.

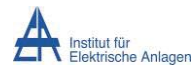

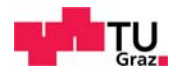

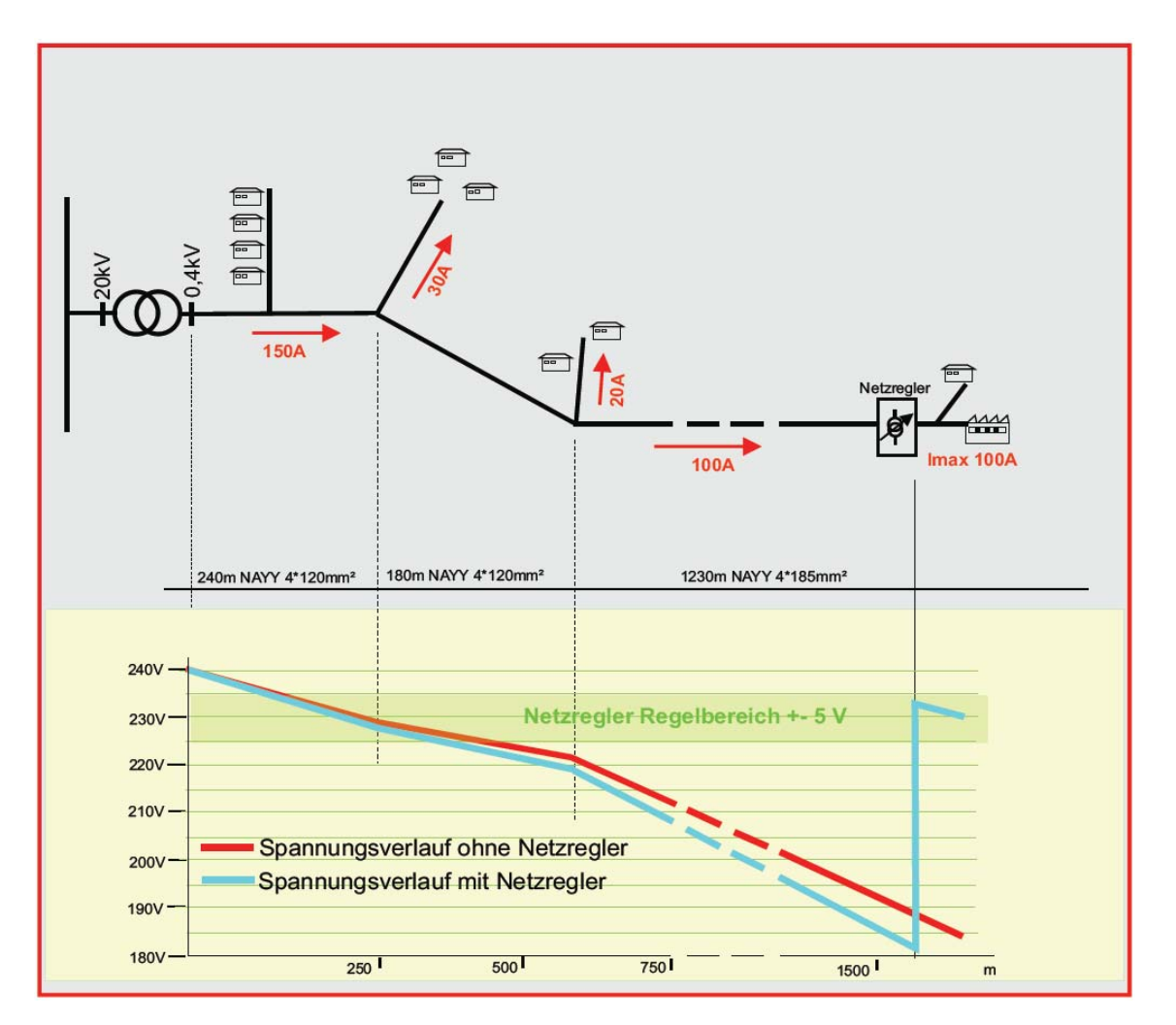

**Abbildung 29: Einsatzmodell und Spannungsverlauf Netzregler Fa. Walcher, Quelle: Walcher [33]** 

Die folgende Abbildung 30 zeigt den Aufbau des Netzes in NEPLAN. Vereinfachte Darstellungen sind den nachfolgenden Beschreibungen eingefügt. Das NEPLAN-Netz zeigt das Modellnetz, welches über zwei Slacks mit 250 MVA Kurzschlussleistung und daran angeschlossene Transformatoren mit 0,63 MVA versorgt wird. Der Regeltransformator wird wie in den anderen Berechnungsbeispielen mittels des UPFC simuliert. Dies wird angewandt, da dieser eine bessere Simulation ermöglicht und damit bessere Ergebnisse erlangt werden können.

Wie schon in den anderen Berechnungsbeispielen wurde das Netz zur einfacheren und komfortableren Steuerung mittels der verfügbaren logischen Schalter gesteuert. In Abbildung 30 ist erkennbar, dass die logischen Schalter für das Modellnetz "ohne Maßnahme" geschaltet sind. Die logischen Schalter für alle anderen Maßnahmen, sind damit in der Stellung "Aus". Es ist des Weiteren anhand der Ergebniskästchen der Lastfluss in der Leitung und die Spannungsabsenkung an der hochbelasteten Sammelschiene erkennbar. Aufgrund der Stellung der logischen Schalter sind die anderen Ergebniskästchen ohne Lösung, da hier kein Strom fließt.

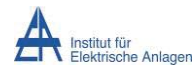

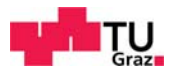

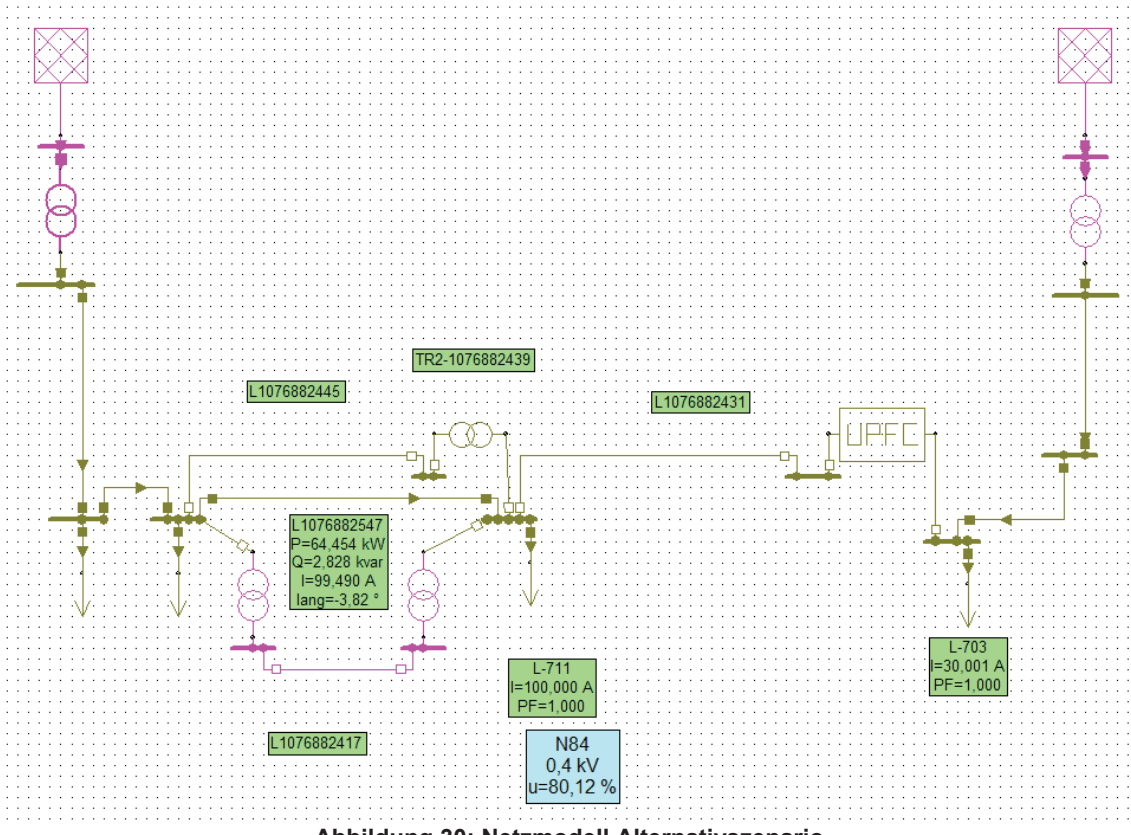

**Abbildung 30: Netzmodell Alternativszenario** 

Die grünen Ergebniskästchen dienen der Anzeige der Lastflussergebnisse, das blaue Ergebniskästchen der Anzeige der Spannung an der problembehafteten Sammelschiene.

Des Weiteren werden in der Farbe Rosa Netzelemente mit einer Versorgung von 20 kV dargestellt, in der Farbe Braun Elemente mit einer Versorgung von 0,4 kV. Es ist aus obiger Abbildung ersichtlich, dass jene Transformatoren parallel zur problemhaften Leitung die Einstellung 20 kV haben. Zur Simulation der Maßnahme B, 2 x 0,95 kV Trafos, wurden jene beiden Trafos entsprechend eingestellt. Dadurch nehmen diese Trafos und die dazwischenliegende Leitung eine andere Farbe an.

Da in den vorigen Berechnungsbeispielen die Annahme, die Einsparung sei 8760 Stunden pro Jahr verfügbar, realitätsfern ist, wird im Alternativbeispiel bei vollen Investitionskosten angenommen, dass die Einsparung nur 4000 Stunden im Jahr verfügbar ist. Das entspricht einem Scheinarbeitsverlustfaktor von  $\theta_s = 0.45$ .

Der Scheinarbeitsverlustfaktor errechnet sich aus:

$$
P_{verl,max} = P_{tran,max}^{2} \tag{15.1}
$$

$$
W_{verl,max} = P_{verl,max} \cdot T_n \sim W_{tran,max}^2 \tag{15.2}
$$

$$
W_{vert} = P_{vert,max} \cdot T_n \cdot \vartheta_S = P_{vert,max} \cdot 8760 \, h \cdot 0.45 \quad (hier: \frac{4000}{8760} = 0.45) \tag{15.3}
$$

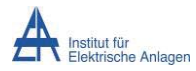

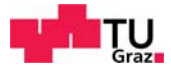

Des Weiteren wird bei der dynamischen Kalkulation ein Realzinssatz von 2,5 % angenommen. Der Realzinssatz errechnet sich aus dem Zinssatz abzüglich der Inflation. Da, wie in Kapitel 6 beschrieben, die statische Amortisation sehr viele Nachteile besitzt, wird im Folgenden nur die dynamische Amortisation durchgeführt.

Die Amortisationsbetrachtung wird bei vollen Investitionskosten bis zum Jahr 15 nach der Investition durchgeführt. Die Betrachtung bei verminderten Investitionskosten wird nach Anzahl der Benützungsstunden berechnet.

## 15.2 Kostenaufstellung

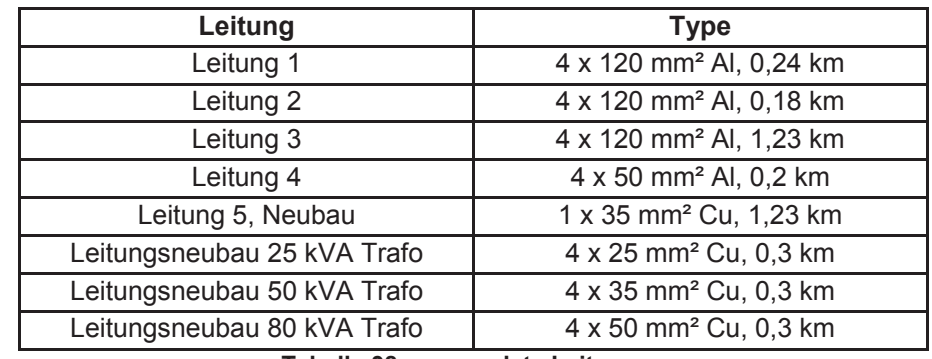

In den nachstehenden Betrachtungen werden folgende Annahmen getroffen:

**Tabelle 38: verwendete Leitungen** 

## **15.2.1 Basisszenario (Ohne Maßnahme)**

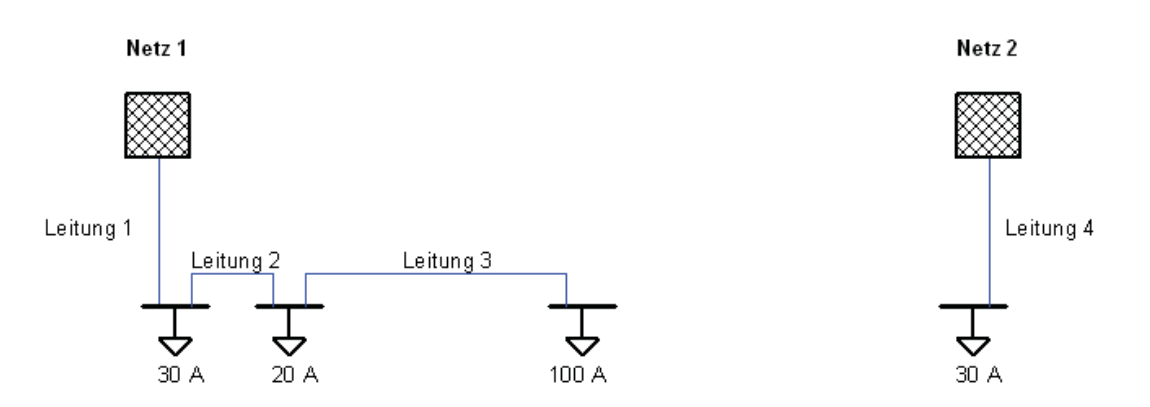

### **Abbildung 31: Vereinfachte Darstellung ohne Maßnahme**

Ohne Maßnahmen bricht die Spannung auf 80,12 % der Nennspannung zusammen.

Die Übertragungsverluste betragen 15,195 kW.

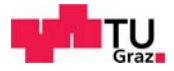

## **15.2.2 Maßnahme A) 2 x 0,4/20-kV-Netztrafo und Leitungsbau**

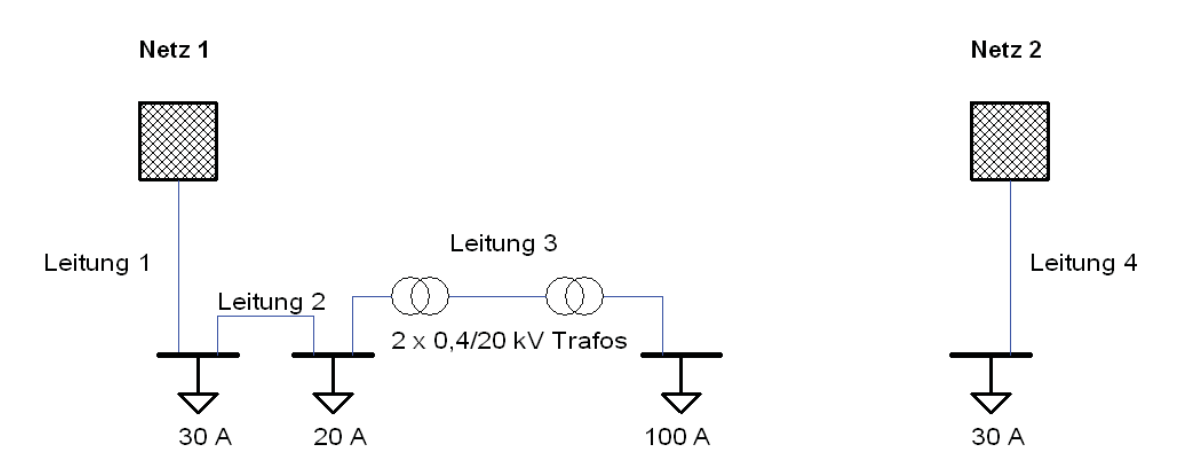

**Abbildung 32: Vereinfachte Darstellung Maßnahme A** 

Alternativ könnte diese Maßnahme auch mit nur einem 0,4/20-kV-Trafo und einem Leitungsneubau durchgeführt werden. Die Leitung würde dann am 0,63-MVA-Trafo angeschlossen werden (in obiger vereinfachter Abbildung nicht eingezeichnet).

Mit dieser Maßnahme beträgt die Restspannung 92,15 %.

Die Übertragungsverluste summieren sich auf 7,314 kW.

## **15.2.2.1 Kosten**

Die Kosten der 20 kV Transformatoren betragen je Stück 14.300 €. [38]

$$
\frac{Kupferzahl\left[\frac{kg}{km}\right] \cdot (DEL + 1\% Bezugskosten) - Kupferbasis}{100}
$$
\n
$$
= Kupferzuschlag\left[\frac{\epsilon}{km}\right]
$$
\n(15.4)

$$
\frac{518 \left[\frac{kg}{km}\right] \cdot (560 \cdot \text{C} + 560 \cdot \text{C} \cdot 0.01) - 150 \cdot \text{C}}{100} = 2.928.31 \left[\frac{\text{C}}{km}\right] \tag{15.5}
$$

$$
3 \cdot 1,23 \, km \left(6.759 \, \frac{\epsilon}{km} + 2.928,31 \, \frac{\epsilon}{km}\right) \ = 35.746,2 \, \epsilon \tag{15.6}
$$

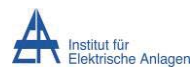

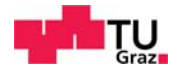

## **15.2.3 Maßnahme B) 2 x 0,4/0,95-kV-Trafos**

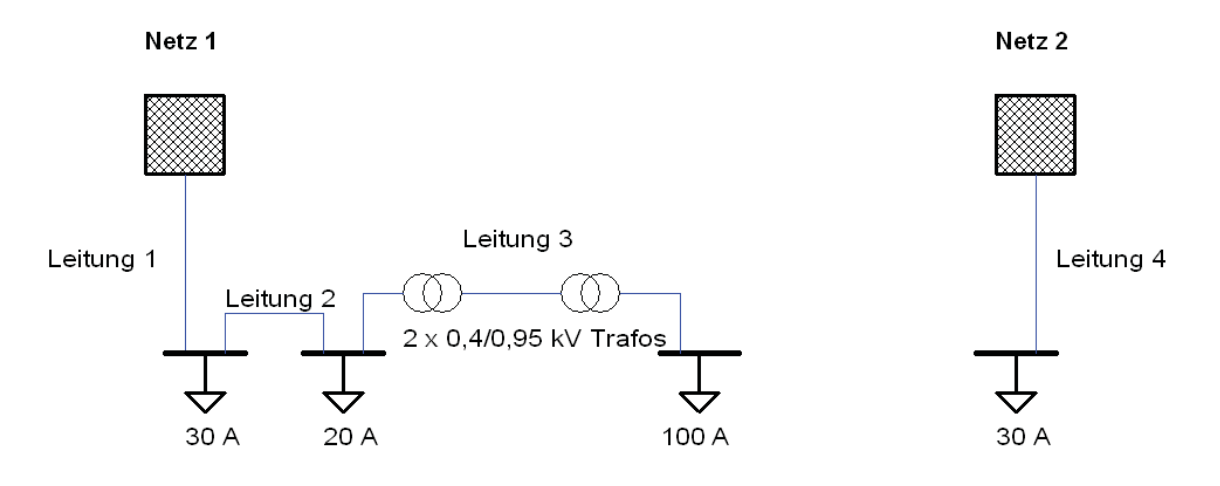

**Abbildung 33: Vereinfachte Darstellung Maßnahme B** 

Mit dieser Maßnahme beträgt die Restspannung 89,59 %.

Die Übertragungsverluste summieren sich auf 9.013 kW.

Die Kosten betragen 5.163 € pro Trafo. [39]

### **15.2.4 Maßnahme C) 69-kVA-Netzregler**

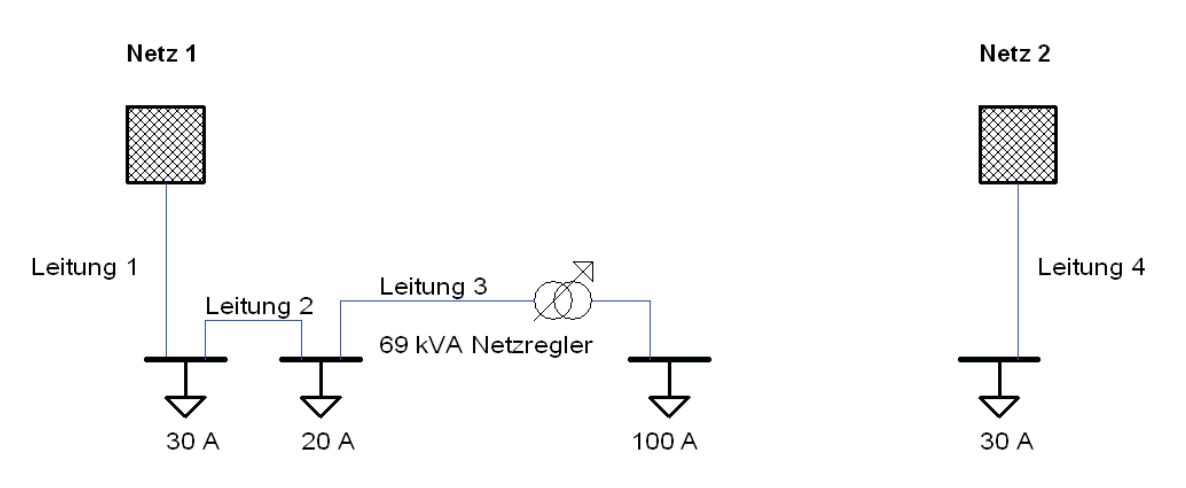

**Abbildung 34: Vereinfachte Darstellung Maßnahme C** 

Mit dieser Maßnahme beträgt die Restspannung 93,66 %. Die Übertragungsverluste summieren sich auf 23,057 kW.

Die Kosten für den Netzregler betragen 18.420 €. [40]

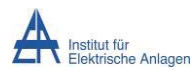

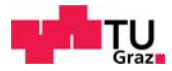

## **15.2.5 Maßnahmen D, E, F) Regeltrafo 25 kVA, 50 kVA, 80 kVA und Leitungsbau**

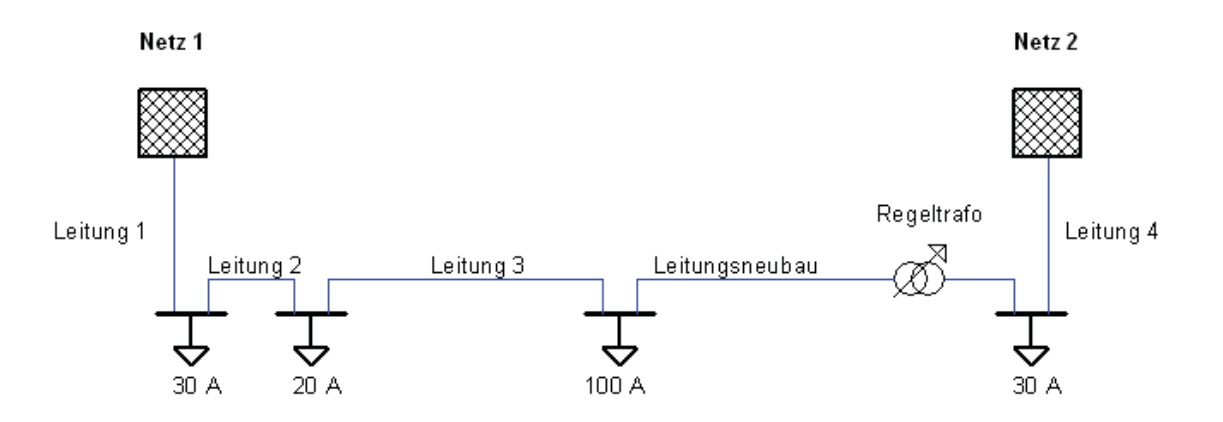

**Abbildung 35: Vereinfachte Darstellung Maßnahme D, E, F** 

### **15.2.5.1 Maßnahme D) Regeltrafo 25 kVA und temporärer Leitungsbau**

Mit dieser Maßnahme beträgt der Spannungseinbruch 90,94 %.

Die Übertragungsverluste summieren sich auf 9,482 kW.

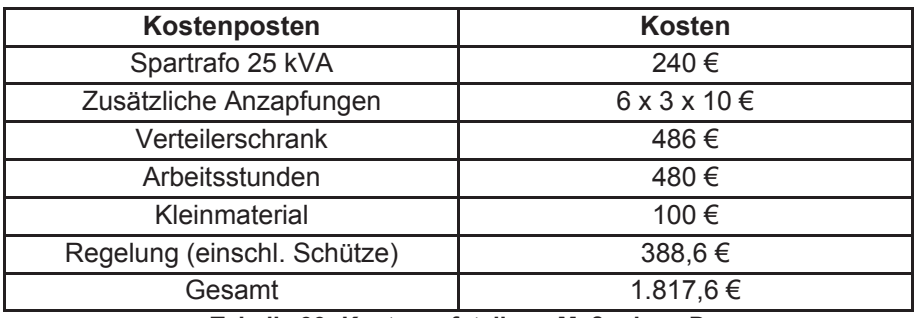

**Tabelle 39: Kostenaufstellung Maßnahme D** 

Die Kabelkosten belaufen sich auf 14.363,3 $\frac{\epsilon}{km}$ .

Die Gesamtkosten belaufen sich auf:

$$
1.817,6 \in +14.363,3 \frac{\epsilon}{km} \cdot 0,3km+300 \, m \cdot \frac{80}{6,2} \frac{\epsilon}{m} = 9.997,56 \, \epsilon \tag{15.7}
$$

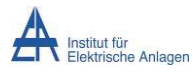

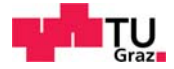

## **15.2.5.2 Maßnahme E) Regeltrafo 50 kVA und temporärer Leitungsbau**

Mit dieser Maßnahme beträgt der Spannungseinbruch 93,40 %.

Die Übertragungsverluste summieren sich auf 8.976 kW.

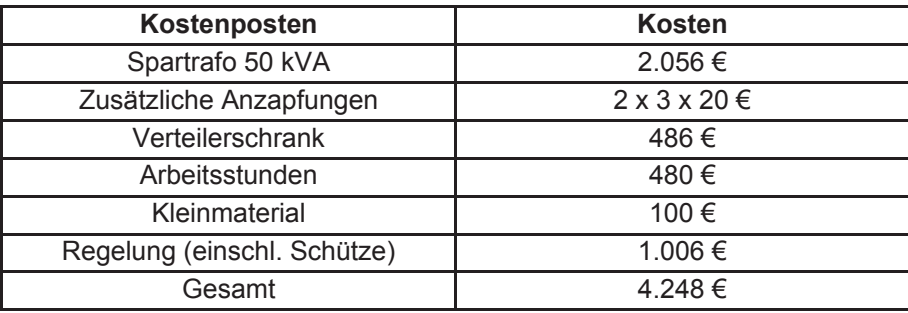

**Tabelle 40: Kostenaufstellung Maßnahme E** 

Die Kabelkosten belaufen sich auf 17.212,2 $\frac{\epsilon}{km}$ .

Die Gesamtkosten belaufen sich auf:

4.248 € + 17.212.2 
$$
\frac{€}{km} \cdot 0.3 + 300 \, m \cdot \frac{80}{6.2} \frac{€}{m} = 13.282.6 \, \epsilon
$$
 (15.8)

## **15.2.5.3 Maßnahme F) Regeltrafo 80 kVA und temporärer Leitungsbau**

Mit dieser Maßnahme beträgt der Spannungseinbruch 99,93 %.

Die Übertragungsverluste summieren sich auf 14.576 kW.

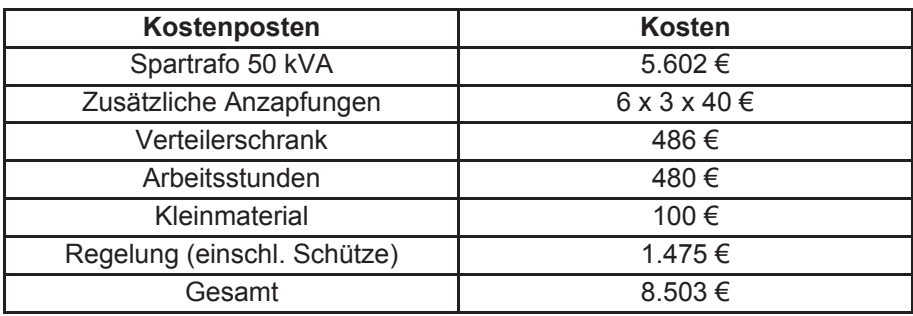

**Tabelle 41: Kostenaufstellung Maßnahme F** 

Die Kabelkosten belaufen sich auf 22.368,5 $\frac{\epsilon}{km}$ .

Die Gesamtkosten belaufen sich auf:

$$
8.503 \in +22.368,5 \frac{\epsilon}{km} \cdot 0.3 + 300 m \cdot \frac{80}{6.2} \frac{\epsilon}{m} = 19.084,5 \epsilon
$$

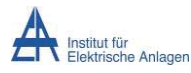

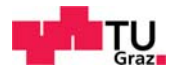

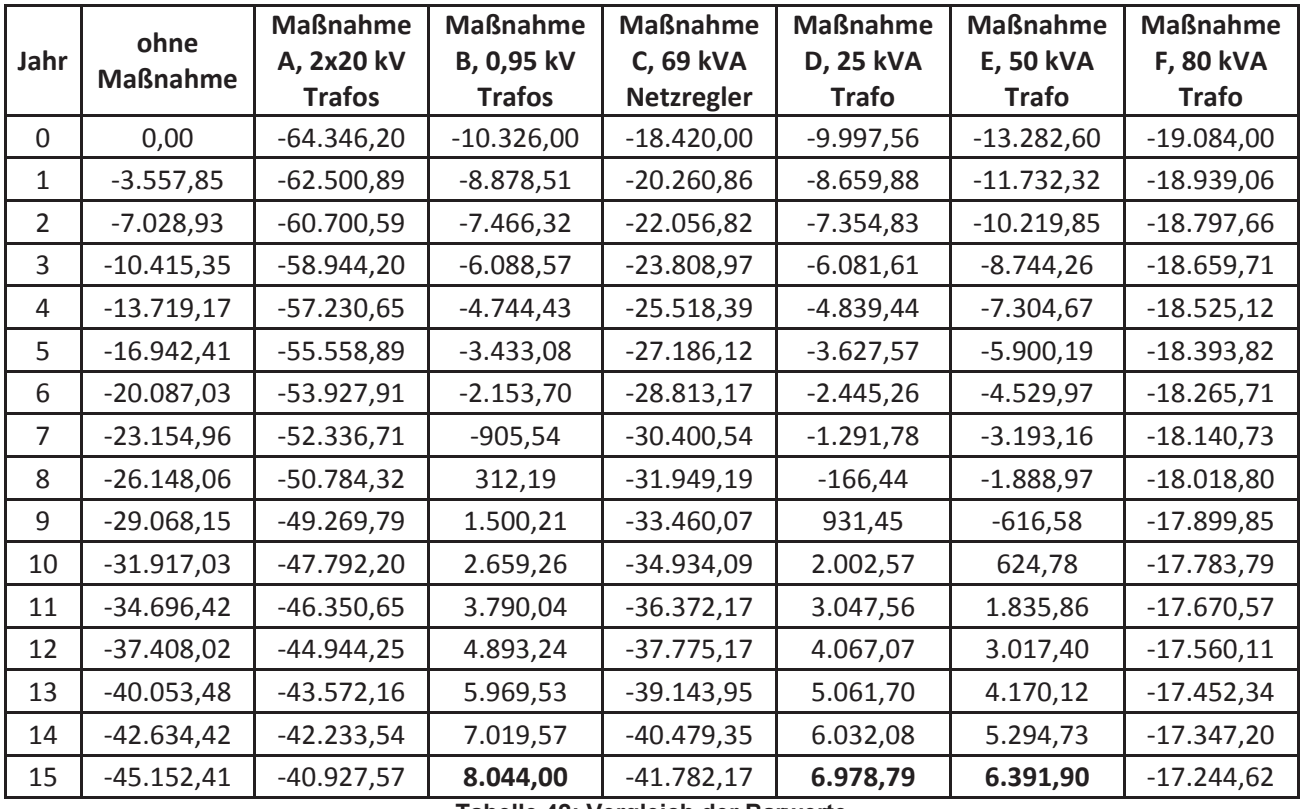

# 15.3 Vergleich der Barwerte

**Tabelle 42: Vergleich der Barwerte** 

Aus Tabelle 42 kann erkannt werden, dass sich nur die Maßnahmen B, D und E rentieren würden. Da aus den Simulationen hervorgeht, dass schon der 50 kVA Trafo zu leistungsstark für das System wäre und der Kapitalwert für den 80 kVA Trafo negativ ist, wird von einer Simulation des 100 kVA Trafos abgesehen. Eine umfangreichere Kapitalwertberechnung für die einzelnen Maßnahmen befindet sich im Anhang, Kapitel 19.

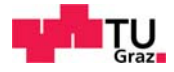

# 15.4 Investitionsvergleichsrechnung

Abbildung 36 zeigt alle Barwerte in einer Abbildung. Einige Maßnahmen haben einen negativen Barwert. Da diese Abbildung jedoch unübersichtlich ist, werden in Abbildung 37 nur jene Maßnahmen dargestellt, welche rentabel sind.

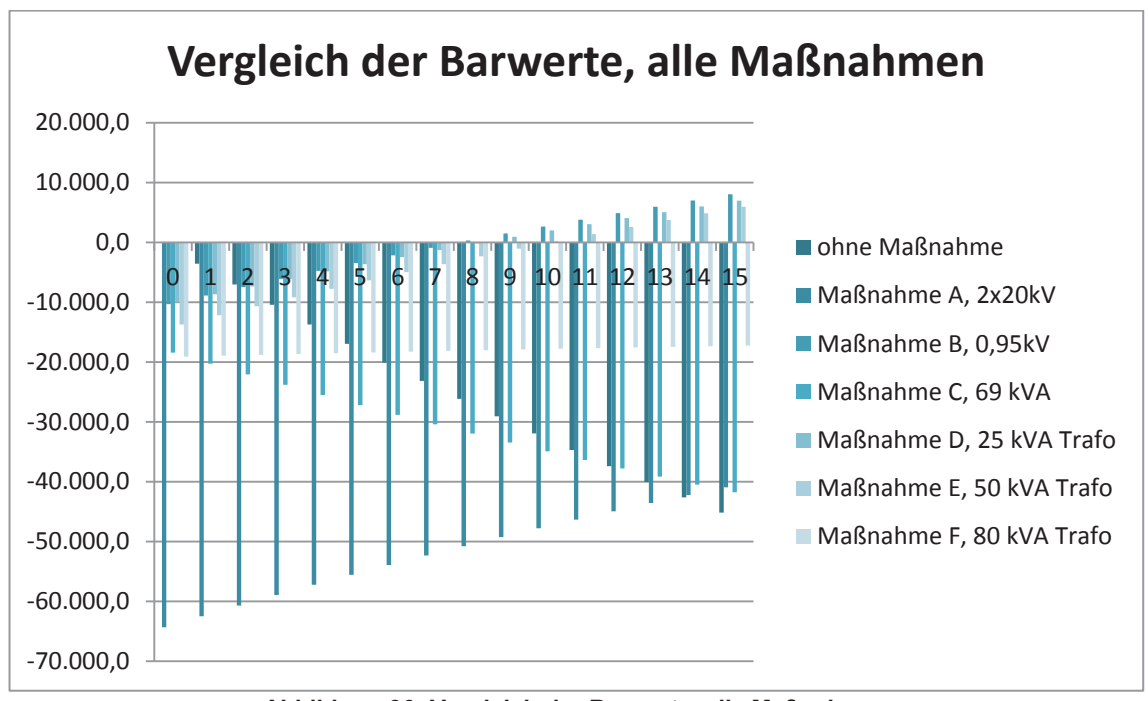

**Abbildung 36: Vergleich der Barwerte, alle Maßnahmen** 

Abbildung 37 zeigt die Barwerte für alle rentablen Maßnahmen. Da jedoch die Maßnahme B, 2 x 0,95 kV Trafos, eine zu hohe Spannungsabsenkung von größer 10 % aufweist, wird diese nur zum Vergleich genannt.
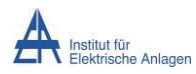

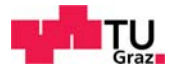

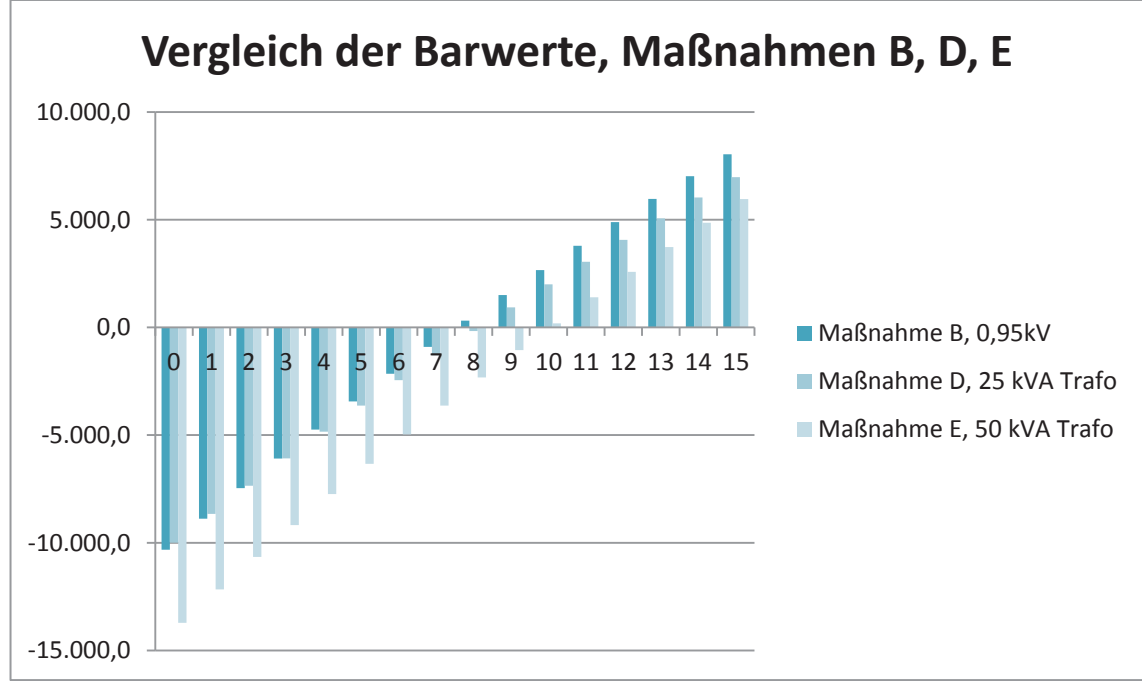

**Abbildung 37: Vergleich der Barwerte, Maßnahmen B, D, E** 

Es kann erkannt werden, dass sich die Maßnahmen D und E der beiden 25 kVA und 50 kVA Spartrafos im neunten, bzw. im zehnten Jahr rechnen würden. Da jedoch auch die Anschaffungskosten der Regeltrafos in die Kalkulation mit einbezogen wurden, kann bei provisorischer Installation angenommen werden, dass diese außer Acht gelassen werden können.

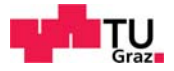

## 16 Wirtschaftlichkeit bei provisorischem Bau

Bei einer Annahme als provisorische Maßnahme unter Annahme des bestehenden Materialeinsatzes, werden die Anschaffungskosten vernachlässigt. Es kann angenommen werden, dass die benötigten Transformatoren und Kabel schon vorhanden sind und von Einsatzort zu Einsatzort transportiert werden. Als Investitionskosten werden daher nur die Arbeitskosten (480 €), Leitungsverlegekosten (3870,96 €) und Kleinmaterial (100 €) veranschlagt.

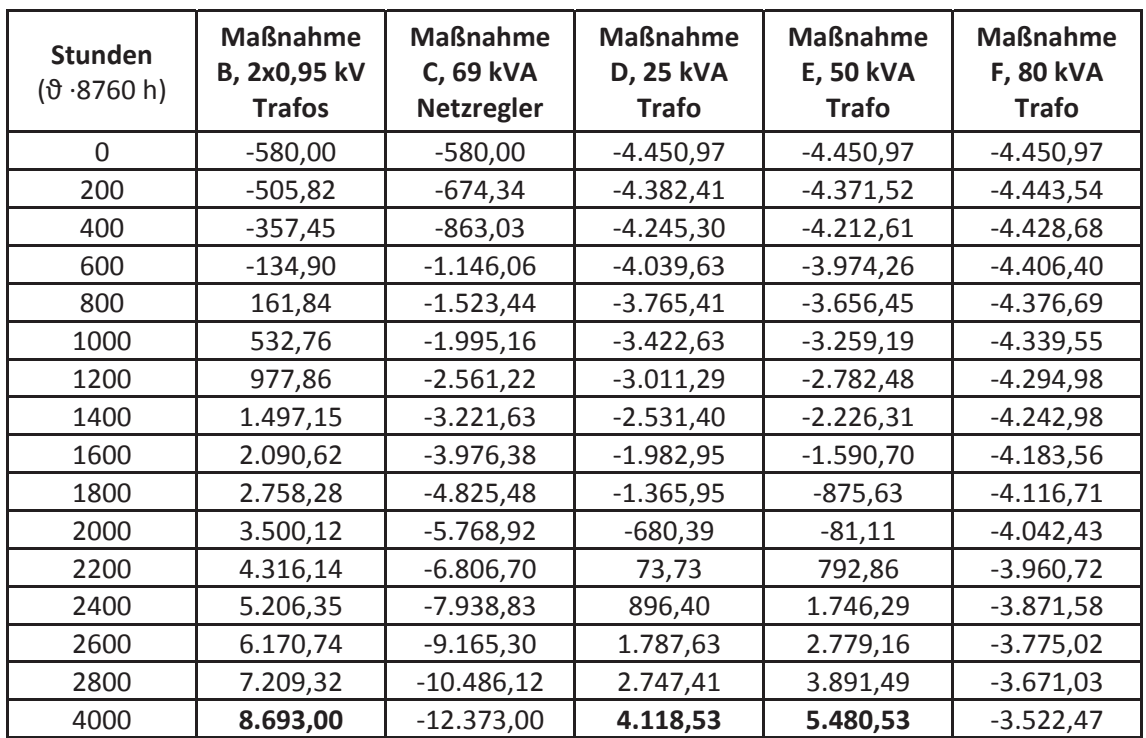

**Tabelle 43: Barwertvergleich bei provisorischem Bau** 

Aus Tabelle 43 kann erkannt werden, dass sich nur die Maßnahmen B, D und E rentieren würden. Maßnahme A, 2 x 0,4/20-kV-Trafos, hätte ebenfalls einen positiven Barwert. Da jedoch diese Maßnahme neue Kabel und zwei neue Transformatoren vorsieht, kann angenommen werden, dass diese Maßnahme ausschließlich für eine permanente Lösung betrachtet wird. Daher wird Maßnahme A, 2 x 0,4/20-kV-Trafos, in dieser Betrachtung nicht beachtet.

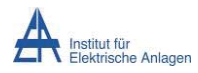

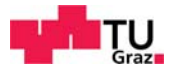

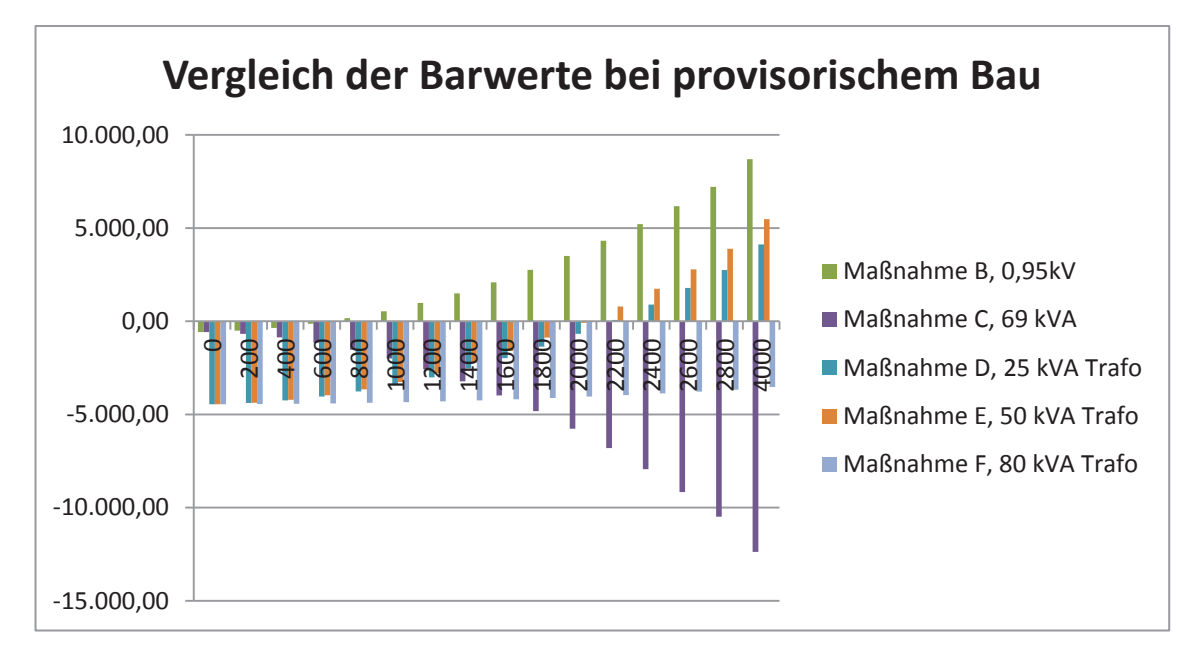

**Abbildung 38: Vergleich der Barwerte bei provisorischem Bau** 

Es kann erkannt werden, dass die Maßnahmen C (69-kVA-Netzregler), und D (80-kVA-Regeltransformator) mit provisorischem Leitungsbau nicht rentabel sind. Als weiteres Beurteilungskriterium wird die Spannungsabsenkung betrachtet. Bei der Maßnahme B, 2 x 0,95 kV Trafos ist diese größer als die zulässigen 10 % Abweichung der Nennspannung. Es verbleiben daher nur die 25 kVA und 50 kVA Regeltransformatoren, deren Barwertvergleich ist in Abbildung 39 dargestellt.

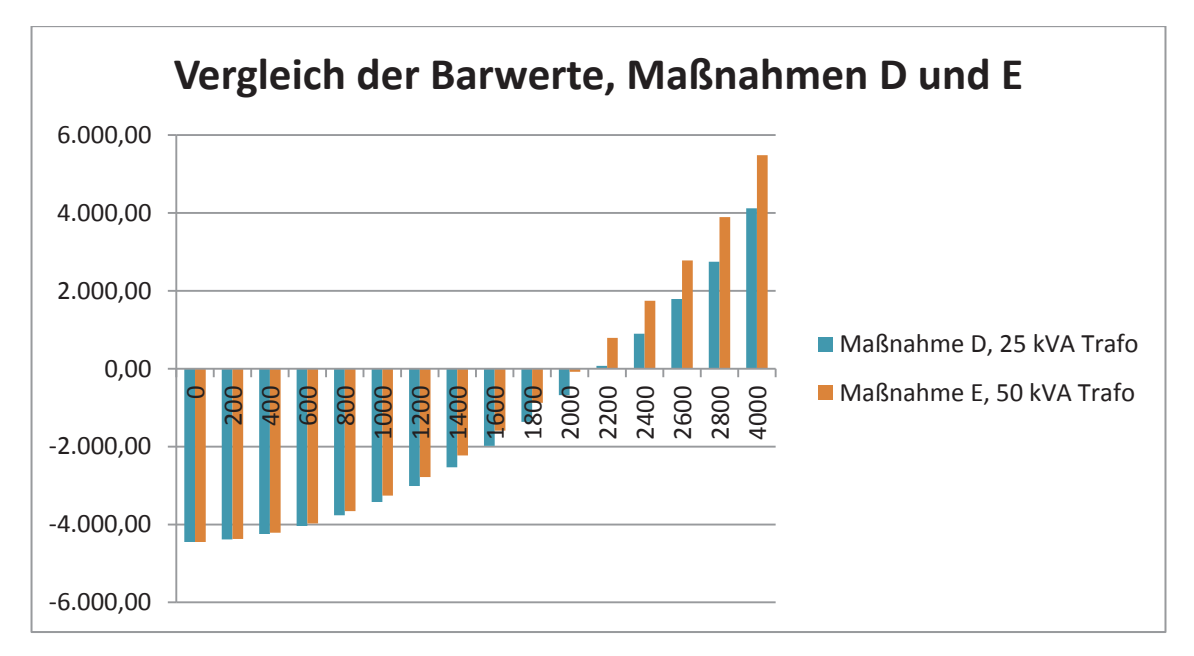

**Abbildung 39: Vergleich der Barwerte, Maßnahmen D und E** 

Aus Abbildung 39 kann erkannt werden, dass sich die Regeltransformatoren ab einer jährlichen Benützungsstundenzahl von zirka 2000 bis 2200 Stunden rechnen würden.

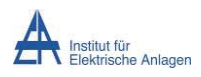

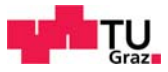

# 17 Zusammenfassung Wirtschaftlichkeit Alternativszenario

Wenn sämtlichen Anschaffungskosten in die Wirtschaftlichkeitsberechnung mit einbezogen werden, so würden sich die jeweiligen Maßnahmen erst im neunten oder zehnten Jahr des Betriebs rentieren. Das Szenario wurde mit einer Stundenzahl von 4000 angenommen. Ist der angeschlossene Verbraucher jedoch kein Haushalt, sondern ein Industrie- oder Gewerbeverbraucher, so kann eine höhere Benützungsstundenzahl angenommen werden, da jene Verbraucher einen anderen Lastgang aufweisen als Haushalte. Hieraus ergeben sich höhere Einsparungen und damit verkürzte Amortisationszeiten. Wenn beispielsweise anstelle der 4000 Benützungsstunden jedoch 5000 angenommen werden, verkürzt sich der Amortisationszeitraum auf zirka sieben Jahre.

Selbige Annahme gilt auch für das Szenario mit verringerter Investitionskostenkalkulation. Es würde dann eine höhere Anzahl an potentiell möglichen Einsatzstunden für die Einsatzdauer der jeweiligen Maßnahme zur Verfügung stehen.

Das Szenario mit verringerten Investitionskosten erreicht bei zirka 2200 Benützungsstunden den Break-Even Point. Da allerdings schon der 50 kVA Trafo im Simulationsszenario eine ausreichende Leistung liefert, ist der Kapitalwert für Maßnahme F (80 kVA Regeltrafo) negativ.

## 18 Schlussfolgerungen

Die Simulationen zeigen, dass der Regeltransformator als Längsregler ausgeführt werden müsste.

Aus den Ergebnissen kann interpretiert werden, dass die Nutzung eines Regeltrafos zur Verringerung der Verluste im Szenario ohne Engpass nicht rentabel ist. Es kann gezeigt werden, dass die Verlustdifferenzen der Maßnahmen "Schließen des Trennschalters" und "Verwendung eines Regeltransformators" zu gering sind.

Die Schließung des Trennschalters ist in Hinblick auf die Verluste eine anstrebenswerte Lösung.

Durch Schließen der Trennstelle ergeben sich jedoch erhöhte Kurzschlussleistungen, da die Lasten nach Schließung zweiseitig gespeist werden. Diesbezüglich geschlossene Schalter müssten daher eine automatische Öffnung im Kurzschlussfall ausführen und daher als Leistungsschalter ausgeführt werden. Hierfür müssten die Schalter mit einer Schnellöffnung und Überwachungssensoren ausgestattet werden. Dadurch würden sich die Kosten für die Steuerung und Überwachung des Netzes erhöhen.

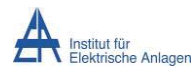

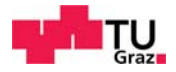

## 19 Anhang

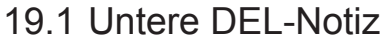

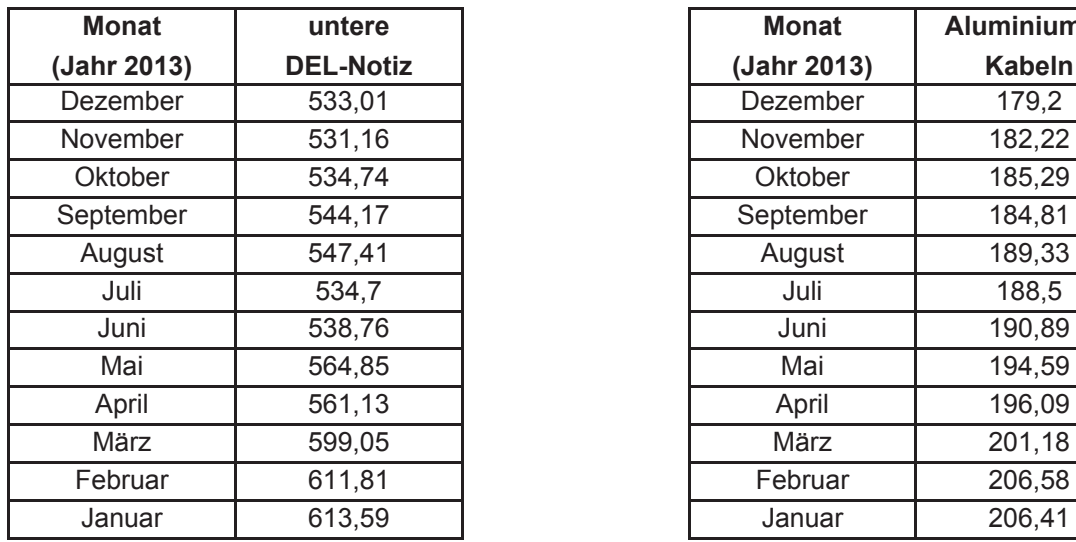

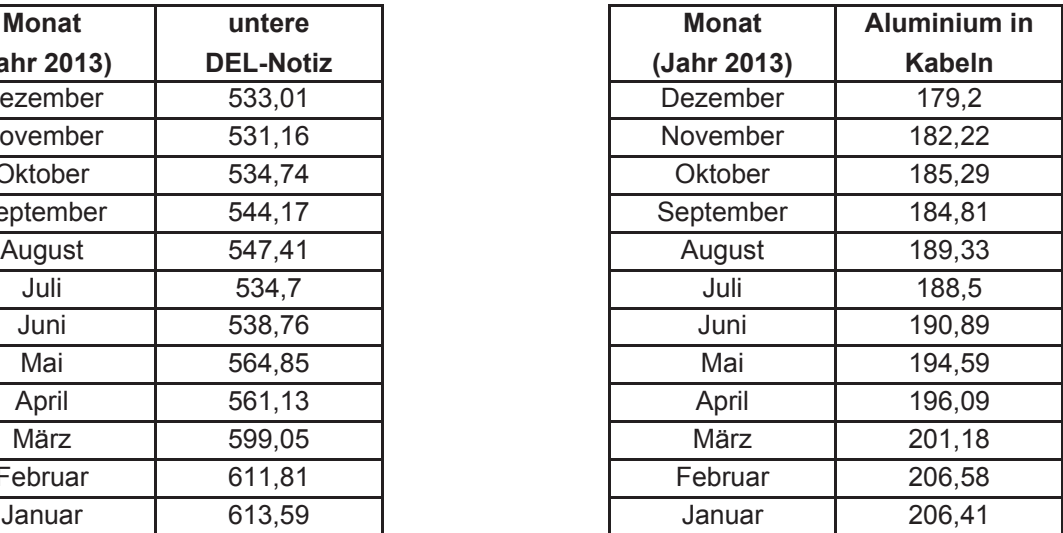

**Tabelle 44: untere DEL-Notiz und Aluminium in Kabeln (Jahr 2013)** 

DEL-Notiz Mittelwert: 559,5 € ~ **560 €** DEL-Notiz Mittelwert: 192,09 € ~ **192 €**

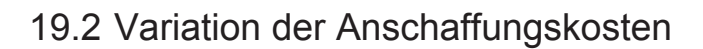

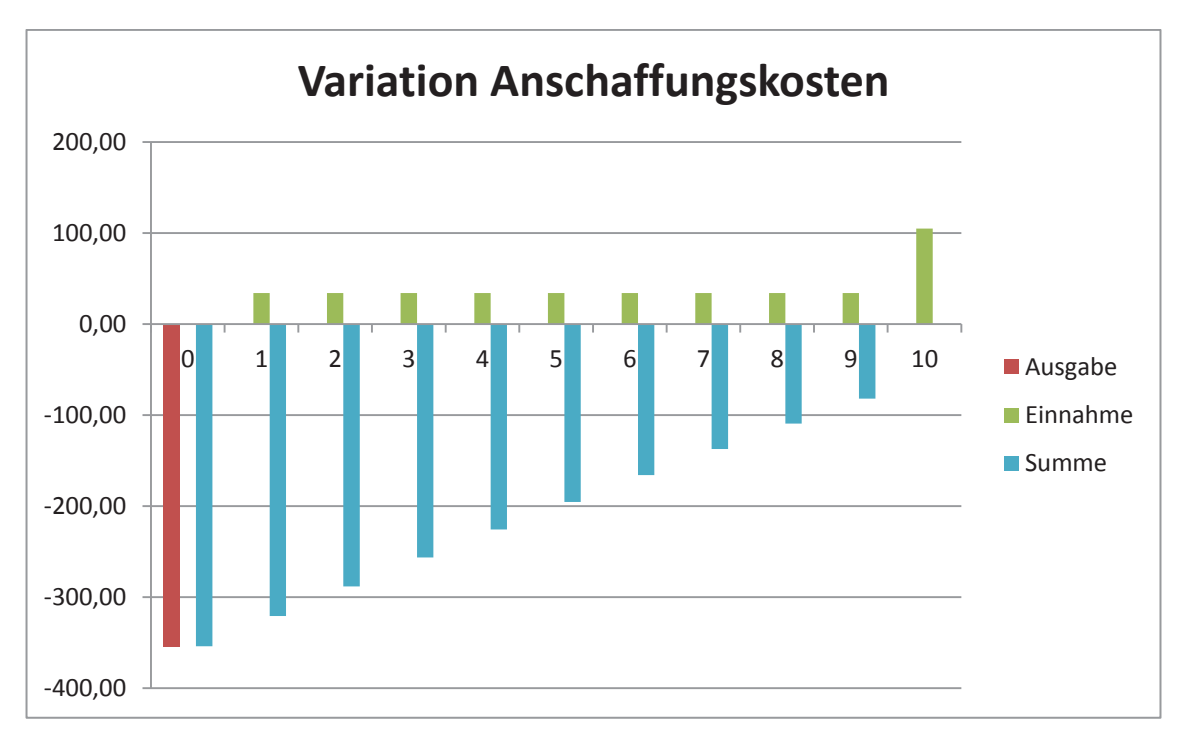

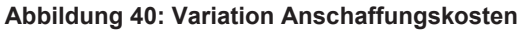

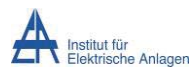

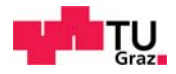

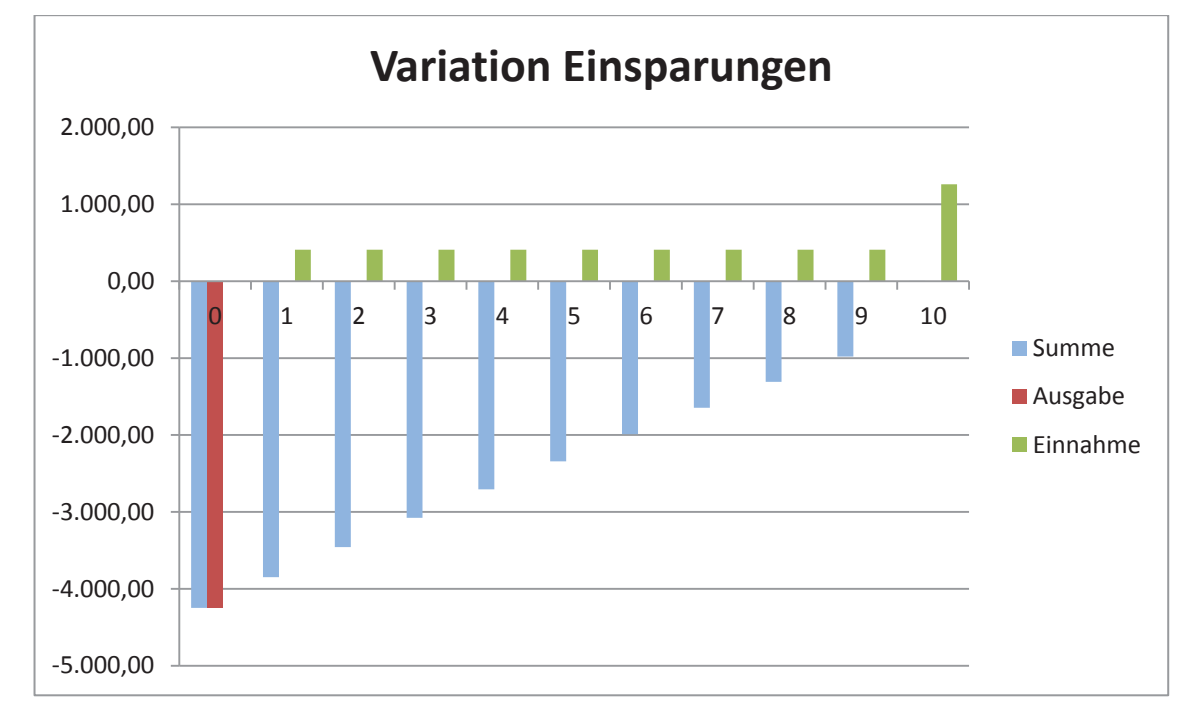

### 19.3 Variation der Einsparungen

#### **Abbildung 41: Variation Einsparungen**

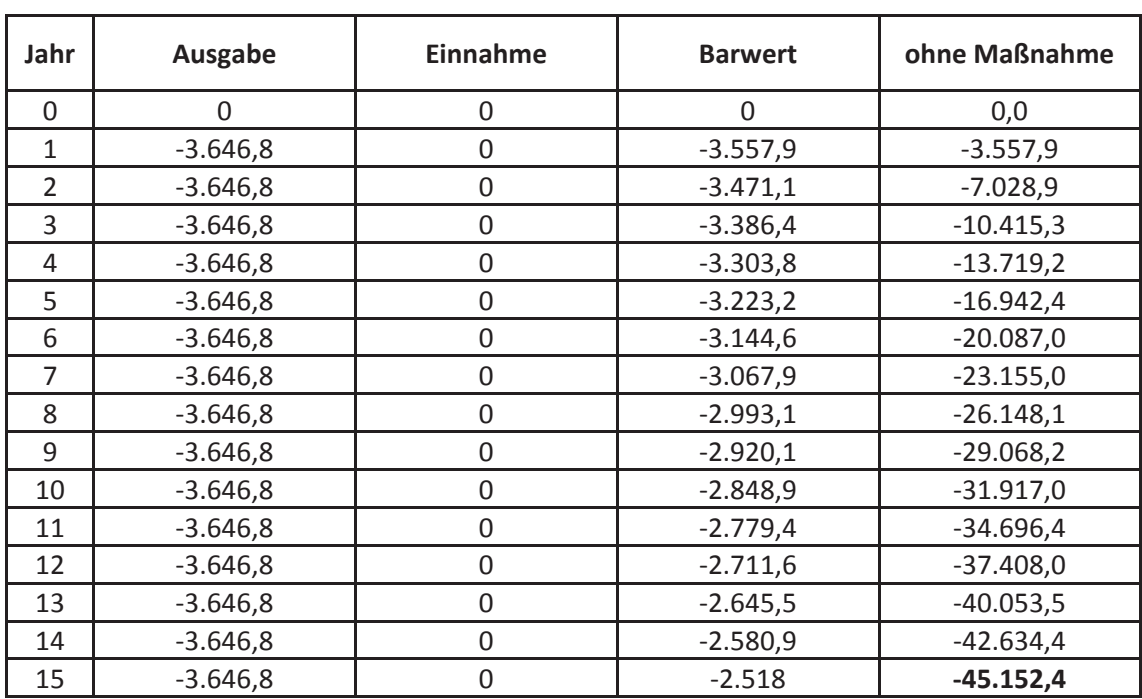

#### 19.4 Ohne Maßnahme

**Tabelle 45: Kapitalwertberechnung, ohne Maßnahme** 

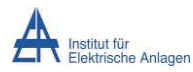

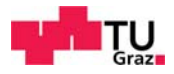

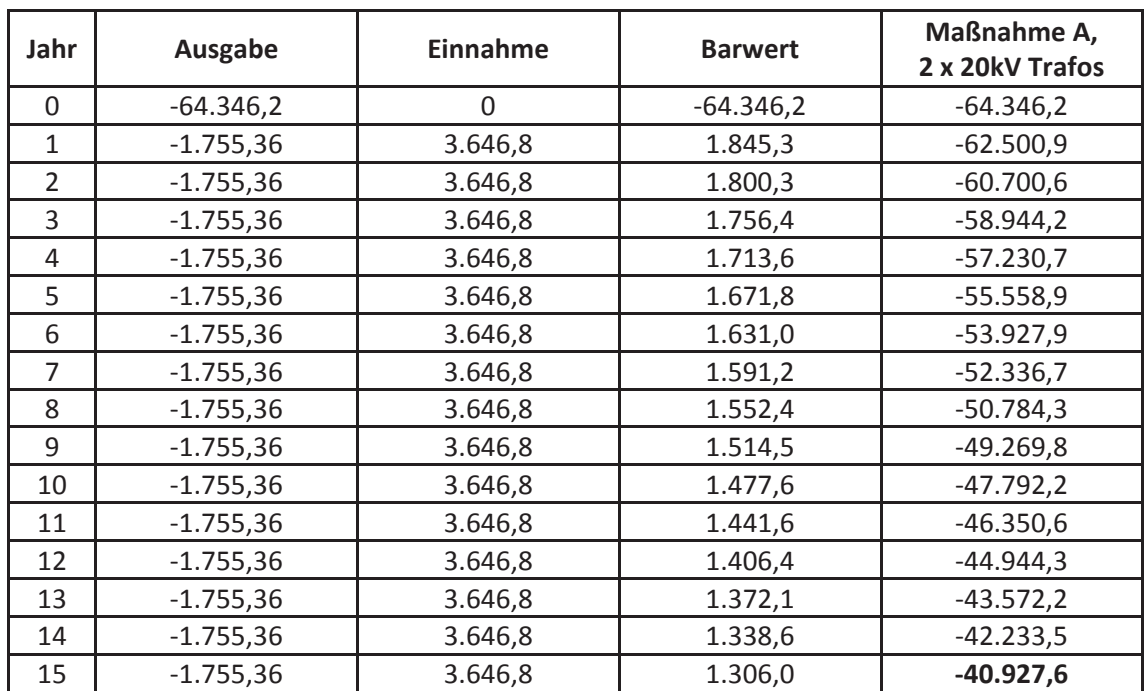

### 19.5 Maßnahme A) 2 x 20-kV-Netzregler und Leitungsbau

**Tabelle 46: Kapitalwertberechnung, Maßnahme A) 2 x 20 kV Netzregler und Leitungsbau** 

### 19.6 Maßnahme B) 2 x 0,95-kV-Trafo

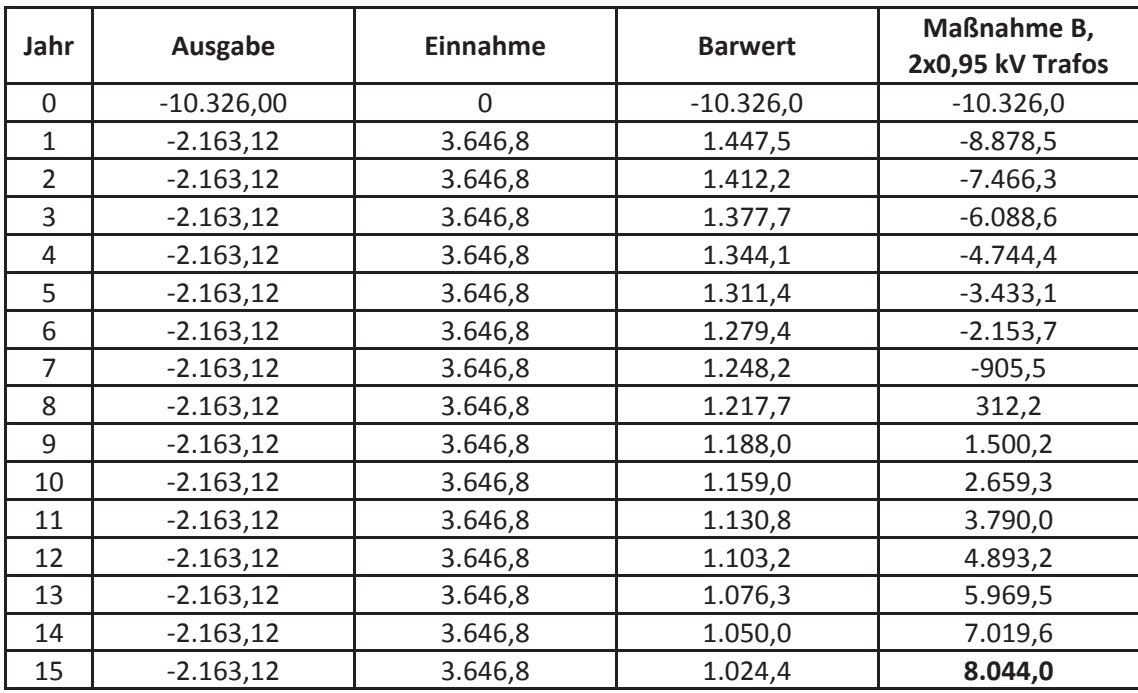

**Tabelle 47: Kapitalwertberechnung, Maßnahme B) 2 x 0,95 kV Trafo** 

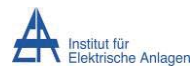

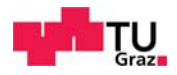

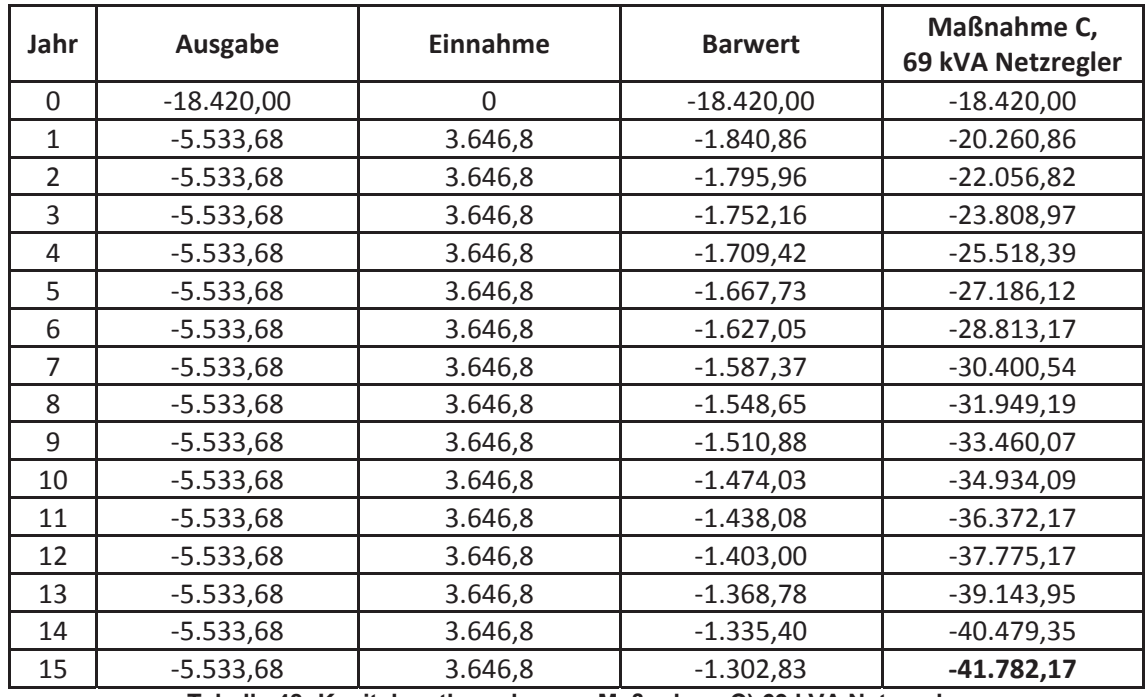

### 19.7 Maßnahme C) 69-kVA-Netzregler

**Tabelle 48: Kapitalwertberechnung, Maßnahme C) 69 kVA Netzregler** 

## 19.8 Maßnahmen D, E, F) Regeltrafo 25 kVA, 50 kVA, 80 kVA und Leitungsbau

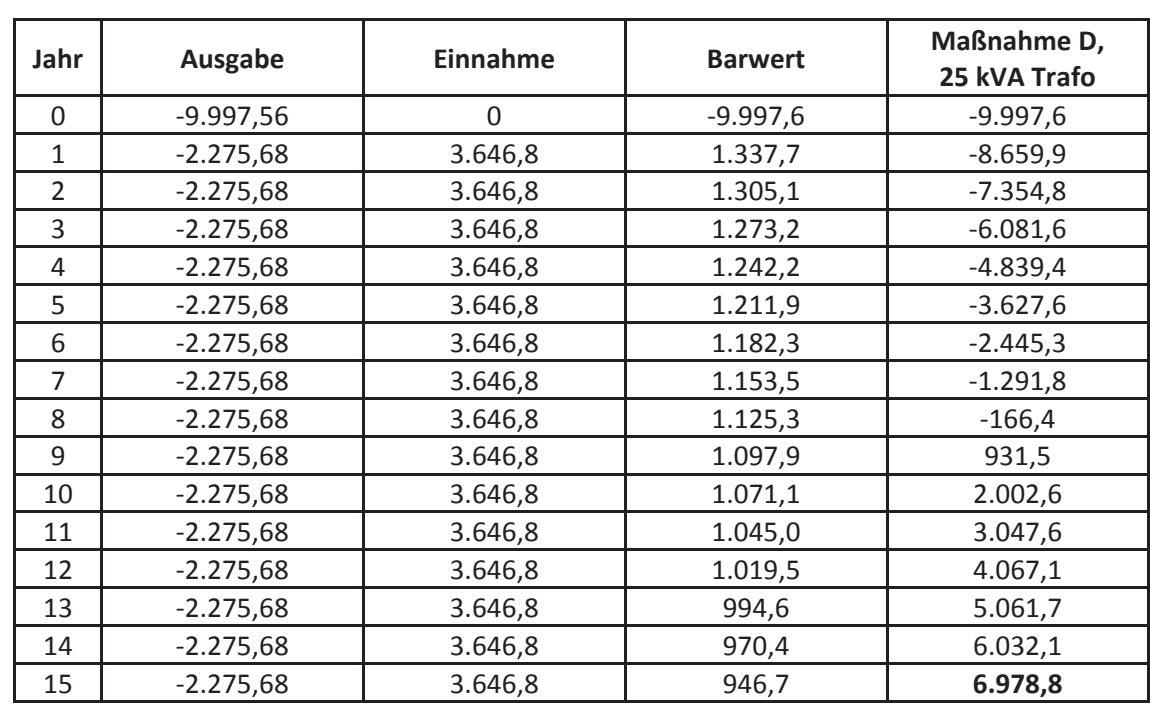

#### **19.8.1 Maßnahme D) Regeltrafo 25 kVA und provisorischer Leitungsbau**

**Tabelle 49: Kapitalwerberechnung Maßnahme D) Regeltrafo 25 kVA und provisorischer Leitungsbau** 

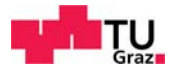

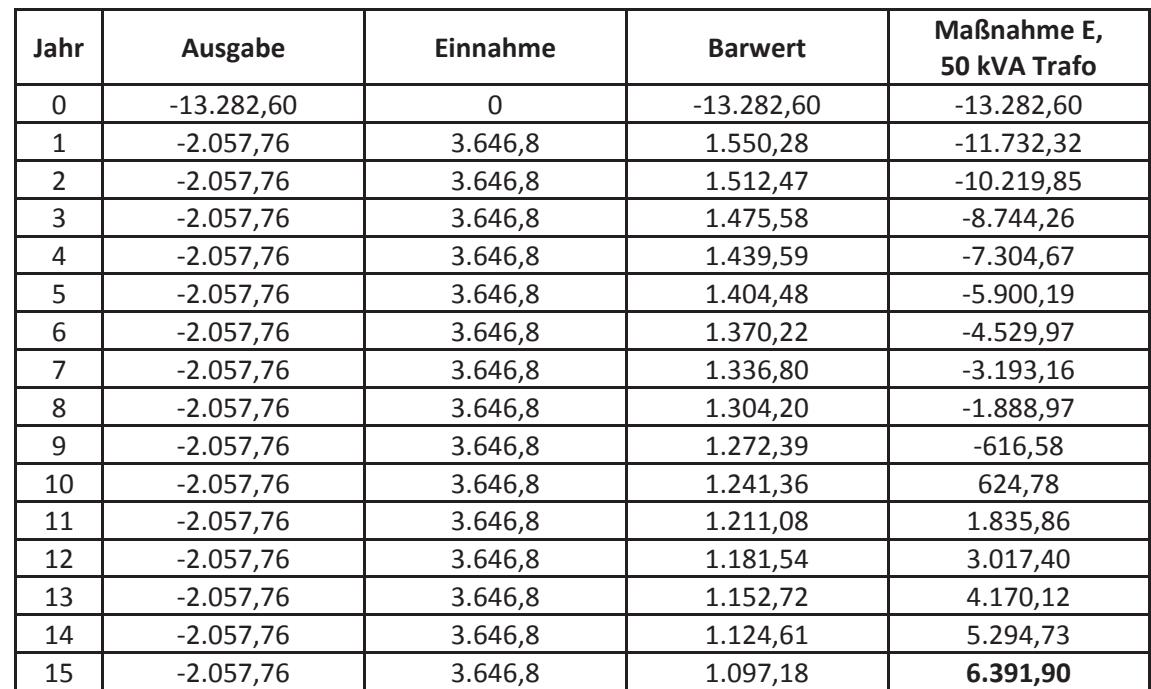

#### **19.8.2 Maßnahme E) Regeltrafo 50 kVA und provisorischer Leitungsbau**

**Tabelle 50: Kapitalwertberechnung Maßnahme E) Regeltrafo 50 kVA und provisorischer Leitungsbau** 

#### **19.8.3 Maßnahme F) Regeltrafo 80 kVA und provisorischer Leitungsbau**

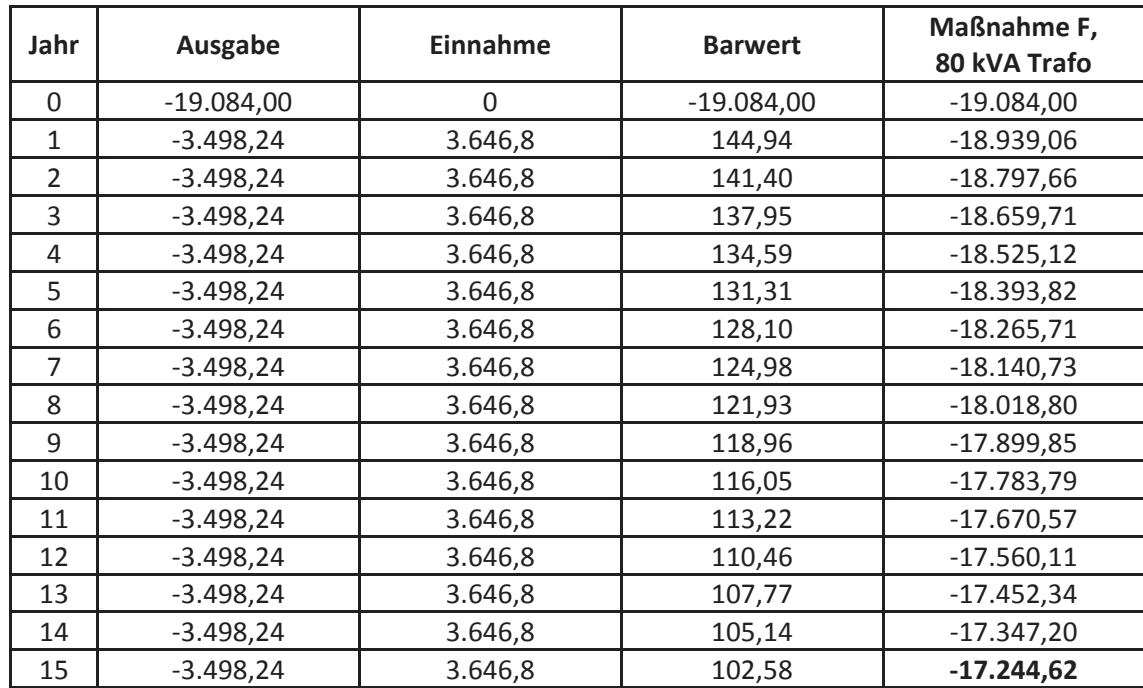

**Tabelle 51: Kapitalwertberechnung Maßnahme F) Regeltrafo 80 kVA und provisorischer Leitungsbau** 

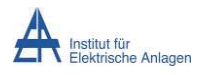

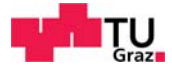

## 20 Literaturverzeichnis

- [1] A. J. Schwab, Elektroenergiesysteme, 3. Hrsg., 2012.
- [2] Institut für Netz- und Anwendungstechnik GmbH, "ront.info," [Online]. Available: http://ront.info/ront-vs-spannungsregler/. [Zugriff am 02 06 2014].
- [3] L. Fickert, "Skriptum zu Vorlesung VU 432.001: Grundlagen der elektrischen Energiesysteme".
- [4] G. Rechberger, "Maßnahmen zur Vermeidung von Spannungszusammenbrüchen," 2005.
- [5] B. Sanosian, "Simulationssystem zur Untersuchung elektrischer Netze von kleinen Siedlungen," 2009.
- [6] H. Stigler, Regulierung der Elektrizitätswirtschaft.
- [7] E. Spring, Elektrische Maschinen, 3. Hrsg., Springer, 2009.
- [8] J. P. Bacher, Elektrische Maschinen für die Energietechnik, 2013.
- [9] M. Liserre, "Grundpraktikum Transformator," [Online]. Available: http://www.tf.unikiel.de/servicezentrum/neutral/praktika/anleitungen/e304.pdf/view. [Zugriff am 02 06 2014].
- [10] Fuest und Döring, Elektrische Maschinen und Antriebe, 6. Hrsg., Vieweg, 2004.
- [11] R. Rossmann, "elektronik-kurs," [Online]. Available: http://elektronikkurs.net/elektrotechnik/spartransformator/. [Zugriff am 02 06 2014].
- [12] Block Transformatoren-Elektronik GmbH, "TT3 25-4-4 Isolating transformer," [Online]. Available: http://docseurope.electrocomponents.com/webdocs/0fa6/0900766b80fa6cbf.pdf. [Zugriff am 02 06 2014].
- [13] EREA Industrie, "Produktkatalog 2013," [Online]. Available: http://www.erea.be/frontend/files/certificates/24\_katalog-du-ed-2013.pdf. [Zugriff am 02 06 2014].
- [14] Schaeffer und Stoltenberg, "Die dynamische Amortisationsrechnung als Investitionsrechenverfahren," 1999. [Online]. Available: http://www.grin.com/de/ebook/97987/amortisationsrechnung. [Zugriff am 02 06 2014].
- [15] R. Reschny, "Einführung in die Investitionsrechnung".

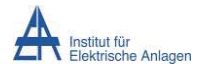

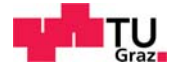

- [16] Institut für Betriebswirtschaftslehre und Betriebssoziologie, Enzyklopädie BWL, 2013.
- [17] Nexans, "Niederspannungsnetzkabel und Mittelspannungskabel, Produktkatalog," [Online]. Available: http://www.nexans.com/Switzerland/files/NEXANS06\_BTMTAcc\_D.pdf. [Zugriff am 02 06 2014].
- [18] G. Rechberger, Übungsbeispiele zur Vorlesung Grundlagen der elektrischen Energiesysteme, 2009.
- [19] A. Gabbauer, "Ein Beitrag zur rechnerischen Bestimmung von Erdungsimpedanzen, Erdungsströmen und Erdungsspannungen von elektrischen Anlagen in Netzen mit niederohmiger Sternpunktserdung".
- [20] Stadtwerke Lauterbach GmbH, [Online]. Available: http://www.stadtwerkelauterbach.de/plaintext/downloads/2013.12.30nnepreisblatt2014nne.pdf. [Zugriff am 02 06 2014].
- [21] Faber Kabel, "Produktkatalog Kabel," 2012. [Online]. Available: http://www.faberkabel.de/de/download/kataloge.html. [Zugriff am 02 06 2014].
- [22] Renner und Sakulin, "Spannungsqualität und Versorgungszuverlässigkeit".
- [23] Lide, Baysinger, Berger, Goldberg, Kehiaian, Kuchitsu, Rosenblatt, Roth, Zwillinger und e. al., "CRC Handbook of Chemistry and Physics," 2005.
- [24] mercateo, "mercateo 50 kVA Spartrafo," Siemens Indus.Sector Spartrafo 3-Ph. PN, D(kVA) 50, Upri(V) 480-460, [Online]. Available: http://www.mercateo.at/p/527A-228450/Siemens\_Indus\_Sector\_Spartrafo\_3\_Ph\_PN\_D\_kVA\_50\_Upri\_V\_480\_460.html . [Zugriff am 02 06 2014].
- [25] mercateo, "mercateo 80kVA Trenntrafo," Trafo-Technik-Hoppecke 3Ph.Trenntrafo offen DKA400/400/80kVA, [Online]. Available: http://www.mercateo.at/p/527A-97451/Trafo\_Technik\_Hoppecke\_3Ph\_Trenntrafo\_offen\_DKA400\_400\_80kVA.html. [Zugriff am 02 06 2014].
- [26] mercateo, "mercateo 100 kVA Trenntrafo," Trafo-Technik-Hoppecke 3Ph.Trenntrafo Geh. DVT400/400/100kVA, [Online]. Available: http://www.mercateo.at/p/527A-146050/Trafo\_Technik\_Hoppecke\_3Ph\_Trenntrafo\_Geh\_DVT400\_400\_100kVA.html. [Zugriff am 02 06 2014].
- [27] RS Components, "RS Components," [Online]. Available: http://at.rs-online.com/web/. [Zugriff am 02 06 2014].
- [28] Pfeiffer Elektromotoren GmbH, Drehstrom-Transformatoren, Datenblatt/Maßzeichnungen," [Online]. Available:

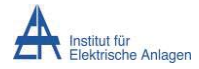

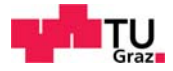

http://www.elektromotoren.at/pdf.php?file=Drehstromtransformatoren\_01.

- [29] Faber Kabel, "Produktkatalog Kabel Preisliste," 2009. [Online]. Available: http://www.faberkabel.de/de/download/preislisten.html. [Zugriff am 02 06 2014].
- [30] Faber Kabel, "Preisliste, Kupferberechnung," [Online]. Available: http://www.faberkabel.de/de/download/preislisten.html. [Zugriff am 02 06 2014].
- [31] westmetall,  $w$ estmetall.com, " [Online]. Available: http://www.westmetall.com/de/markdaten.php. [Zugriff am 20 06 2014].
- [32] Endres+Seidl Energie GmbH, "Produktkatalog Verteilerschränke," 02 2014. [Online]. Available: http://www.endres-seidl-vertrieb.de/. [Zugriff am 02 06 2014].
- [33] Walcher GmbH & Co.KG, "Netzregler Datenblatt," [Online]. Available: http://www.walcher.com//files/netzregler\_ohne\_preise\_2012\_11.pdf. [Zugriff am 02 06 2014].
- [34] a-eberle, *LVRSys, Niederspannungsregelsystem.*
- [35] 50hertz, "50hertz," [Online]. Available: http://www.50hertz.com/de/file/50Hertz-Broschuere-Uebertragungsnetze.pdf. [Zugriff am 02 06 2014].
- [36] diverse,  $Bauex pertenformulae,$ " [Online]. Available: http://www.bauexpertenforum.de/showthread.php?20809-Kalkulation-Erdarbeitenf%FCr-Stromkabel&s=a7692d84fbe788b7d9deb774305e14f4. [Zugriff am 02 06 2014].
- [37] B. R. Oswald, "380-kV-Salzburgleitung Auswirkungen der möglichen (Teil)Verkabelung des Abschnittes Tauern-Salzach neu," 2007.
- [38] Siemens, "Totally Integrated Power," [Online]. Available: https://www.cee.siemens.com/web/at/de/industry/ia\_dt/produkteloesungen/automatisierungstechnik/niederspannungs-schalttechnik/handbuechersoftware/Documents/tranformatoren\_tip.pdf. [Zugriff am 02 06 2014].
- [39] SBA Transformatoren, "SBA Transformatoren Produktkatalog," 2012.
- [40] Walcher GmbH & Co.KG, "Netzregler Preisliste," 2011.
- [41] Cenk, "Formelsammlung elektrische Energietechnik".
- [42] Block Transformatoren-Elektronik GmbH, "AT3 Autotransformer," [Online]. Available: http://docs-europe.electrocomponents.com/webdocs/0fa6/0900766b80fa6cac.pdf.
- [43] Pfeiffer Elektromotoren GmbH, "Gesamtpreisliste 2013," [Online]. Available: http://www.elektromotoren.at/pdf/Pfeiffer\_Preisliste\_2013.pdf. [Zugriff am 02 06 2014].
- [44] S. Kronenberger, "Wirtschaftlichkeitsrechnung".

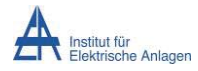

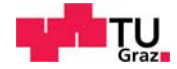

- [45] Hardware.be bvba, "hardware.be," [Online]. Available: www.hardware.be. [Zugriff am 02 06 2014].
- [46] Faber Kabel, "Kabel NAYY," [Online]. Available: http://www.faberkabel.de/de/produkte/1/starkstromkabel-1---30-kv.html. [Zugriff am 02 06 2014].
- [47] Faber Kabel, "N2XSY," [Online]. Available: http://www.faberkabel.de/de/produkte/1/starkstromkabel-1---30-kv.html. [Zugriff am 02 06 2014].
- [48] Bonmann, Dummer, Reinhardt, Suranyi und Renner, "ew dossier: Energieversorgung in Europa".
- [49] V. Crastan, Elektrische Energieversorgung 1, 3. Hrsg., Springer, 2012.
- [50] V. Crastan, Elektrische Energieversorgung 2, 3 Hrsg., Springer, 2012.
- [51] V. Crastan, Elektrische Energieversorgung 3, 3 Hrsg., Springer, 2012.
- [52] Flegel, Birnstiel und Nerreter, Elektrotechnik für Maschinenbau und Mechatronik, 9. Hrsg., C.H. Beck, 2009.
- [53] Heuck, Dettmann und Schulz, Elektrische Energieversorgung, 8. Hrsg., Vieweg+Teubner, 2010.
- [54] O. Oeding, Elektrische Kraftwerke und Netze, 7. Hrsg., Springer, 2011.